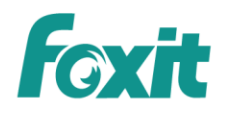

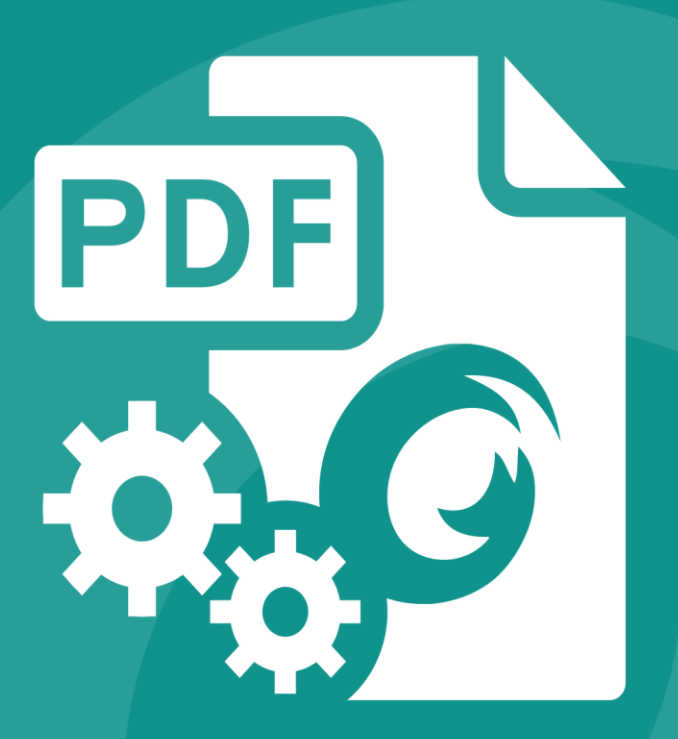

# **User Manual** Foxit® PDF SDK(ActiveX) **Programming Guide For Windows**

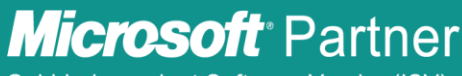

Gold Independent Software Vendor (ISV)

©2017 Foxit Software Incorporated. All rights reserved.

# <span id="page-1-0"></span>**Contents**

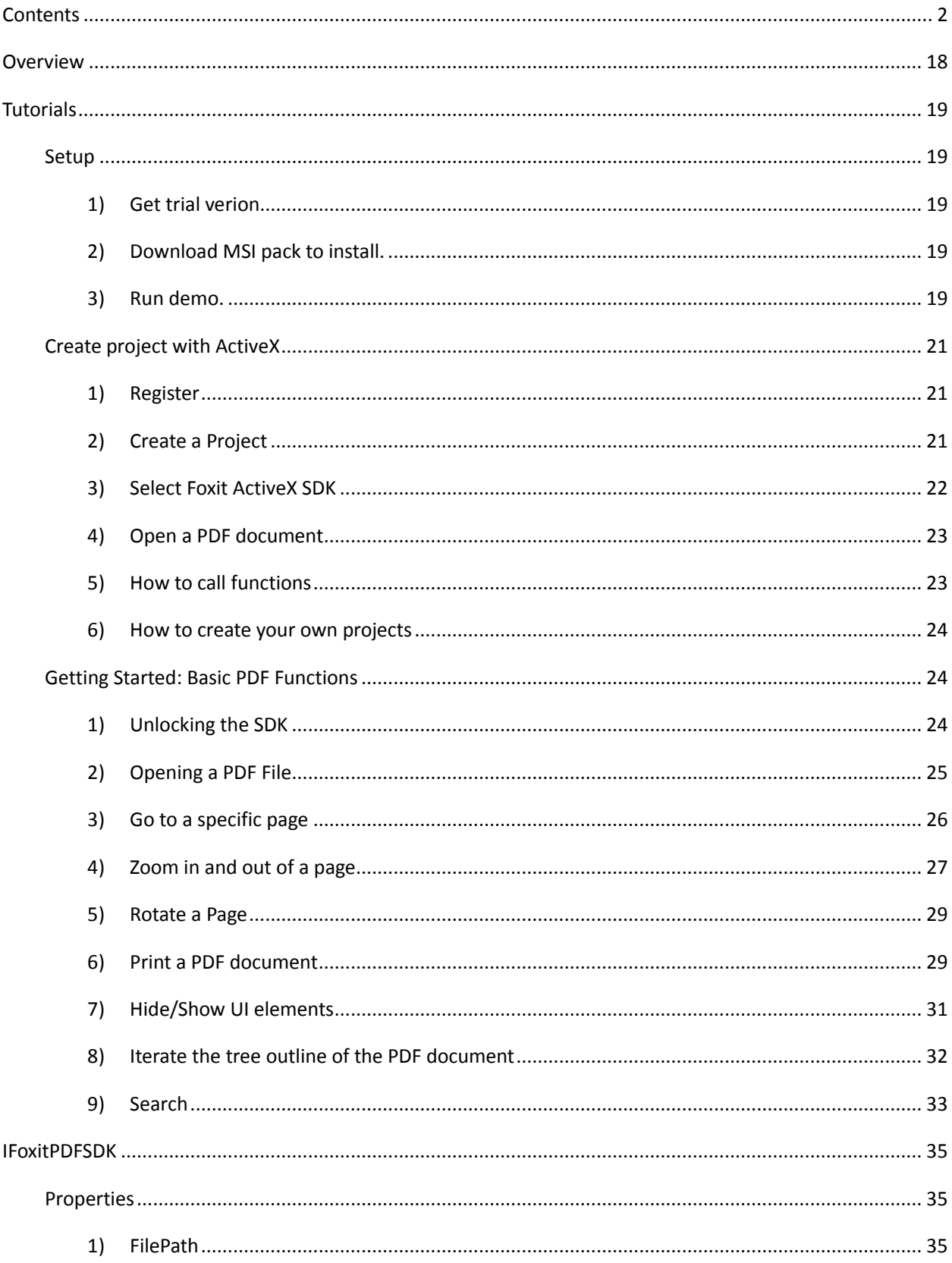

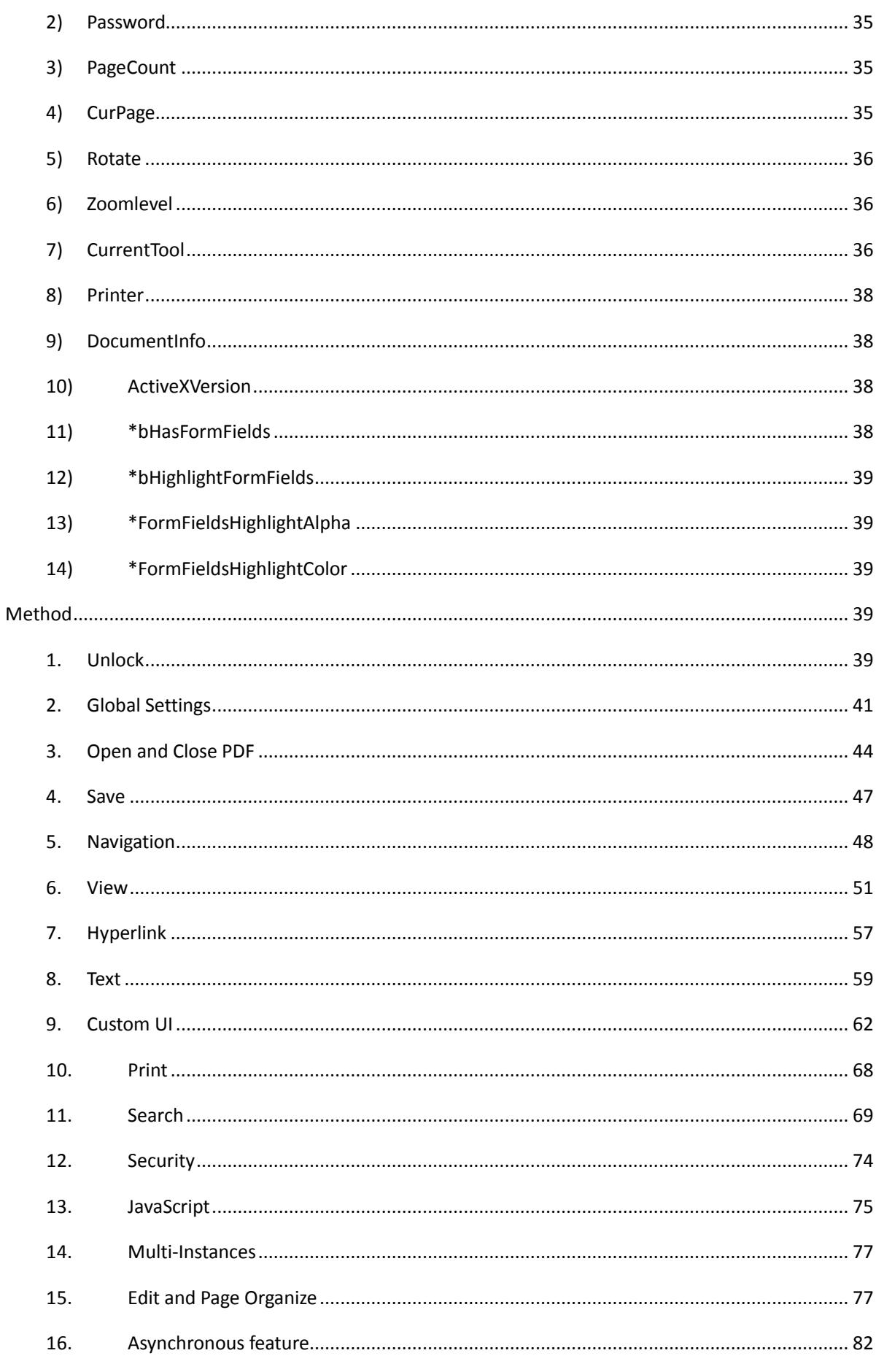

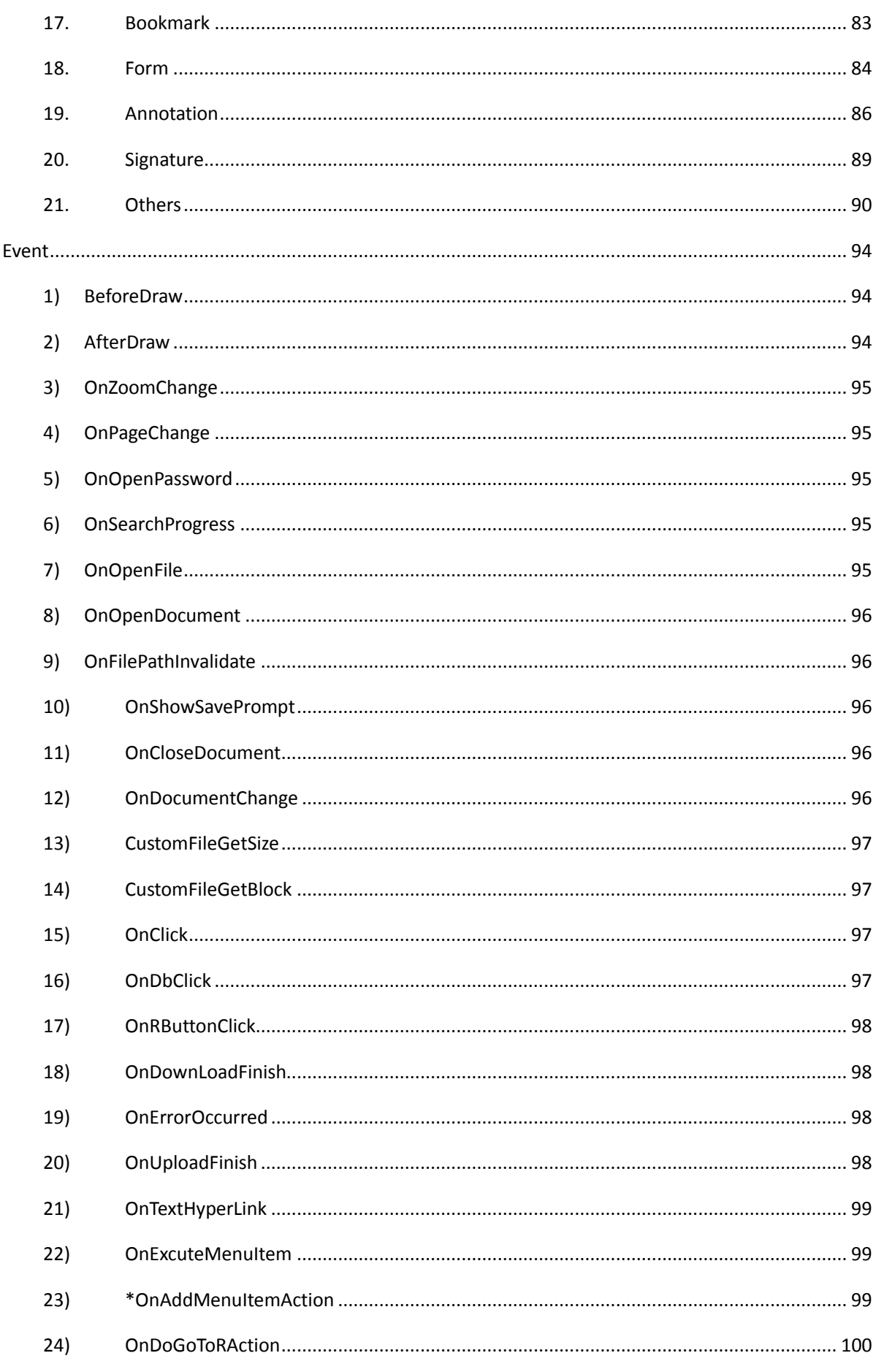

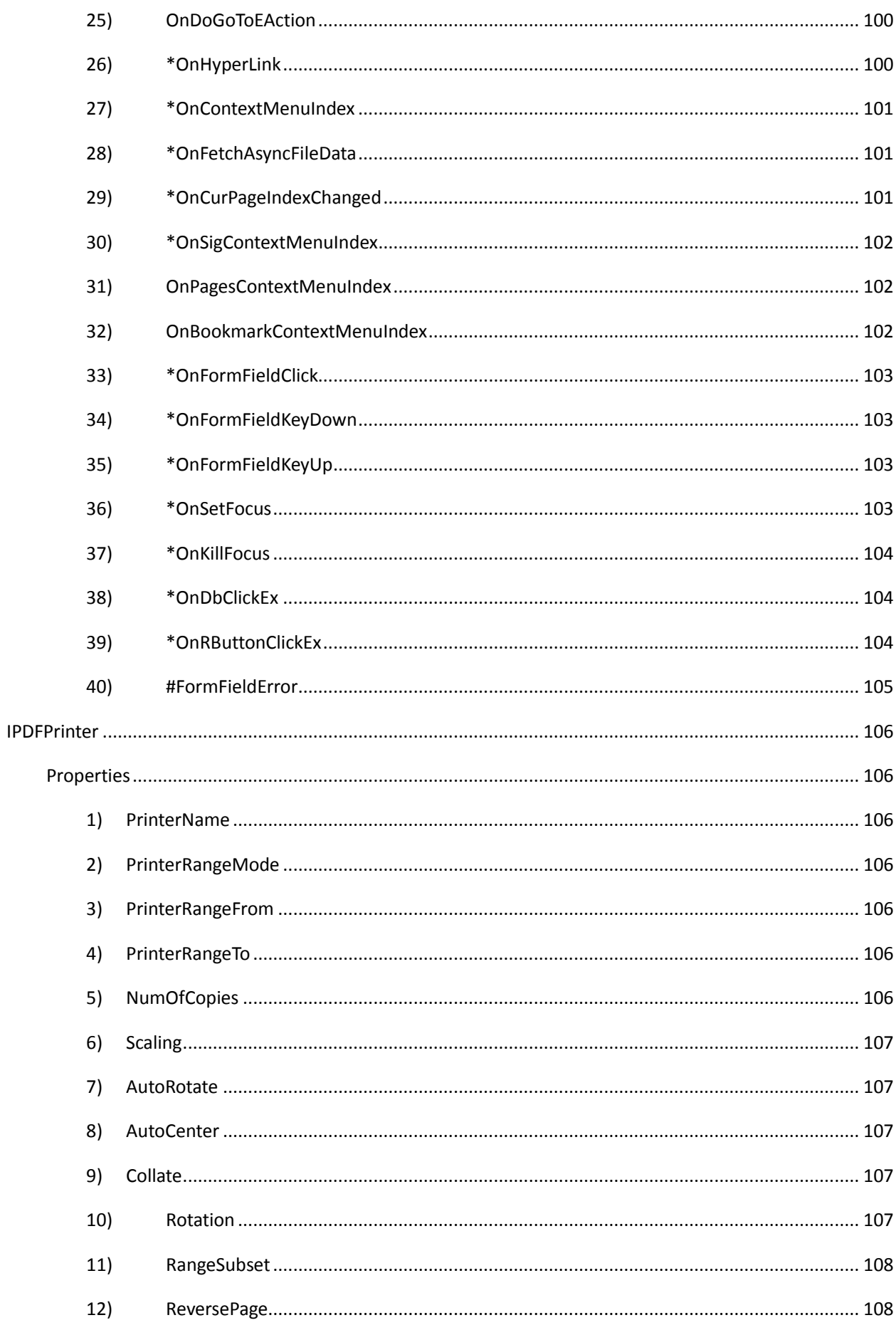

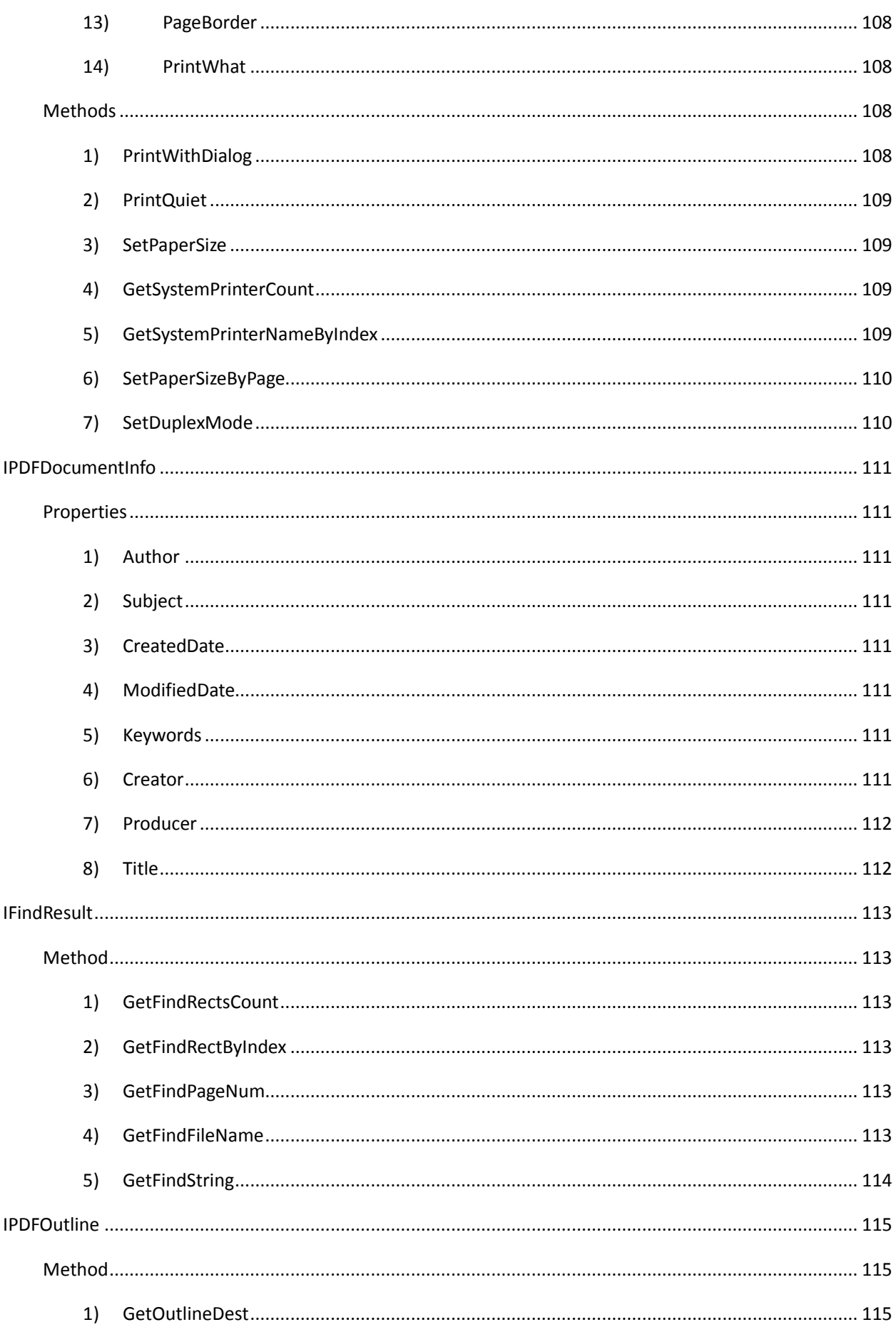

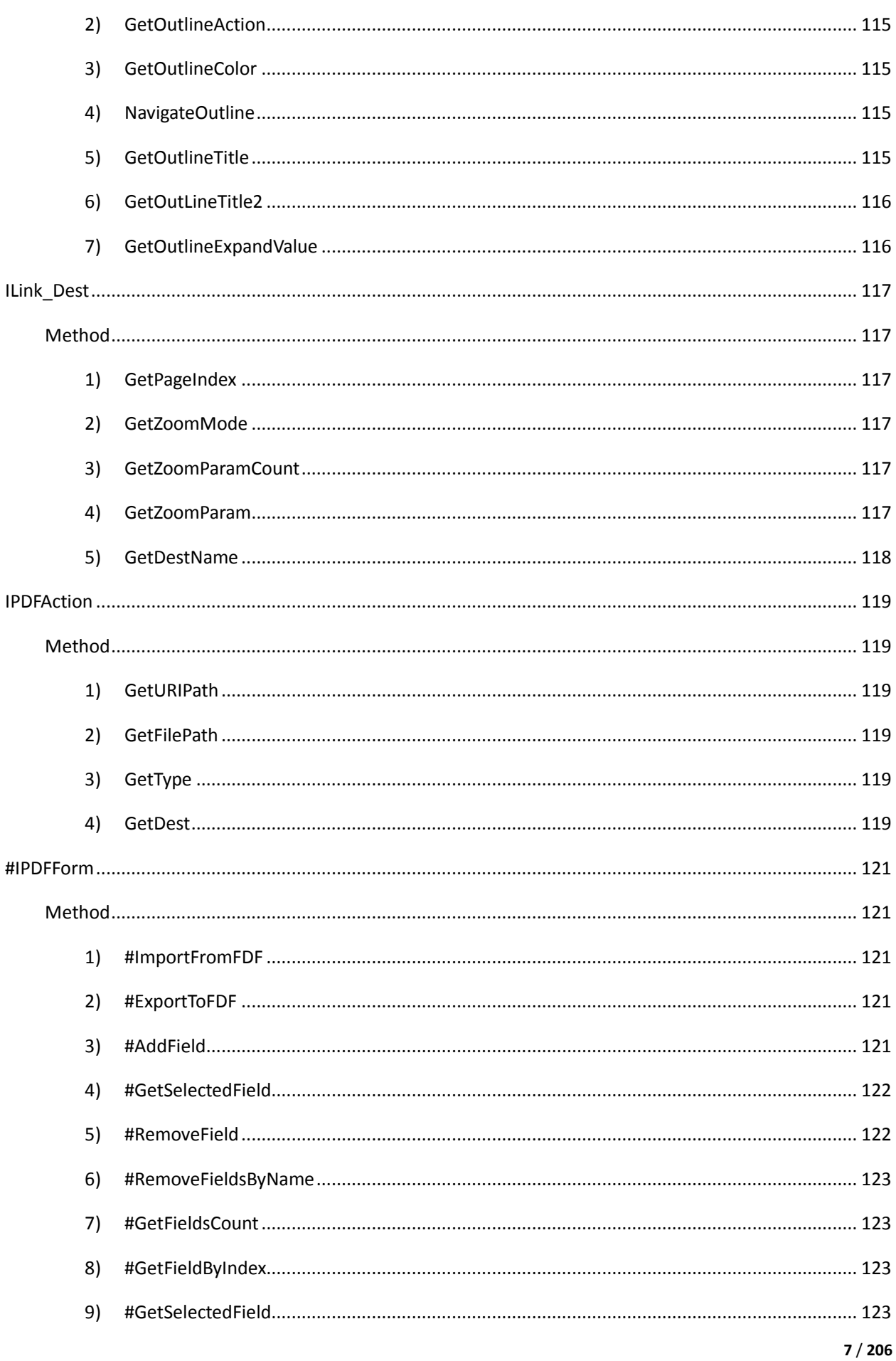

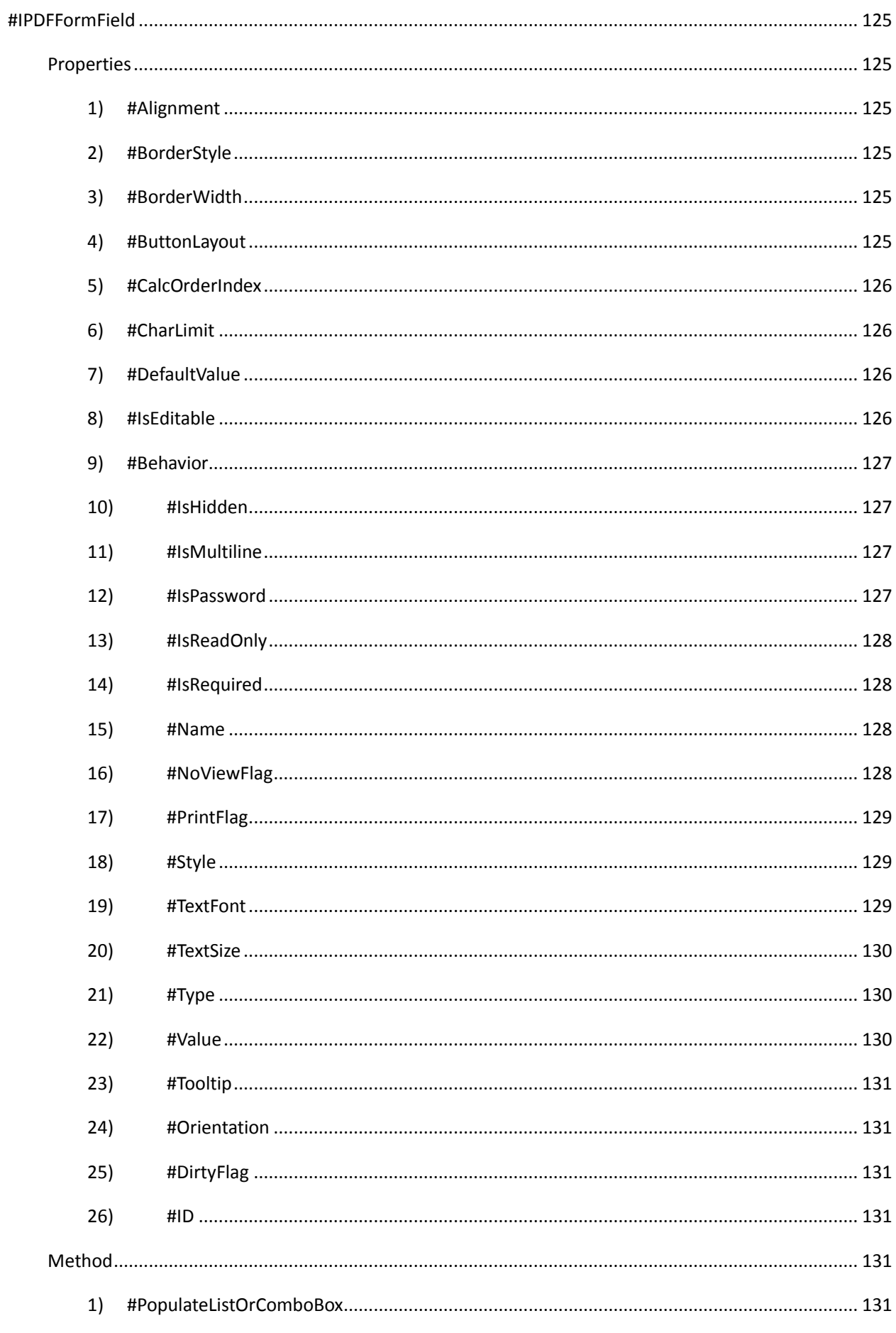

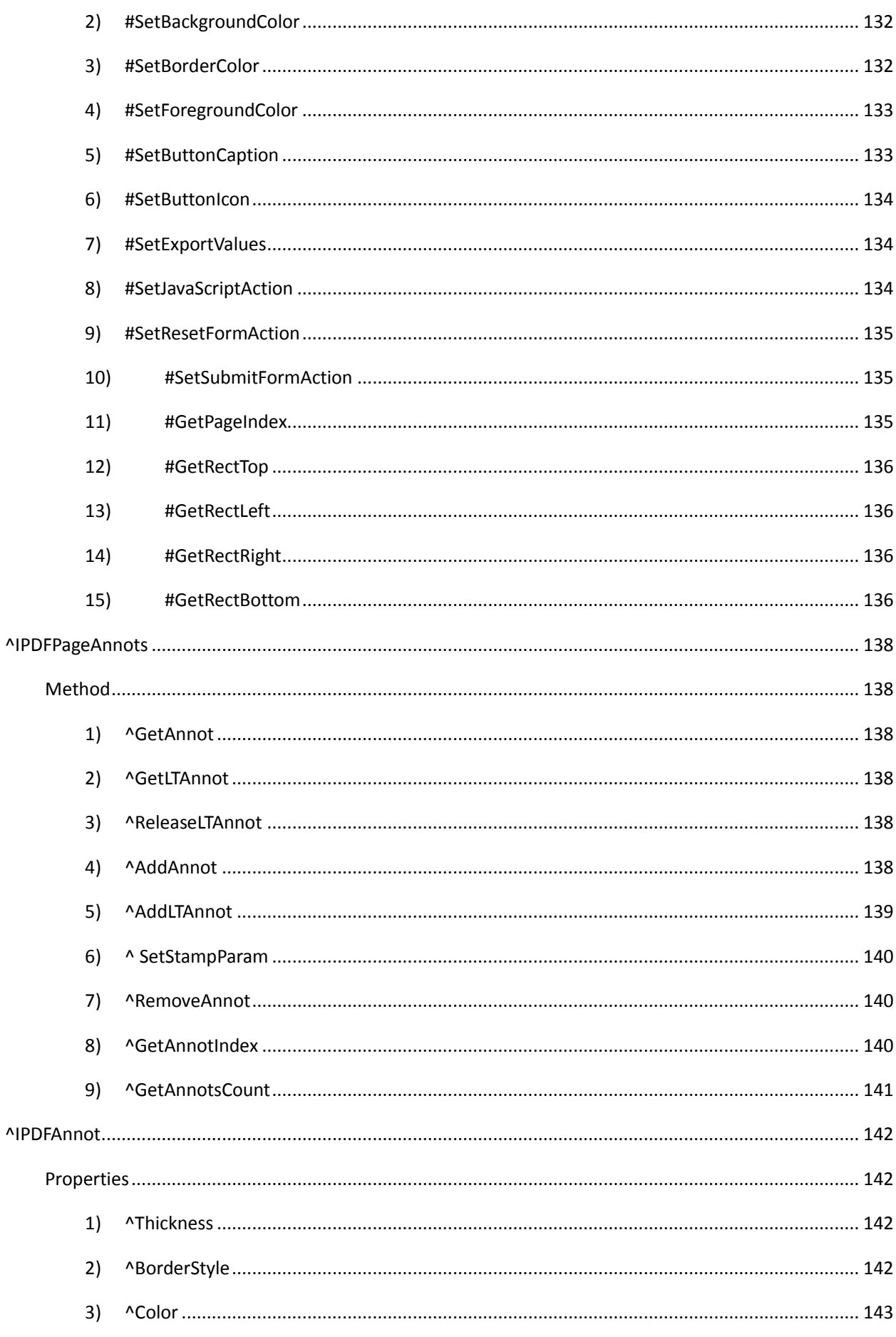

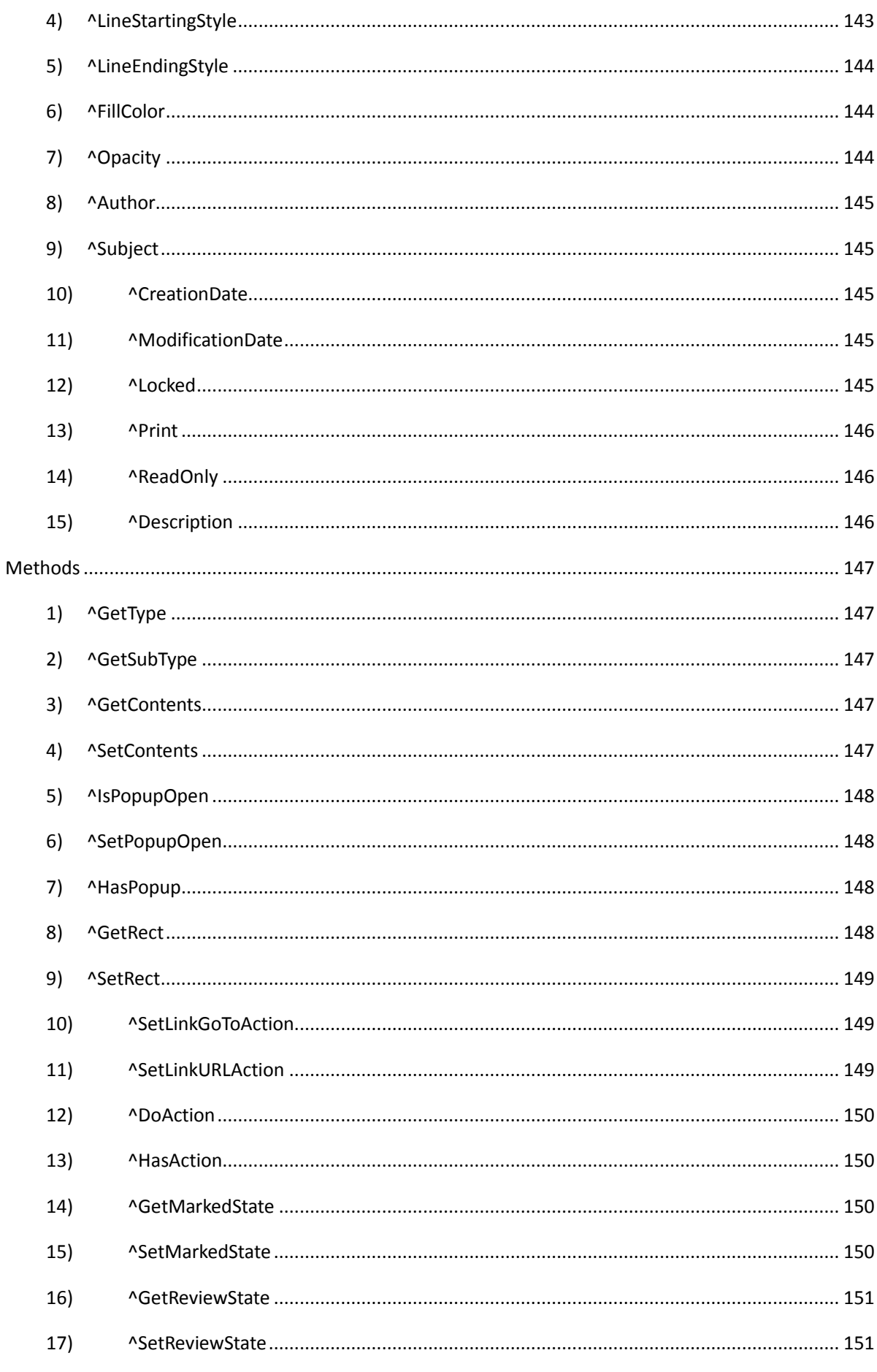

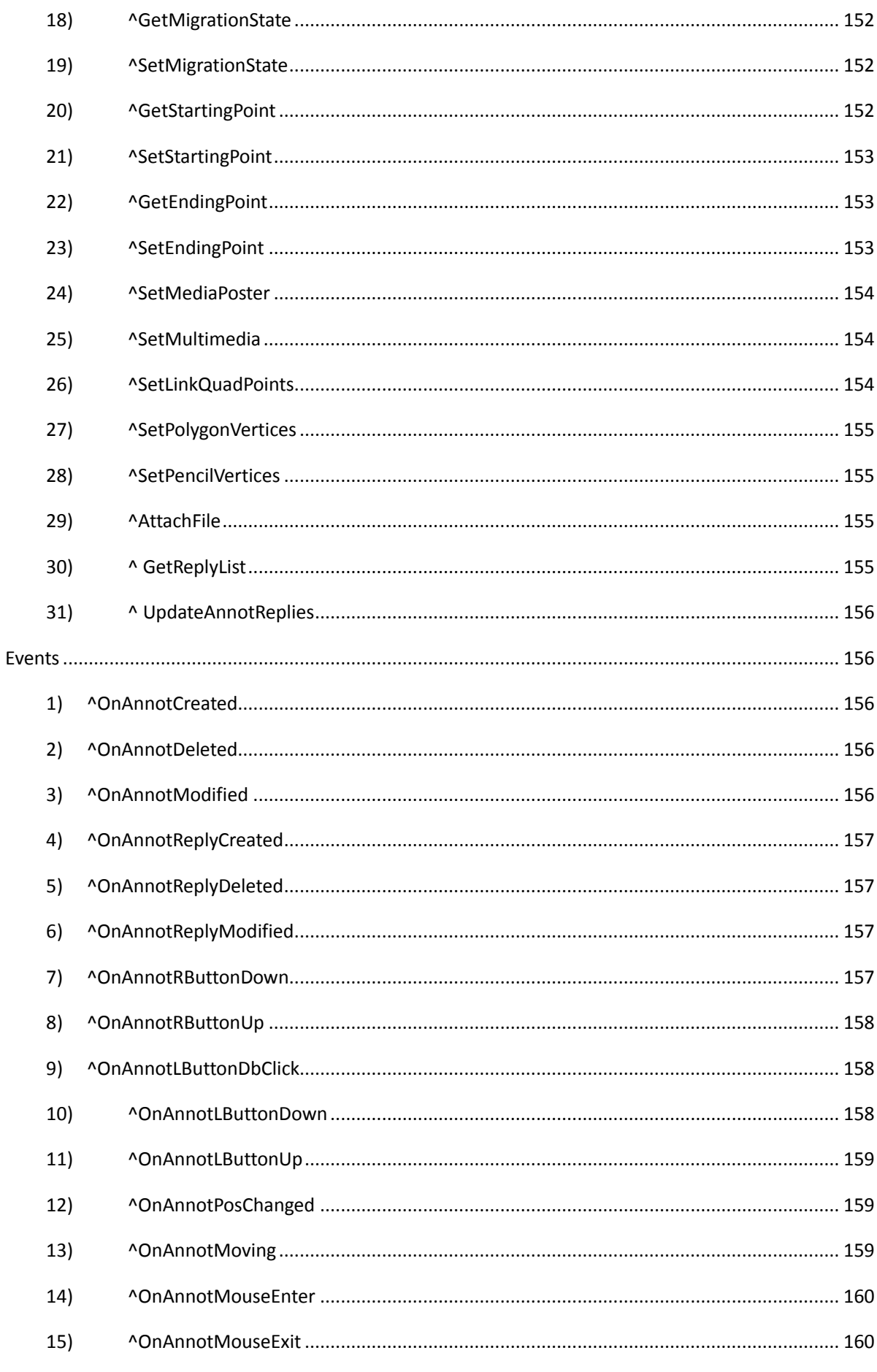

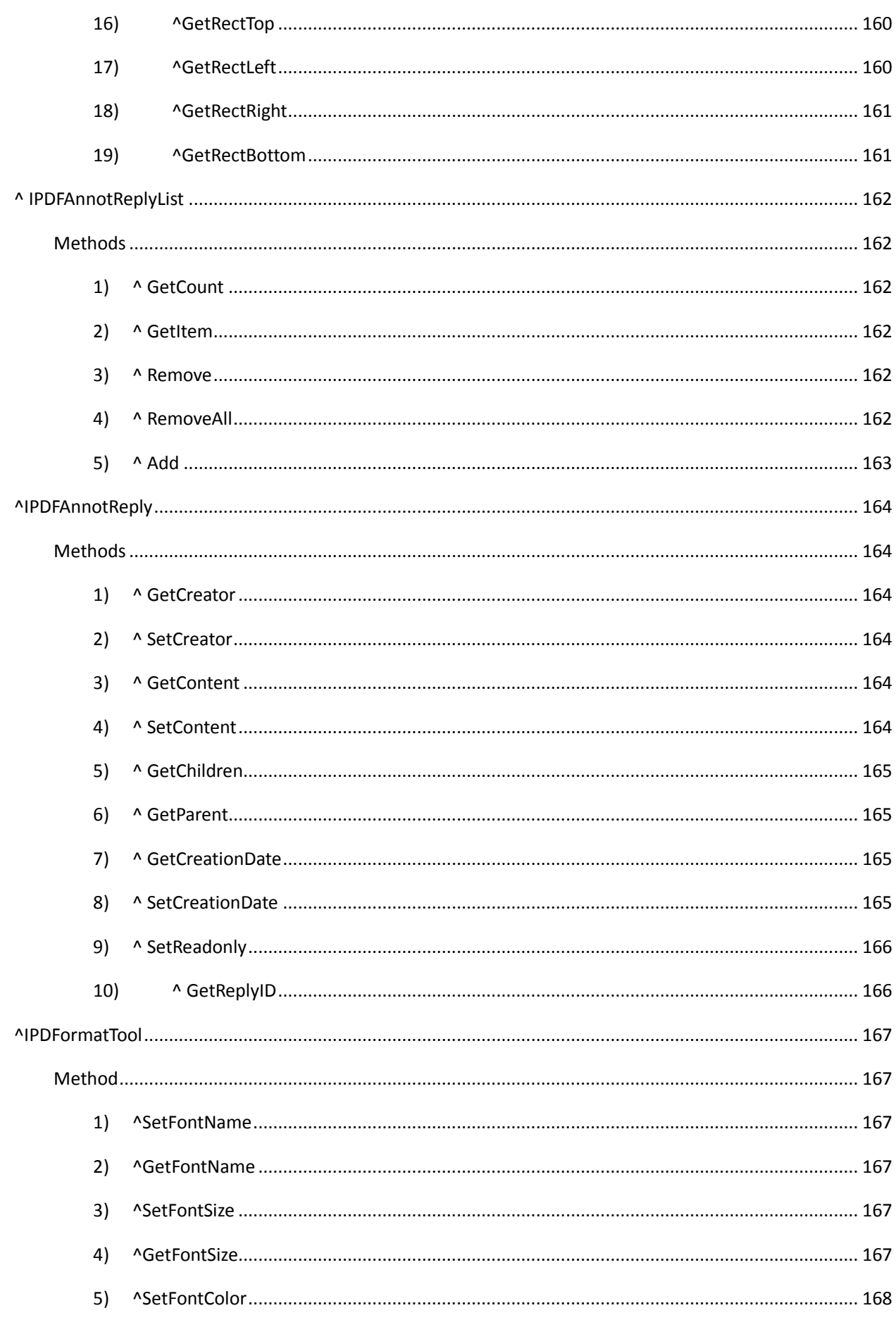

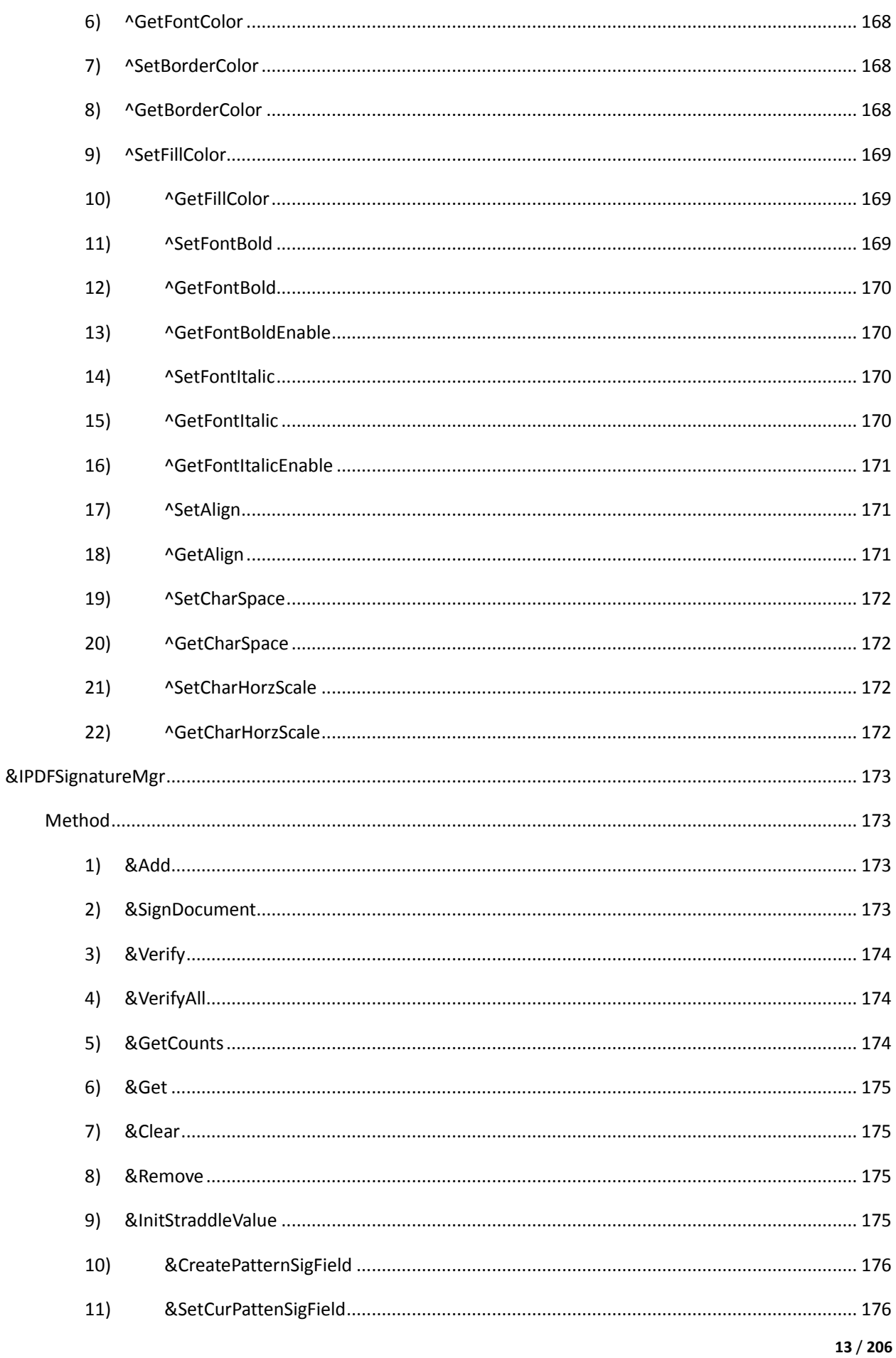

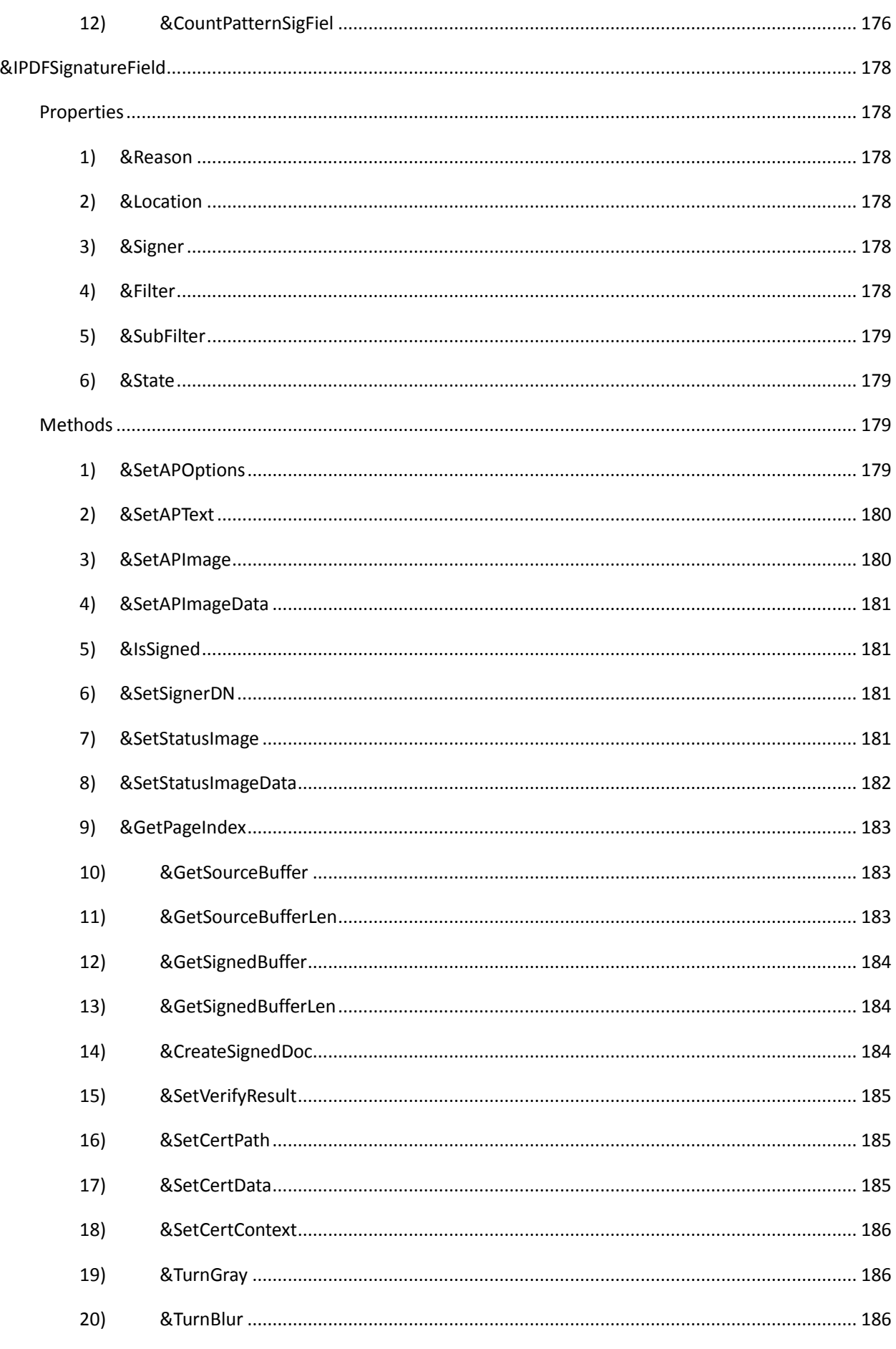

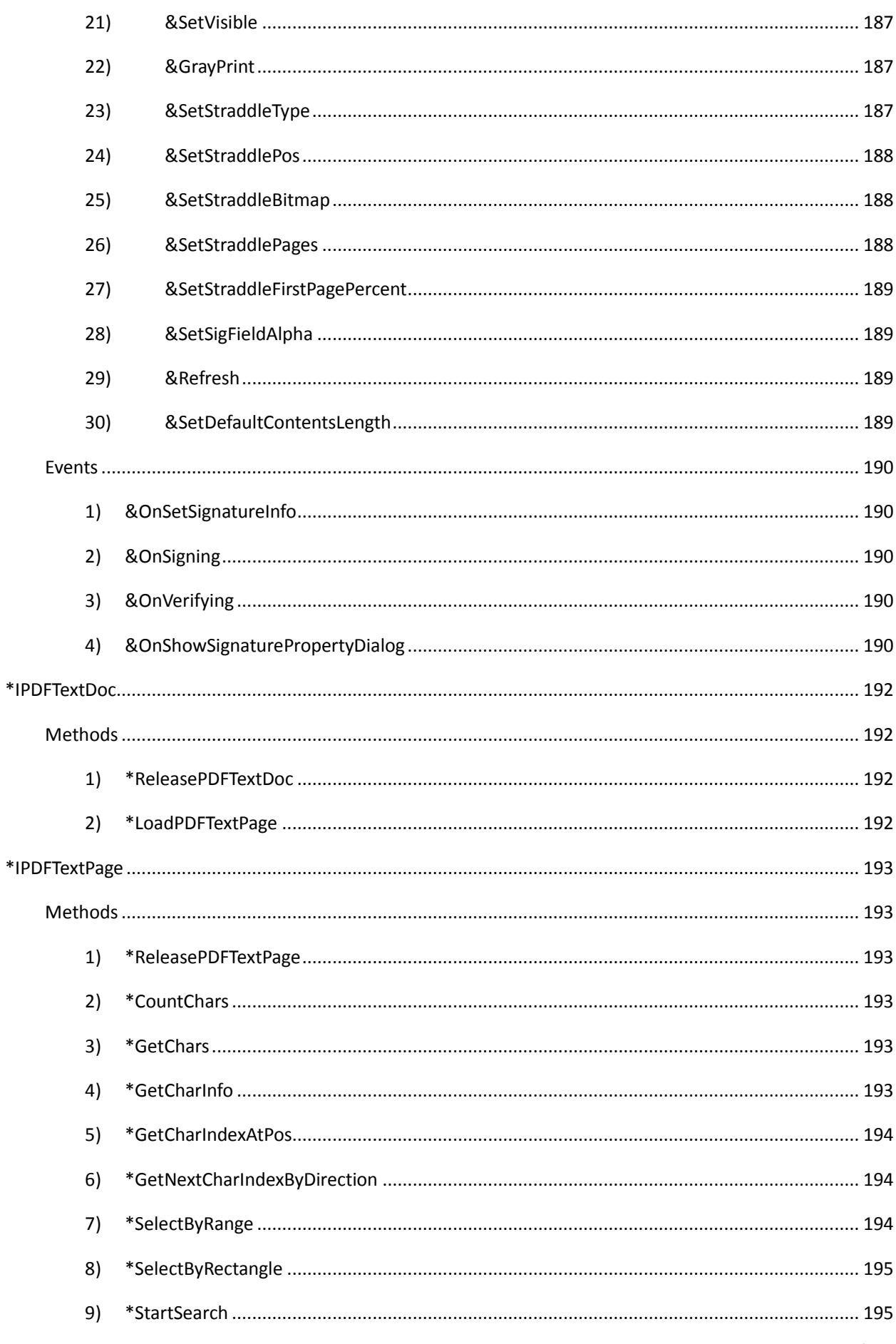

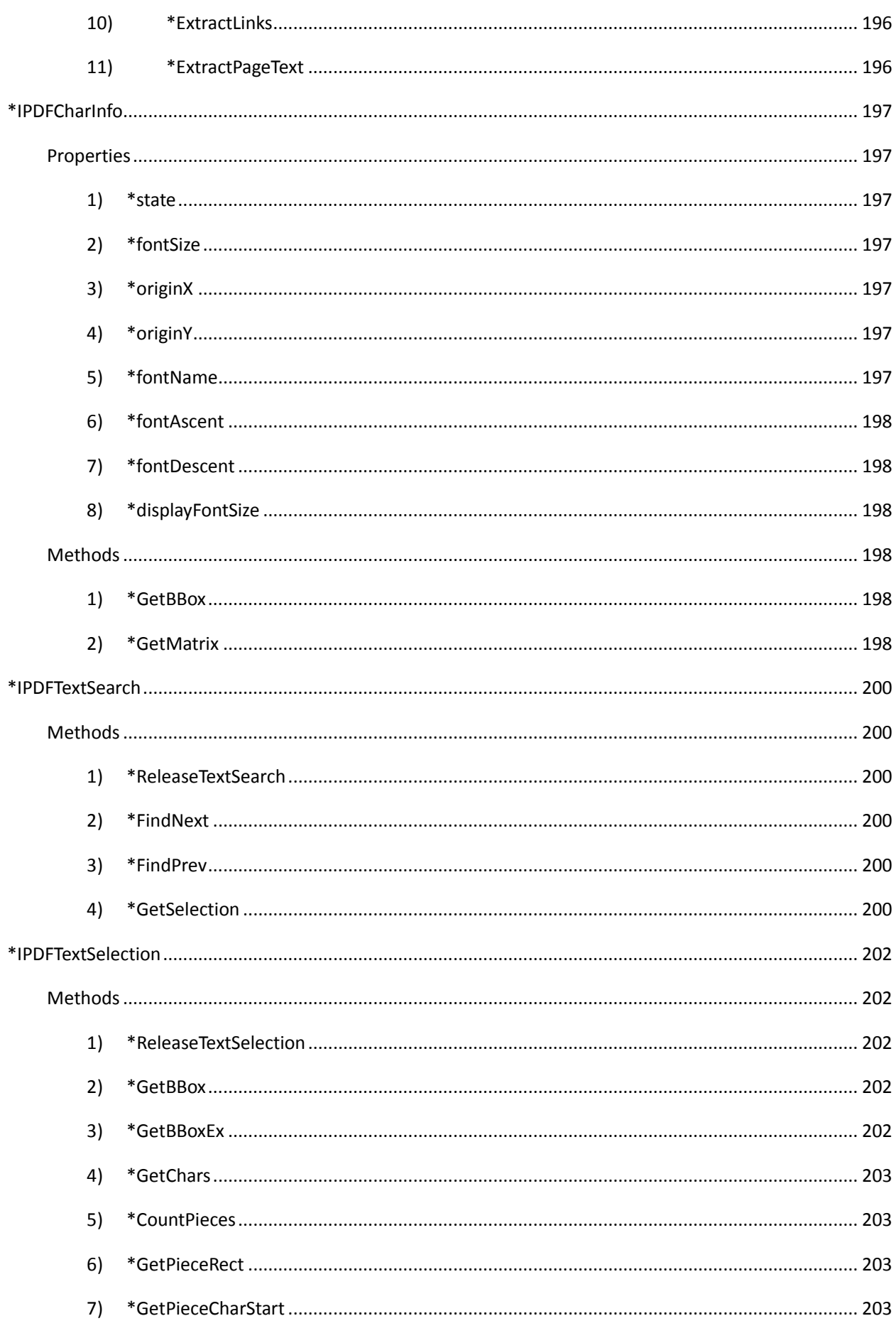

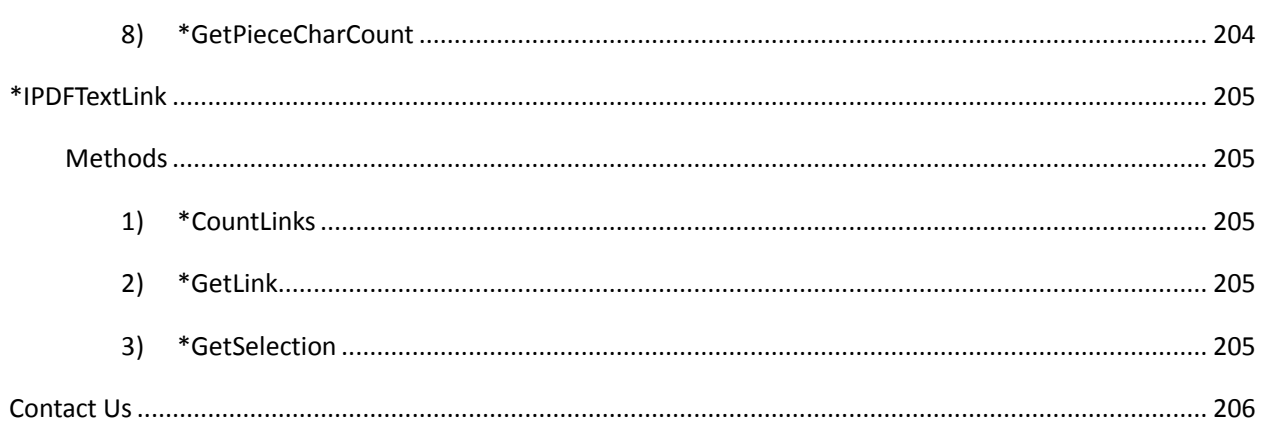

# **Overview**

<span id="page-17-0"></span>Foxit PDF SDK ActiveX is a visual programming component that offers PDF displaying capability with lowest resource demand and redistribution size. It can be easily integrated into a wide range of applications.

Foxit PDF SDK ActiveX uses the same parsing and rendering engine as Foxit Reader. Therefore it can display PDF files with the same high quality and fast speed as Foxit Reader.

The ActiveX version is much easier to use and has much more features built inside. A programmer can simply drag and drop the component into their application and instantly add PDF displaying functionality. In addition, the ActiveX allows users to navigate, zoom, rotate, scroll and print out PDF documents.

From version 5.0, ActiveX incorporates Signature module and many advanced PDF features, such as asynchronous feature. Signature module allows developers to enable their applications to digitally sign PDF documents using third-party digital certificates located in the Windows system certificate store. It also supports digital signature verification (which authenticates the source and verifies the integrity of content of digitally signed PDF documents), signature print control and more.

From version 5.2, ActiveX provides native 64-bit support.

Foxit offers two versions of ActiveX – standard version and professional version, which are provided with different GUID numbers that allows you to register both versions onto the same computer and access them with their own GUID. Compared with the professional version, the standard version doesn't include the following features: page organization, setting password and permission, printing pop-up annotations, importing/exporting annotation data, importing/exporting form data, running JavaScript, converting PDF to text, etc.

Based on your requirements you are able to pick and choose which ActiveX version and which ActiveX module would be best for your application. Please Scaling

that the three modules can only be added to Professional version as the add-ons. Please contact [sales@foxitsoftware.com](mailto:sales@foxitsoftware.com) for license details.

#### In this developer's guide,

*All the functions marked with an asterisk (\*) are available only in the professional version All the functions marked with a hash sign (#) are available only in the Form Module All the functions marked with a caret (^) are available only in the Annotation Module All the functions marked with an ampersand (&) are only available in Signature Module.*

Foxit PDF SDK ActiveX runs on Windows XP or later. This is a standalone component and does not require any extra PDF software installed. Please note a user might need to have administrator rights to register the ActiveX under Windows successfully.

UNLOCK Code: If you have purchased Foxit PDF SDK ActiveX and received the full version of the ActiveX and the unlock code, you should call [UnLockActiveX f](#page-38-5)unctions once inside your program before you call ANY other functions of the ActiveX. You don't need to call this function if you just want to evaluate the ActiveX.

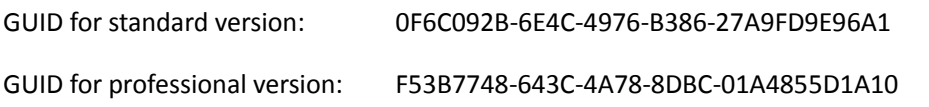

# **Tutorials**

<span id="page-18-0"></span>This tutorials part is targeted towards C/C++ developers using the Foxit PDF ActiveX SDK. It assumes the developer is familiar with C/C++ and Microsoft Foundation Classes (MFC).

This tutorials part covers how to use the Foxit PDF ActiveX SDK. It uses the demo provided by Foxit Corporation as reference for explanation.

# <span id="page-18-1"></span>**Setup**

## <span id="page-18-2"></span>**1) Get trial verion.**

Get the trial version of ActiveX from Foxit website:

http://www.foxitsdk.com/products/pdf-sdk-activex/

## <span id="page-18-3"></span>**2) Download MSI pack to install.**

You will receive an email with two download links: *FoxitPDFSDKActiveX\_Std.msi* and *FoxitPDFSDKActiveX\_Pro.msi*. Then download the MSI pack as you need and double click on it to start the installation.

Please note that it will automatically register the OCX files, including the 32bit OCX and the 64bit OCX, to Windows when installing with the MSI pack.

#### <span id="page-18-4"></span>**3) Run demo.**

Here take ActiveX professional version.

- 1. The files are installed under C:\Program Files (x86)\Foxit Software\Foxit PDF SDK ActiveX Pro. Go to the C:\Program Files (x86)\Foxit Software\Foxit PDF SDK ActiveX Pro\demo\vc folder and open up the demo source code.
	- If you are using Visual C++ 6.0, open up demo.dsw.
	- If you are using Visual Studio 2010, open up demo.sln. The instructions and screenshots in this tutorial will reference Visual Studio 2010.
- 2. The demo.sln file contains 2 demos.

AX Pro Demo – A full featured PDF reader with a drop down list of annotation tools.

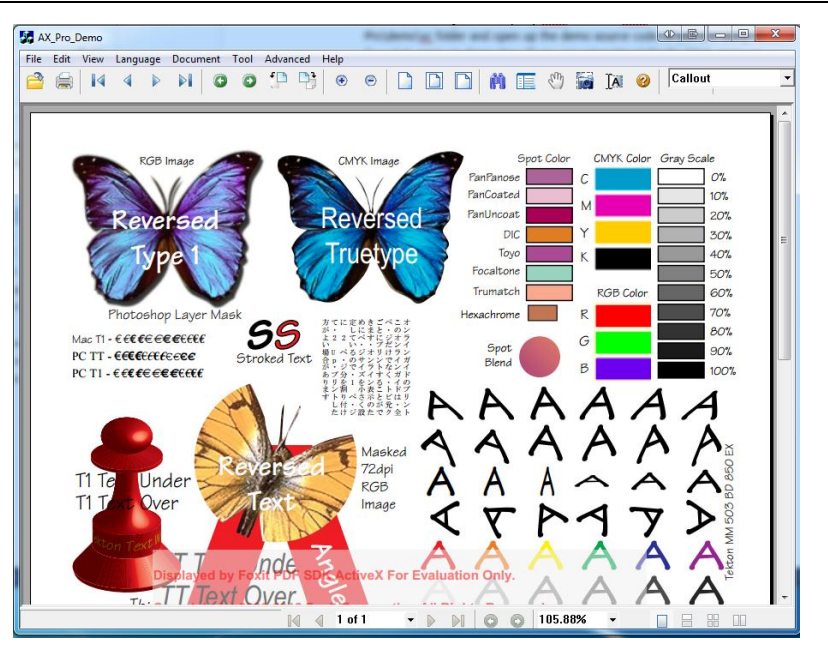

AX Ppo Demo – A full featured PDF reader with a panel for page manipulation functions.

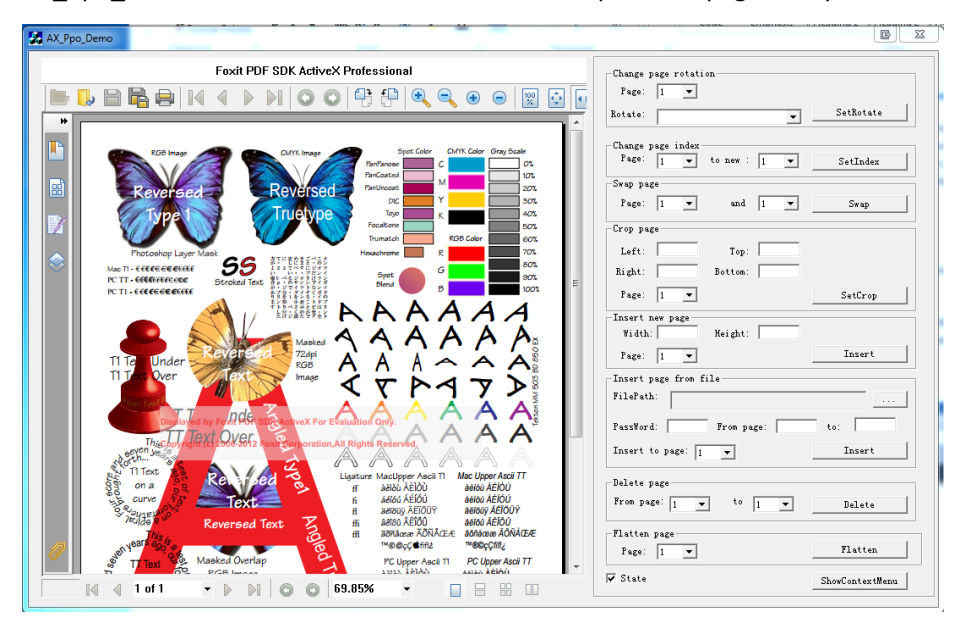

AX\_Annot\_Demo – A full featured PDF reader with a panel for annotation manipulation functions.

AX Form Demo – A full featured PDF reader with a panel for form processing functions.

AX Signature Demo – A full featured PDF reader with a panel for signature manipulation functions.

- 3. The remainder of this demo will examine the basic functions developers will start with when using the SDK. Make sure to set AX\_Pro\_Demo as the startup project. In Visual Studio 2010, go to the Solution Explorer > right click on AX Pro Demo > Set as Startup Project.
- 4. Select to build a Debug version of the demo so you will be able to step through the code.

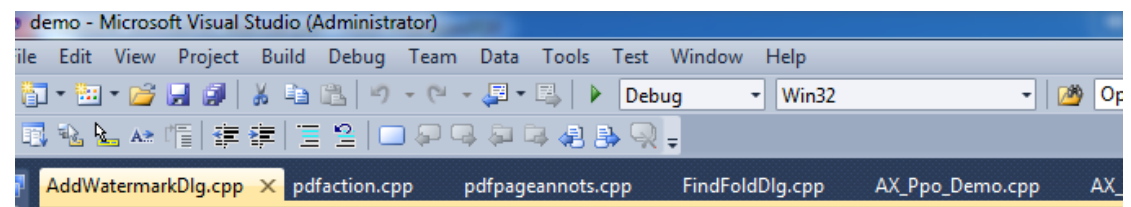

- 5. Build the demo: Go to Build > Build Solution.
- 6. Make sure there are no errors in the build output.
- 7. Run the demo by going to Debug > Start Debugging.

# <span id="page-20-0"></span>**Create project with ActiveX**

#### <span id="page-20-1"></span>**1) Register**

To register an OCX file to Windows:

Run your command line > type: regsvr32 "Filepath\FoxitReader\_AX.OCX" > hit enter to register > get the prompt once it is successfully registered.

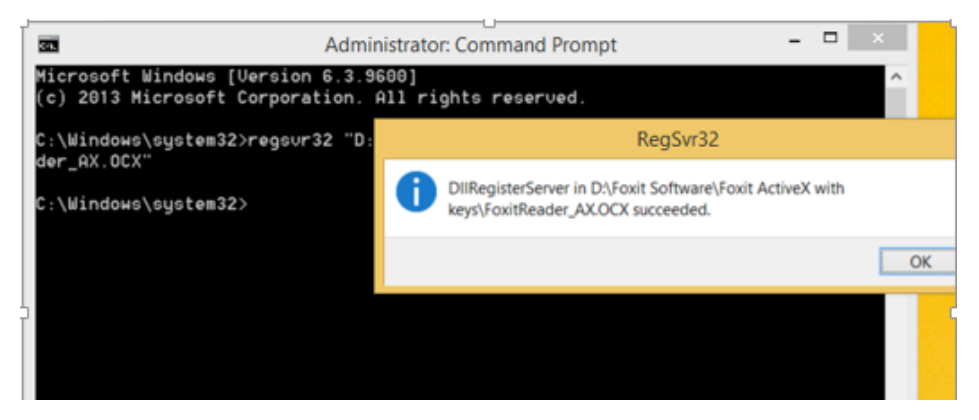

# <span id="page-20-2"></span>**2) Create a Project**

Go to visual studio > File > New > Project > Windows Forms Application

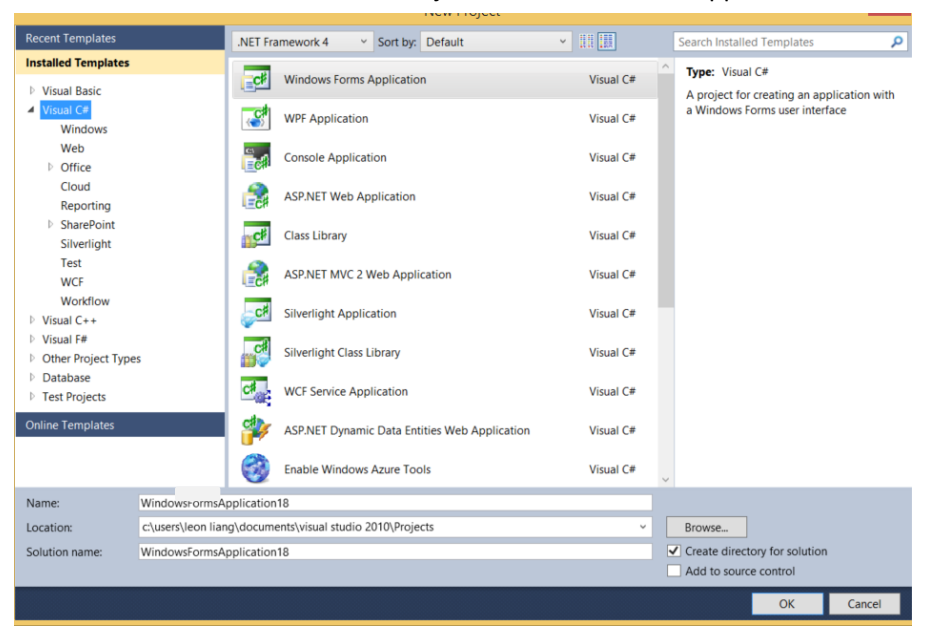

# <span id="page-21-0"></span>**3) Select Foxit ActiveX SDK**

Click Tool > Choose Toolbox Items

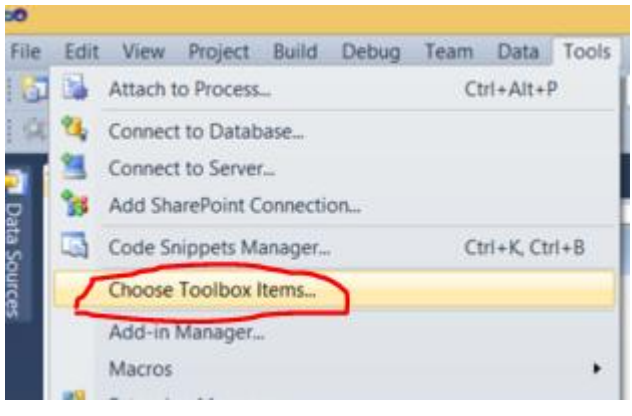

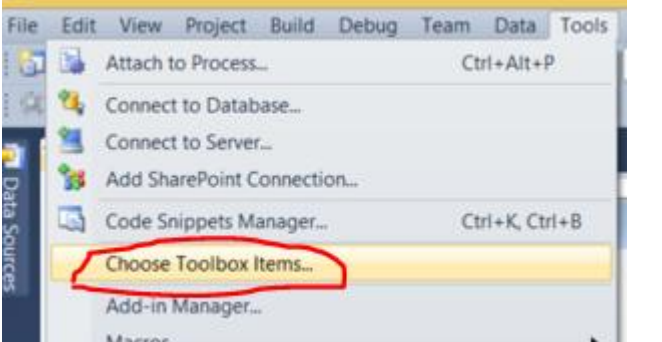

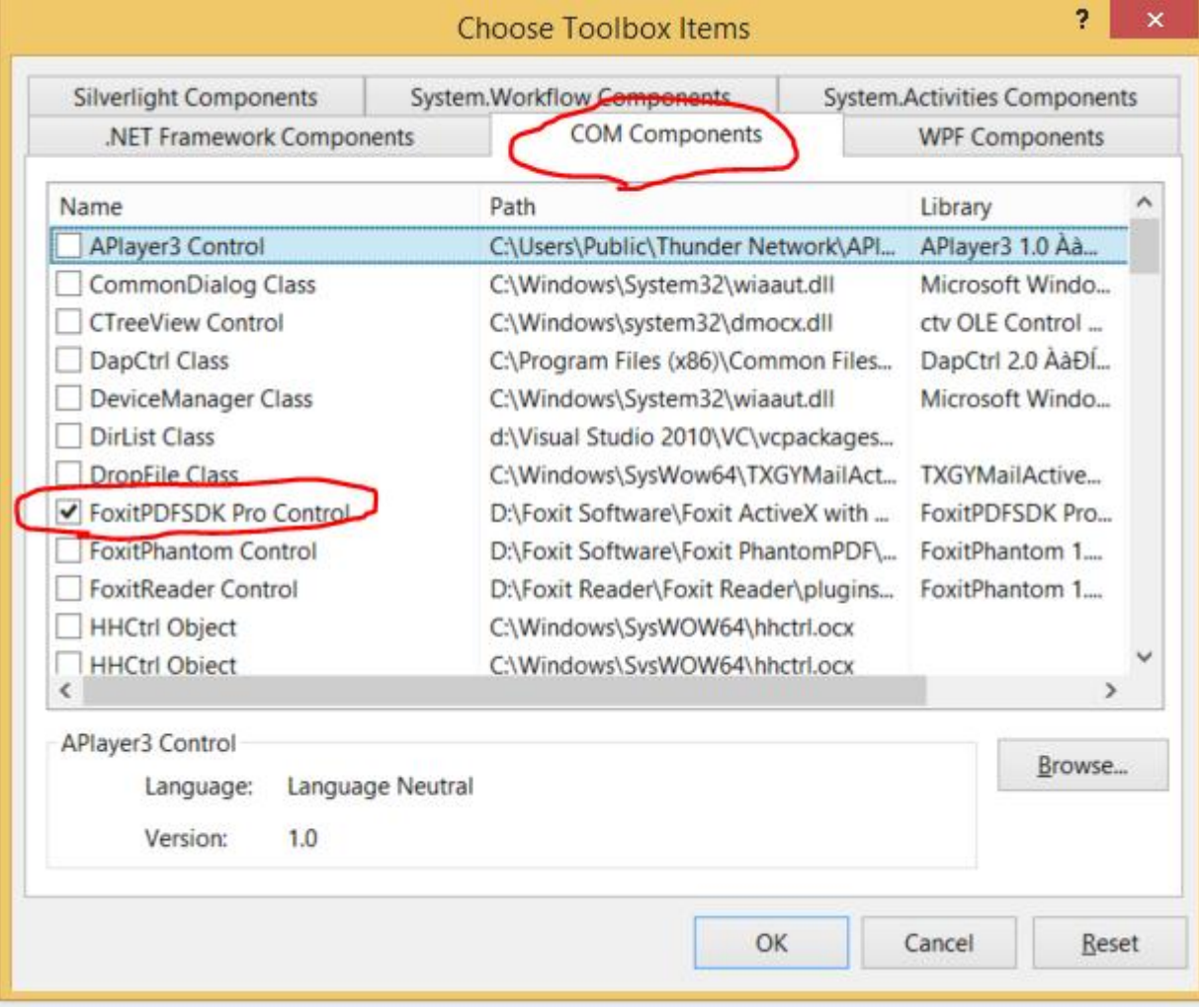

Under "COM Components" tab, check "FoxitPDFSDK Pro Control", then hit OK

Drag FoxitPDFSDK Pro Control into Form window

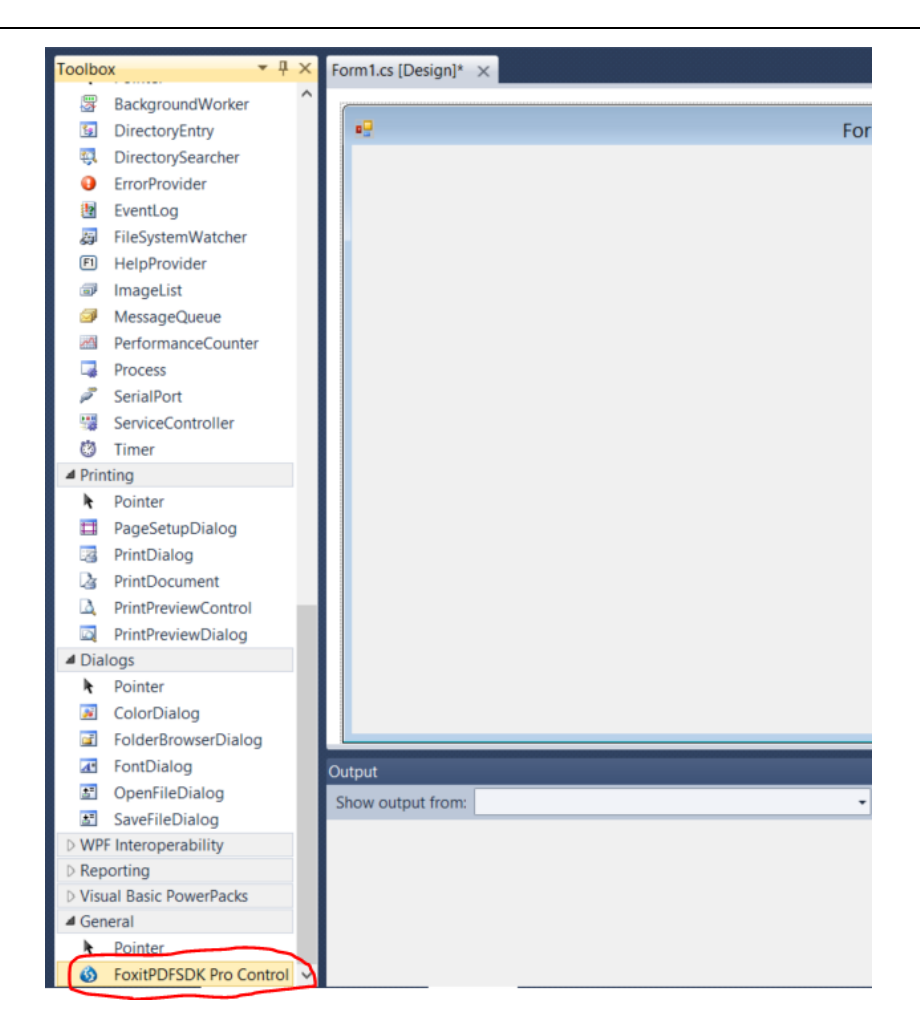

# <span id="page-22-0"></span>**4) Open a PDF document**

Now you can run this basic program and open PDF documents by click the yellow folder

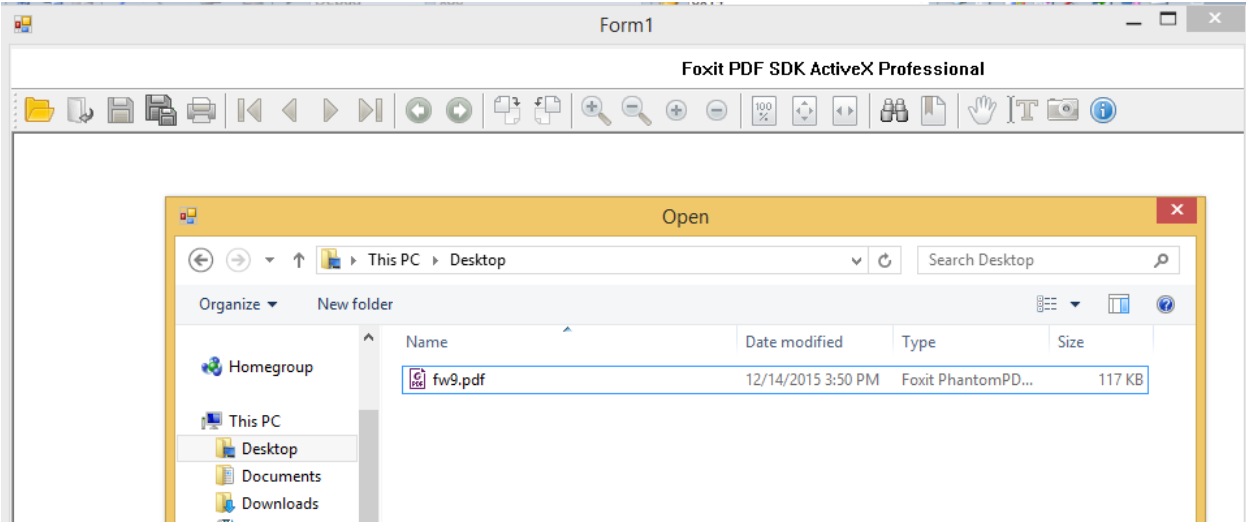

# <span id="page-22-1"></span>**5) How to call functions**

To call other functions, they should be used by following axFoxitPDFSDK1.

 $\mathbf{F}$  =  $\bullet$  Form 10

*<u>\*</u>\** WindowsFormsApplication18.Form1

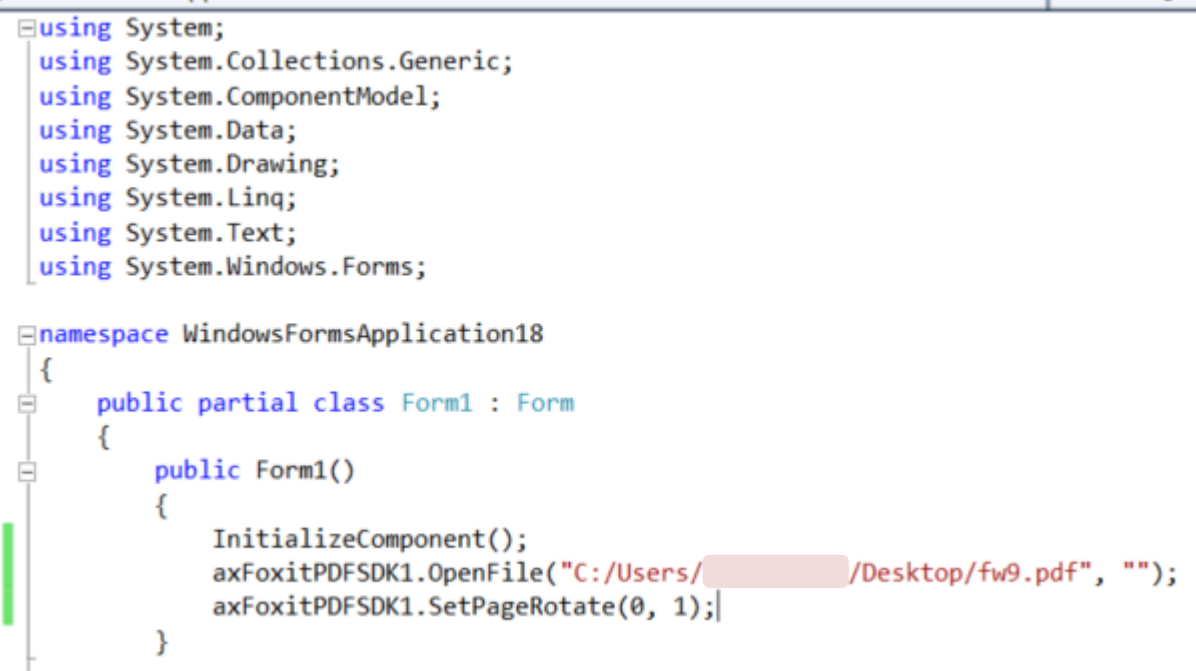

*In this example, these two lines are to open fw9.pdf on your desktop, and then rotate the first page to right by 90 degree.*

#### <span id="page-23-0"></span>**6) How to create your own projects**

You can see more options in this list and create your own project from there.

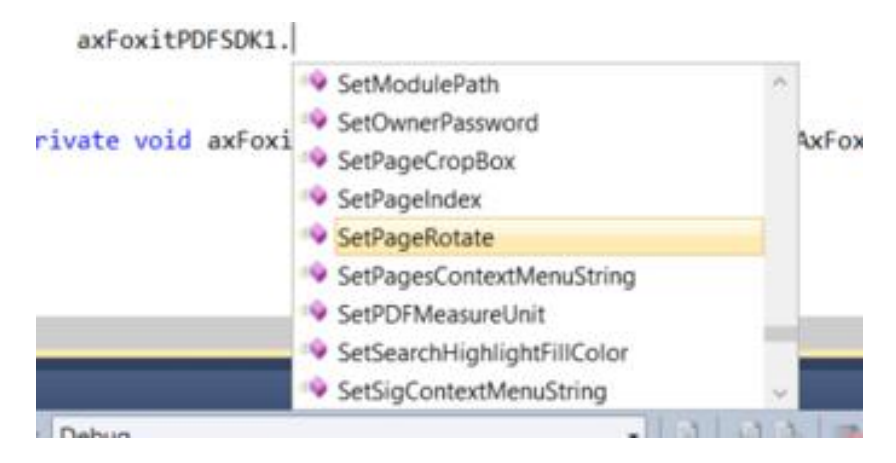

# <span id="page-23-1"></span>**Getting Started: Basic PDF Functions**

The following part contains references to the AX\_Pro\_Demo. To get a full understanding of how the functions works, the user should set breakpoints and step through the code. File names and line numbers for specific function calls are provided.

#### <span id="page-23-2"></span>**1) Unlocking the SDK**

The evaluation version of the ActiveX SDK will apply a watermark across any rendered PDF page.

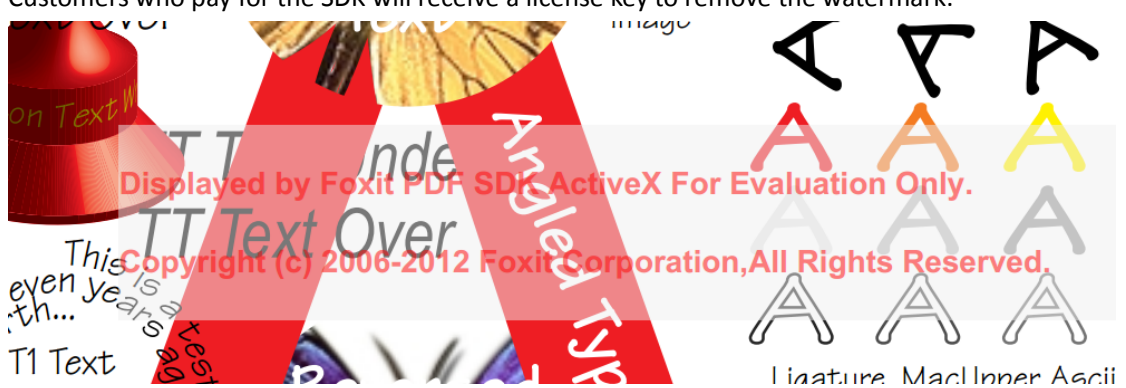

Customers who pay for the SDK will receive a license key to remove the watermark.

The license key will contain a license id and an unlock code that you will pass in as parameters to the UnLockActiveX function. There is an example of this in AX\_Pro\_DemoDlg.cpp.

```
BOOL CAX_Pro_DemoDlg::OnInitDialog()
{
  CDialog::OnInitDialog();
  // code
  m_AX.UnLockActiveX(_T("Licence_ID"),_T("Unlock_code"));
  // code
}
```
# <span id="page-24-0"></span>**2) Opening a PDF File**

Call the OpenFile function to open a PDF file for viewing. There is a working example in AX\_Pro\_DemoDlg.cpp.

```
void CAX_Pro_DemoDlg::OnFileOpen() 
{
  //code
```
m AX.OpenFile(fdg.GetPathName() ,NULL );

```
// code
}
```
The user can trigger the OnFileOpen event by going to File > Open > browse to a PDF file > click on Open or by using the file open folder icon.

#### <span id="page-25-0"></span>**3) Go to a specific page**

Use the GoToPage function to navigate directly to the page number specified as the parameter. Page indexing is zero based. So call GoToPage(0) to get to the first page.

The AX\_Pro\_Demo has arrows for navigating to the first, previous, next, and last page of a multipage document. To see these functions in action, run the demo and open a multiple page PDF.

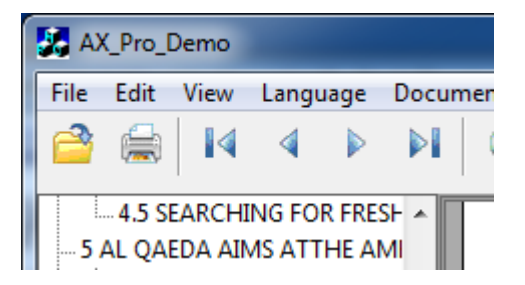

In AX\_Pro\_DemoDlg.cpp, you will see the corresponding events that are triggered when the arrow buttons for navigating pages are pressed. You will see the GoToPage function is called with the appropriate index value.

```
void CAX_Pro_DemoDlg::OnFirstPage() 
{ 
  m_AX.GoToPage(0);
}
void CAX_Pro_DemoDlg::OnLastPage() 
{
  int count = m_AX.GetPageCount();
  m_AX.GoToPage(count-1);
}
```

```
void CAX_Pro_DemoDlg::OnNextPage() 
{ int count = m_AX.GetPageCount(); 
    int current = m_AX.GetCurPage();
   if(current+1 <= count-1)
      m_AX.GoToPage(current+1);
}
void CAX_Pro_DemoDlg::OnPrevPage() 
{ 
  int count = m_AX.GetPageCount(); 
    int current = m_AX.GetCurPage();
   if(current-1 > = 0)m_AX.GoToPage(current-1);
}
```
#### <span id="page-26-0"></span>**4) Zoom in and out of a page**

Call SetZoomLevel to zoom in and out of the PDF page. The AX\_Pro\_Demo has menu buttons for zoom in, zoom out, actual size, fit page, and fit width. All of these buttons trigger events that call SetZoomLevel.

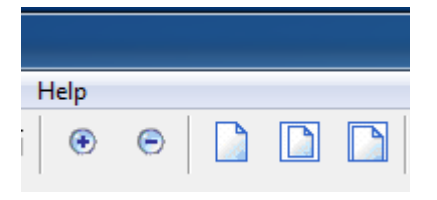

```
void CAX_Pro_DemoDlg::OnZoomIn()
```
{

```
zoomfactor = m_AX.GetZoomLevel();
  if(zoomfactor + 10 == 6400)zoomfactor = 6400;
  else
      zoomfactor = zoomfactor + 10;
 m_AX.SetZoomLevel( zoomfactor );
}
void CAX_Pro_DemoDlg::OnZoomOut() 
{
    zoomfactor = m_AX.GetZoomLevel();
  if(zoomfactor - 10 > 0)zoomfactor = zoomfactor - 10;
 m_AX.SetZoomLevel( zoomfactor );
}
void CAX_Pro_DemoDlg::OnActualSize() 
{
  m_AX.SetZoomLevel(0);
}
void CAX_Pro_DemoDlg::OnFitPage() 
{
 m_AX.SetZoomLevel(1);
}
```

```
void CAX Pro DemoDlg::OnFitWidth()
{
  m_AX.SetZoomLevel(2);
}
```
#### <span id="page-28-0"></span>**5) Rotate a Page**

Call SetRotate to rotate the PDF page. The AX\_Pro\_Demo has menu buttons for rotate right and rotate left. These buttons trigger events that call SetRotate.

```
\Box\mathbf{F}
```

```
void CAX_Pro_DemoDlg::OnRotateRight() 
{
   if(rotatefactor == 3)rotatefactor = 0;
  else
      rotatefactor++;
  m_AX.SetRotate(rotatefactor);
}
void CAX_Pro_DemoDlg::OnRotateLeft() 
{ 
  if(rotatefactor == 0) rotatefactor=3; else rotatefactor--;
  m_AX.SetRotate( rotatefactor );
}
```
## <span id="page-28-1"></span>**6) Print a PDF document**

Call PrintWithDialog to bring up the print dialog page. On that page you can manually adjust printer settings. Using the ActiveX SDK you can also programmatically set printer settings. Clicking on the printer icon.

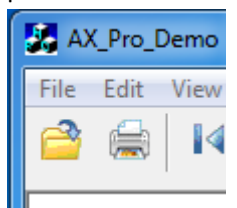

or going to File > Print will trigger the OnFilePrint() event that calls the PrintWithDialog function to

bring up the print dialog settings.

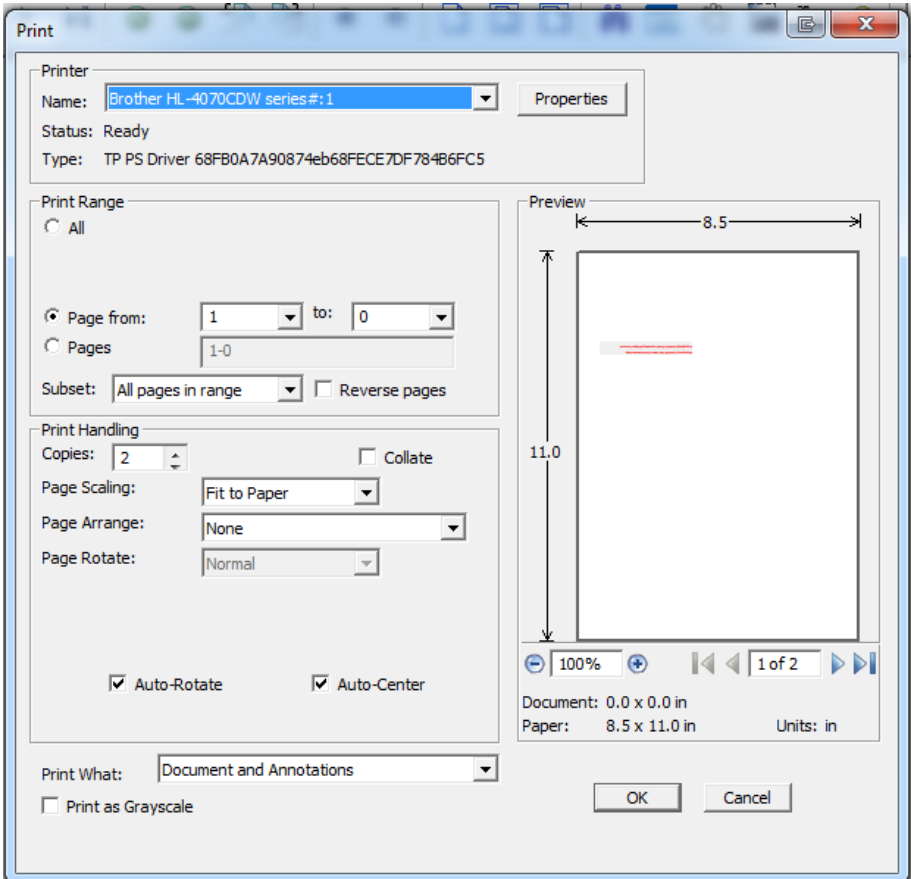

```
void CAX_Pro_DemoDlg::OnFilePrint() 
{
  CPDFPrinter printer = m_AX.GetPrinter();
  if (!printer)
  {
     return;
  }
```

```
//printer.SetPrinterName( "foxit PDF" );
printer.SetPrinterRangeMode( 3 );
printer.SetPrinterRangeFrom( 2 );
printer.SetPrinterRangeTo( 3 );
printer.SetPaperSize( 8 );
printer.SetNumOfCopies( 2 );
printer.PrintWithDialog();
```
# <span id="page-30-0"></span>**7) Hide/Show UI elements**

}

The ActiveX SDK provides functions for modifying the user interface. For example, the ShowToolBar() function takes a boolean parameter. This is what the user interface looks like when ShowToolBar(FALSE) is called by the application code.

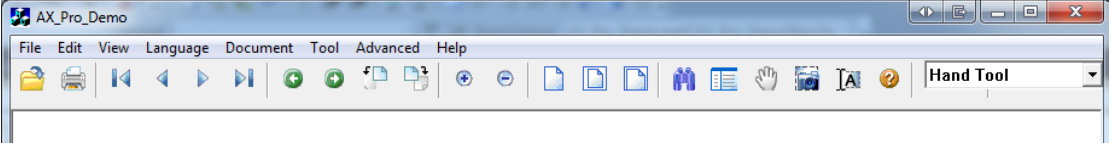

ShowToolBar(TRUE) adds the toolbar to the user interface.

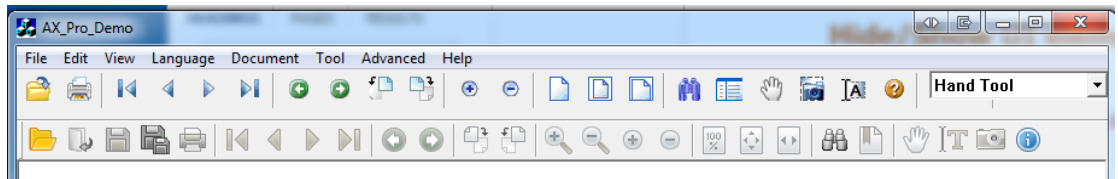

In AX\_Pro\_DemoDlg.cpp, the ShowToolBar function is called with FALSE as the default setting. As an exercise, the user can change m\_ToolState to be TRUE to enable the toolbar when the demo is run.

```
BOOL CAX_Pro_DemoDlg::OnInitDialog()
{
// code
  m ToolState = FALSE;
```
// code

```
m AX.ShowToolBar( m ToolState );
  // code
}
```
#### <span id="page-31-0"></span>**8) Iterate the tree outline of the PDF document**

If the user wants to build a table of contents for a PDF document, they can use the GetOutlineFirstChild() and GetOutlineNextSibling() functions to iterate through the outline tree of the PDF. Here's an example of a TOC using the AX\_Pro\_Demo.

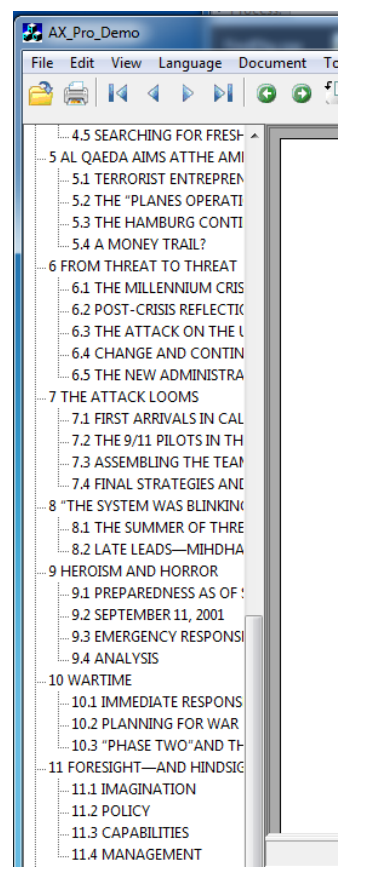

In AX Pro DemoDlg.cpp in the CAX Pro DemoDlg::OnFileOpen() function there is code that shows how the TOC is generated when the file is first open in the demo. To get a closer understanding, it is recommended that the developer set a breakpoint at the beginning of this function and step through. See where GetOutlineFirstChild and GetOutlineNextSibling are called.

void CAX\_Pro\_DemoDlg::OnFileOpen()

```
{
  // code
  CPDFOutline outline;
  outline = m AX.GetOutlineFirstChild( outline.m lpDispatch );
  if (outline != NULL)
  {
     outline = NULL;
     ProcOutline(outline, NULL);
  }
  OnMENUITEMexpandtree();
     if (m_outlinetree.GetCount()>0)
  {
     ShowBookMark();
     m bhidebookmark = TRUE;
  }
  else
  {
     HideBookMark();
     m_bhidebookmark = FALSE;
  }
}
```
#### <span id="page-32-0"></span>**9) Search**

The AX\_Pro\_Demo has a search icon in the toolbar that allows a user to search through a PDF for specific words or phrases.

}

This Find dialog box appears when the icon is clicked on,

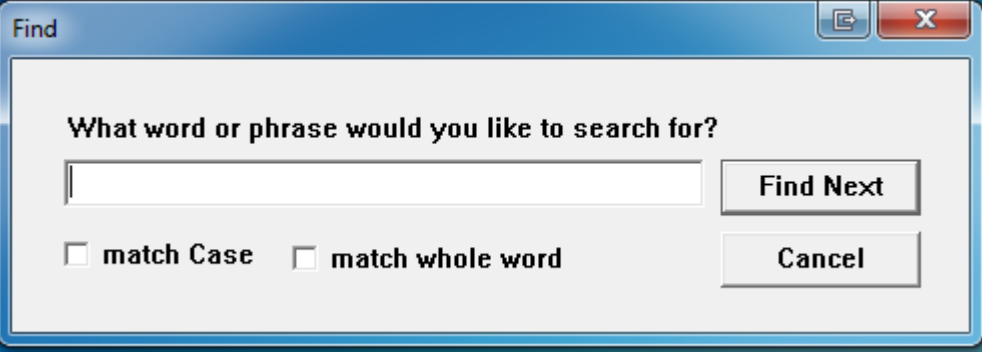

The FindFirstEx() function finds the first occurrence of the string in the PDF document. The parameters are the search string, a boolean to indicate if the user wants to match case, a Boolean to indicate if the user wants to match the entire word. In FindDlg.cpp in the CFindDlg::OnOK() function there is an working example of FindFirstEx() and FindNext().

```
void CFindDlg::OnOK() 
{
  UpdateData(true);
  If (TRUE == m_bFirst)
    {
    // code to initialize the var parameter
   m_pAX->FindFirstEx(var, m_check1, m_check2);
      // code
    }
    else
      //FindNext(BOOL) TRUE:down search, FALSE:up search
     m_pAX->FindNext(TRUE);
```
# **IFoxitPDFSDK**

<span id="page-34-0"></span>This section describes all the properties, methods and events exposed by ActiveX. They can be used for the basic PDF operations, such as viewing, printing, navigation, text search and so on.

Please note that this reference shows everythings in C syntax. If you use a programming language other than C/C++, please follow the corresponding syntax.

*Note:* 

*The functions marked with an asterisk (\*) only apply to the professional version. The functions marked with a hash sign (#) are available only in the Form Module. The functions marked with a caret (^) are available only in the Annotation Module.*

# <span id="page-34-1"></span>**Properties**

#### <span id="page-34-2"></span>**1) FilePath**

Type:

BSTR, read-only

Description:

File path of current PDF.

Note:

If no PDF file is opened or the file is opened from the buffer or stream, the value will be NULL.

#### <span id="page-34-3"></span>**2) Password**

Type:

BSTR, read-only

Description:

Password for opening a PDF.

#### <span id="page-34-4"></span>**3) PageCount**

Type:

long, read-only

Description:

Total page number of current PDF.

# <span id="page-34-5"></span>**4) CurPage**

Type:

long, read-only

Description:

The index of current PDF page. It starts from 0.

# <span id="page-35-0"></span>**5) Rotate**

#### Type:

short, read and write

#### Description:

Page rotation for PDF viewing. It can be set to:

- 0 Normal
- 1 Rotated 90 degrees clockwise
- 2 Rotated 180 degrees
- 3 Rotated 90 degrees counter-clockwise

# <span id="page-35-1"></span>**6) Zoomlevel**

#### Type:

long, read and write

Description:

Page zoom level for PDF viewing. It can be between 10 and 1600. And can also be set to the following special values.

0 - Displaying PDF page in actual page size, which is the same as setting zoom level to 100%.

1 - Displaying PDF page with proper zoom level so that the whole page can be fit into the client window.

2 - Displaying PDF page with proper zoom level so that the page width can be fit to the client window.

# <span id="page-35-2"></span>**7) CurrentTool**

#### Type:

BSTR, read and write

#### Description:

The current tool of ActiveX. Possible values are:

- "Hand Tool"
- "ZoomOut Tool"
- "ZoomIn Tool"
- "Select Text Tool"
- "Find Text Tool"
- "Snapshot Tool"
- \*"Loupe Tool"
- \*"Magnifier"
- \*"Annot Tool"
- \*"Rectangle Link Tool"
- \*"Quadrilateral Link Tool"
- \*"Arrow Tool"
- \*"Line Tool"
- \*"Dimension Tool"
- \*"Square Tool"
- \*"Rectangle Tool"
- \*"Circle Tool"
- \*"Ellipse Tool"
- \*"Polygon Tool"
- \*"Cloudy Tool"
- \*"Polyline Tool"
- \*"Pencil Tool"
- \*"Rubber Tool"
- \*"Highlight Tool"
- \*"Underline Tool"
- \*"Strikeout Tool"
- \*"Squiggly Tool"
- \*"Replace Tool"
- \*"Note Tool"
- \*"Push Button Tool"
- \*"Check Box Tool"
- \*"Radio Button Tool"
- \*"Combo Box Tool"
- \*"List Box Tool"
- \*"Text Field Tool"
- \*"Distance Tool"
- \*"Perimeter Tool"
- \*"Area Tool"
- \*"Typewriter"
- \*"CallOut"

\*"Textbox"

\*"Image Tool"

\*"Sound Tool"

\*"Movie Tool"

\*"FileAttachment Tool"

\*"Attach a file"

\* "ESignature Tool"

And so on.

Note:

You can call [CountTools t](#page-51-0)o learn how many tools are available in current ActiveX version, and then cal[l GetToolByIndex t](#page-51-1)o get the tool name by index.

#### **8) Printer**

Type:

[IPDFPrinter,](#page-120-0) read-only

Description:

Returns an **IPDFPrinter** object, which can be used to specify the printer and do settings for PDF printing.

### **9) DocumentInfo**

Type:

[IPDFDocumentInfo\\*](#page-120-0), read-only

Description:

Returns an **IPDFDocumentInfo** object with which you can use to retrieve PDF properties information,

including Author, Subject, Creator, CreatedDate, Keywords, ModifiedDate, Producer and Title.

### **10) ActiveXVersion**

Type:

BSTR, read-only

Description:

The version information of current ActiveX control.

# **11) \*bHasFormFields**

Type:

BOOL, read-only

Description:

A flag indicating whether current PDF contains form fields. It will be TRUE if the PDF contains form fields, otherwise FALSE.

## **12) \*bHighlightFormFields**

Type:

BOOL, read and write

Description:

A flag indicating whether to highlight all the interactive forms in PDF. All the interactive form fields will be highlighted when to set it to TRUE. The highlight could help the users to get better visual to the interactive form fields.

# **13) \*FormFieldsHighlightAlpha**

Type:

short, read and write

Description:

Transparency of the highlight color when highlighting the form filed in PDF. The value could be from 0 to 255. 0 means transparent and 255 means opaque.

## **14) \*FormFieldsHighlightColor**

Type:

OLE COLOR, read and write

Description:

The highlight color of the form fields.

# **Method**

## **1. Unlock**

## <span id="page-38-0"></span>**UnLockActiveX**

Unlock the ActiveX using license key received from Foxit.

Prototype:

Void UnLockActiveX(BSTR license\_id, BSTR unlock\_code)

Parameters:

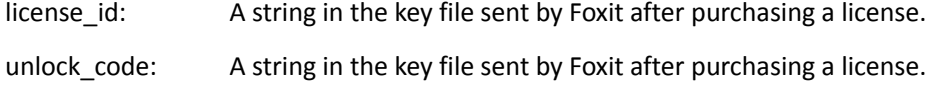

Return Value:

None

Note:

When evaluating ActiveX, you don't need to call this function and the evaluation marks will be shown on all rendered pages. After getting the license key, you could call this function to unlock ActiveX so that you will not get the evaluation mark.

### **UnLockActiveXEx**

Unlock the ActiveX using license key received from Foxit.

Prototype:

Void UnLockActiveXEx(BSTR strLicense)

Parameters:

strLicense: A string received from Foxit to identify the SDK license key.

Return Value:

None

#### Note:

This function performs the same function a[s UnlockActiveX.](#page-38-0)

#### **\*IsUnLocked**

Check if the ActiveX control is unlocked.

#### Prototype

boolean IsUnLocked()

#### Return Value:

Return TRUE if successful, otherwise FALSE.

#### **\*RemoveEvaluationMark**

Remove the evaluation marks created by Foxit PDF ActiveX after your version has been unlocked by a license key.

Prototype:

BOOL RemoveEvaluationMark()

Parameters:

None

#### Return Value:

Return TRUE if successful, otherwise FALSE.

# **2. Global Settings**

# **SetCurrentLanguage**

Switch UI to the language you want by ID once if there is a corresponding XML file.

Prototype:

void SetCurrentLanguage(short LanguageID)

### Parameters:

LanguageID: The identifier of a language which can be supported by ActiveX. The value could be from 1 to 34 and every value represents a language. Please refer to the following language list.

- Arabic
- Bulgarian
- Hungarian
- Catalan
- Czech
- Chinese-Simplified
- Chinese-Traditional
- Danish
- Dutch
- English
- Estonian
- Finnish
- French
- Galician
- German
- Greek
- Italian
- Korean
- Latvian
- Lithuanian
- Norwegian
- Polish
- Portuguese
- Portuguese\_Brazilian
- Romanian
- 26 Russian
- 27 Slovenian
- 28 Spanish
- 29 Swedish
- 30 Turkish
- 31 Hebrew
- 32 Japanese
- 33 Thai
- 34 Valencian

None

#### Note:

The user interface of ActiveX can be switched to one of the 34 languages dynamically. This requires a corresponding XML language file to be in the same folder of ActiveX. To get a specific language file, please contact us a[t sales@foxitsoftware.com.](mailto:sales@foxitsoftware.com)

### **SetCurrentLanguageByString**

Switch UI to the language by specifying the path of the language file (XML).

### Prototype:

void SetCurrentLanguageByString(BSTR FileName)

## Parameters:

FileName : File path of a XML language file. Please refer to the following language file list.

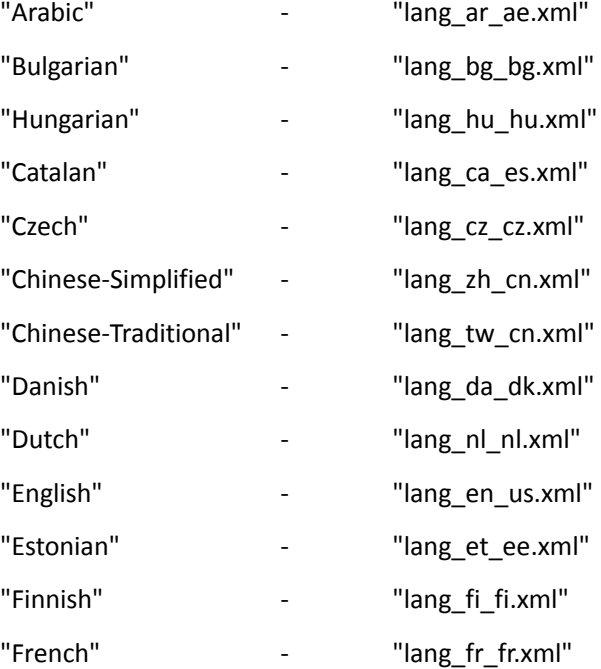

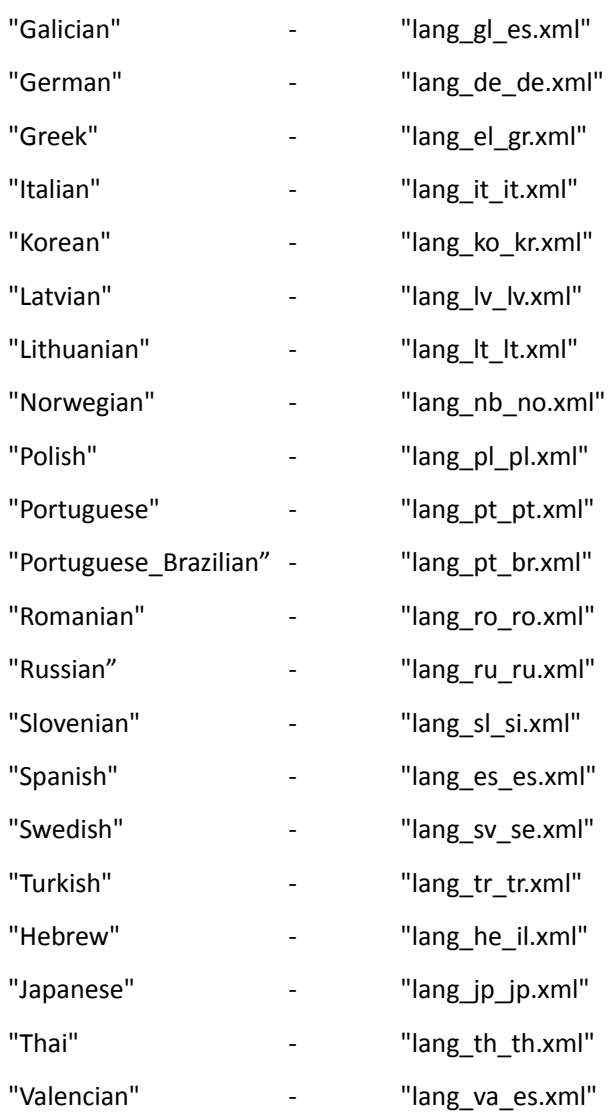

None

### Note:

The user interface of ActiveX can be switched to one of the 34 languages dynamically. This requires a corresponding XML language file in the same folder of ActiveX. If you want a specific language file, please contact us a[t sales@foxitsoftware.com.](mailto:sales@foxitsoftware.com)

# **SetModulePath**

Specify the path of CJK add-on (fpdfcjk.bin), which is used to help render the Chinese, Japanese and Korean text in a PDF.

Prototype:

void SetModulePath(LPCTSTR lpFolderName)

### Parameters:

lpFolderName : File path of fpdfcjk.bin.

None

Note:

The add-on fpdfcjk.bin is use to help display the Chinese, Japanese and Korean text of a PDF document.

**SetLogFile**

Specify a log file to record all the functions called by your ActiveX.

Prototype:

BOOL SetLogFile(BSTR filepath)

Parameters:

Filepath: File path of a log which is used to record all the functions called by your ActiveX.

If the specified log does not exist, a new one will be created in the specified folder automatically.

#### Return Value:

Return TRUE if successful, otherwise FALSE.

#### **AboutBox**

Pop up About window of ActiveX.

Prototype:

Void AboutBox()

Parameters:

None

Return Value:

None

# **3. Open and Close PDF**

#### <span id="page-43-0"></span>**OpenFile**

Open a PDF from a local disk or an HTTP server.

Prototype:

BOOL OpenFile (BSTR FilePath, BSTR Password)

Parameters:

FilePath: File path of a local PDF file or URL of a PDF in HTTP server.

Password: Password for opening the PDF.

### Return Value:

Return TRUE if successful, otherwise FALSE.

Note:

A PDF can still be operated by another application when it is opened b[y OpenFile.](#page-43-0) Becaus[e OpenFile](#page-43-0) will not lock the PDF.

# **OpenMemFile**

Open a PDF that is stored in memory.

#### Prototype:

BOOL OpenMemFile(long pBuffer, long Size, BSTR Password)

#### Parameters:

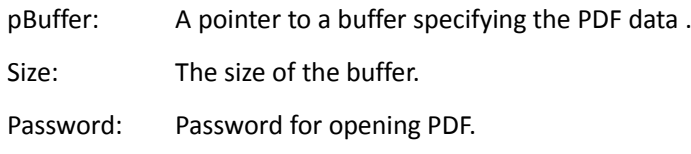

## Return Value:

Return TRUE if successful, otherwise FALSE.

### **OpenBuffer**

Open a PDF from the buffer.

### Prototype:

BOOL OpenBuffer(VARIANT Buffer, long size, BSTR password)

#### Parameters:

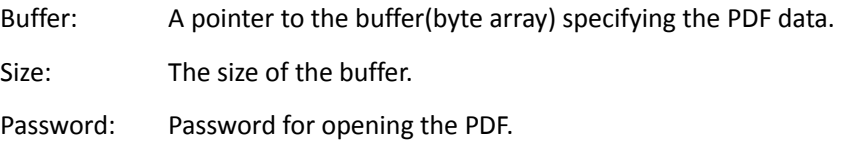

#### Return Value:

Return TRUE if successful, otherwise FALSE.

#### **OpenStream**

Open a PDF from the IStream interface.

## Prototype:

BOOL OpenStream (IStream\* Stream, BSTR Password)

### Parameters:

Stream: An IStream interface to the PDF data.

Password: Password for opening the PDF.

### Return Value:

Return TRUE if successful, otherwise FALSE.

## <span id="page-45-0"></span>**•** SetFileStreamOption

Set the file stream option for the current PDF if it is frequently accessed.

Prototype:

Void SetFileStreamOption(BOOL bFileStream)

Parameter:

bFileStream: A flag specifying whether to set the file stream option.

Return Value:

None

Note:

It will improve performance of loading the stream contents into memory if a PDF is frequently accessed. However it will consume more memory.

## **OpenCustomFile**

Open a PDF from a custom access descriptor.

Prototype:

BOOL OpenCustomFile(BSTR Password)

Parameter:

Password: Password for opening the PDF.

Return Value:

Return TRUE if successful, otherwise FALSE.

Note:

ActiveX will trigger [CustomFileGetSize](#page-96-0) event and [CustomFileGetBlock](#page-96-1) event when to call [OpenCustomFile.](#page-45-0) With the events, the program will open a PDF from a custom way, returning the file size and a block of data. Please refer t[o CustomFileGetSize](#page-96-0) an[d CustomFileGetBlock](#page-96-1) for details.

## **OpenFtpFile**

Open a PDF from a FTP server.

Prototype:

BOOL OpenFtpFile(BSTR ftpName, BSTR username, BSTR userPassword, long port, BSTR filePath, BSTR filePassword, boolean Passive);

Parameter:

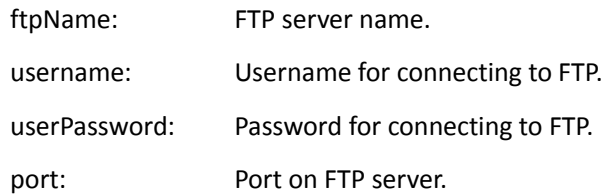

filePath: File path of a PDF in FTP.

filePassword: Password for opening the PDF.

Passive: A flag specifying whether it is passive or active connection.

# Return Value:

Return TRUE if successful, otherwise FALSE.

### **CloseFile**

Close a PDF.

#### Prototype:

Void CloseFile()

### Parameter:

None

Return Value:

None

# **4. Save**

### **SaveAs**

Save the current PDF as a new local file.

#### Prototype:

Void SaveAs (BSTR FileName)

### Parameters:

FileName: The local path of a new PDF which the current PDF will be saved as. It requires

a local path.

Return Value:

None

**Save**

Save the current PDF.

Prototype:

Void Save ()

Parameters:

None

Return Value:

None

Note:

Only the PDF stored in the local could be saved successfully. The ones opened from URL can't be saved.

# **SaveToStream**

Save the current PDF into memory.

Prototype:

IStream\* SaveToStream ()

Parameters:

None

Return Value:

Return a pointer to an IStream to which the PDF data will be saved.

### **\*SetShowSavePrompt**

Set to pop up the Save window when a PDF is to be closed.

Prototype:

void SetShowSavePrompt(boolean bShow, short Result)

Parameters:

bShow: A value indicating whether to pop up the window for saving.

Result: A value specifying to save PDF in background when bShow is set to FALSE. Valid

values are 1 and 6.

Return Value:

NULL

# **5. Navigation**

## **ExistForwardStack**

Check if the next view exists.

Prototype:

BOOL ExistForwardStack ()

Parameters:

None

Return Value:

Return TRUE if the next view exists, otherwise FALSE.

Note:

When navigating in a PDF, usually one may want to go back to the previous view. These methods help users to jump among different views conveniently.

View is a reading point or displaying status. The user actions will create new views. For example, if one goes to a new page and then zooms in the page, the two actions create two new views.

## **GoForwardStack**

Go to the next view.

Prototype:

Void GoForwardStack ()

Parameters:

None

Return Value:

None

## **ExistBackwardStack**

Check if the previous view exists.

Prototype:

BOOL ExistBackwardStack ()

Parameters:

None

Return Value:

Return TRUE if the previous view exists, otherwise FALSE.

### **GoBackwardStack**

Go to previous view.

Prototype:

Void GoBackwardStack ()

Parameters:

None

Return Value:

None

## **GetVisibleLeftTopPage**

Get the index of a PDF page which is at the top left.

Prototype:

LongGetVisibleLeftTopPage ()

Parameter:

None

Return the index of a PDF page which is displayed on the left top of ActiveX window. This can help get a page when viewing PDF in facing mode.

### **GoToNextPage**

Go to the next page of the current PDF.

Prototype:

Void GoToNextPage ()

Parameters:

None

Return Value:

None

### **GoToPrevPage**

Go to the previous page of the current PDF.

Prototype:

Void GoToPrevPage ()

Parameters:

None

### Return Value:

None

#### **GoToPage**

Go to a specific page of the current PDF.

Prototype:

Void GoToPage( long page\_index )

### Parameters:

page\_index: The index of a PDF page.

Return Value:

None

### **GoToPagePos**

Go to a specified position in current PDF.

Prototype:

Void GoToPagePos (long nPageIndex, float PageX, float PageY)

#### Parameters:

NPageIndex: The index of a PDF page.

PageX: X coordinate (of PDF coordinate) in the specified PDF page.

PageY: Y coordinate (of PDF coordinate) in the specified PDF page.

Return Value:

None

## **GotoPageDest**

Go to a specified location in a PDF document.

Prototype:

```
Void GotoPageDest (ILink_Dest * link_dest)
```
Parameters:

link\_dest: A pointer to an **ILink\_Dest** object you get from even[t \\*OnHyperLink .](#page-99-0)

Return Value:

None

# **6. View**

## **ShowDocumentInfoDialog**

Pop up Document Properties window of current PDF.

Prototype:

Void ShowDocumentInfoDialog()

Parameter:

None

Return Value:

None

## **SetPDFMeasureUnit**

Set the measurement unit for current PDF.

Prototype:

BOOL SetPDFMeasureUnit(short nType);

Parameters:

nType: The measurement unit. It can be set to:

- 0 Point
- 1 Inch
- 2 Centimeter
- 3 Pixel

Return TRUE if successful, otherwise FALSE.

### **GetPageWidth**

Get the width of a specific page in current PDF.

#### Prototype:

Float GetPageWidth(short nPageIndex)

#### Parameters:

nPageIndex: The index of a PDF page.

#### Return Value:

Return the page width.

### **GetPageHeight**

Get the height of a specific page in current PDF.

#### Prototype:

Float GetPageHeight(short nPageIndex)

#### Parameters:

nPageIndex: The index of a PDF page.

#### Return Value:

Return the page height.

#### <span id="page-51-0"></span>**CountTools**

Count the tools that can be used in current ActiveX version.

#### Prototype:

Short CountTools()

#### Parameters:

None

#### Return Value:

Return total number of the tools in current ActiveX version.

#### <span id="page-51-1"></span>**GetToolByIndex**

Get the tool name by index.

Prototype:

BSTR GetToolByIndex (short nIndex)

#### Parameters:

nIndex: The index of a tool. It can be set to:  $0 \le$  nIndex[< CountTools\(](#page-51-0)).

Return the name of an ActiveX tool specified by the index.

### **ScrollView**

Scroll the current view by dx and dy, using the device coordinate.

#### Prototype:

Void ScrollView (long dx, long dy)

#### Parameters:

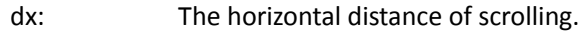

dy : The vertical distance of scrolling.

### Return Value:

None

### **GetScrollLocation**

Get the current scroll location in current page.

#### Prototype:

Void GetScrollLocation (long \*dx, long \*dy)

### Parameters:

- dx: [out]X coordinate of the current scroll location.
- dy: [out]Y coordinate of the current scroll location.

### Return Value:

None

## <span id="page-52-0"></span>**GetScrollLocationEx**

The extension of [GetScrollLocation.](#page-52-0)

#### Prototype:

void GetScrollLocationEx (VARIANT \* HPos, VARIANT \* VPos);

#### Parameters:

- HPos: [out]X coordinate of the current scroll location.
- VPos: [out]Y coordinate of the current scroll location.

# Return Value:

None

# <span id="page-52-1"></span>**SetViewRect**

Display a rectangle area of current PDF page.

# Prototype:

Void SetViewRect (float Left, float Top, float Width, float Height)

#### Parameters:

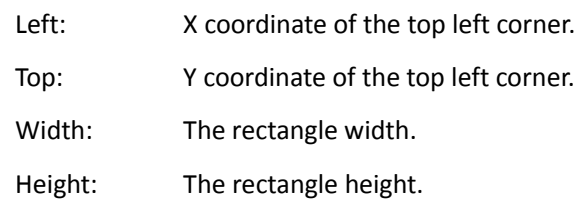

Return Value:

None

#### Note:

This method help display a specific rectangle area of current PDF page. It uses PDF coordinate, not device coordinate. And the unit is a PDF point. The function will not change the position and the size of current ActiveX window. It will only adjust the position and zoom factor for viewing so that the specified rectangle area of current PDF page can be fit to the ActiveX window.

Here is a typical use case. An end user uses the mouse to click and drag a rectangle area and then releases the mouse. The program calls [ConvertClientCoodToPageCood](#page-53-0) to convert the device coordinates to PDF coordinates and then call [SetViewRect](#page-52-1) to display the specified area of a PDF page to fit the ActiveX window.

## <span id="page-53-0"></span>**ConvertClientCoordToPageCoord**

Converts device coordinate(inside client area of ActiveX window) to PDF coordinate.

Prototype:

```
BOOL ConvertClientCoordToPageCoord (long nClientX, long nClientY, long* pnPageIndex, float*
pPageX, float* pPageY)
```
Parameters:

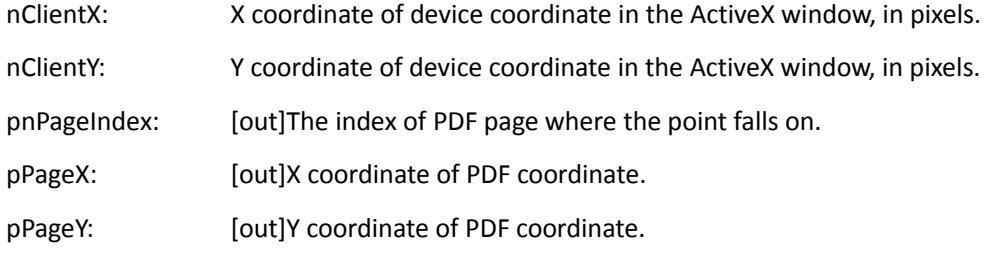

### Return Value:

Return TRUE if successful, otherwise FALSE.

Note:

The specified area may contain some ActiveX background area. And then it will fail to convert.

## **ConvertClientCoordToPageCoordEx**

Converts device coordinate(inside client area of ActiveX window) to PDF coordinate. This is the extension o[f ConvertClientCoordToPageCoord.](#page-53-0)

Prototype:

BOOL ConvertClientCoordToPageCoordEx (long nClientX, long nClientY, VARIANT\* pnPageIndex, VARIANT\* pPageX, VARIANT\* pPageY)

#### Parameters:

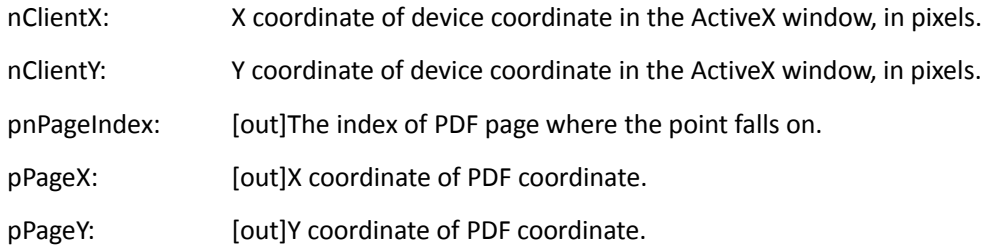

Return Value:

Return TRUE if successful, otherwise FALSE.

#### Note:

The client area may contain some ActiveX background area. And then it will fail to convert.

## **ConvertPageCoordToClientCoord**

Converts PDF coordinate to device coordinate(inside client area of ActiveX window).

## Prototype:

BOOL ConvertPageCoordToClientCoord (long nPageIndex, float dPageX, float dPageY, long\*

pnClientX, long\* pnClientY)

# Parameters:

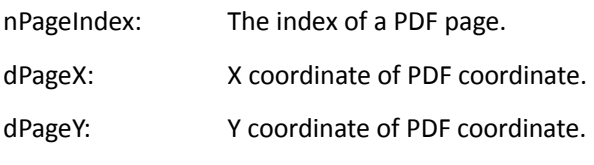

pnClientX: [out]X coordinate of device coordinate in the ActiveX window. If the coordinate is out of the ActiveX window, it fails to convert.

pnClientY: [out]Y coordinate of device coordinate in the ActiveX window. If the coordinate is out of the ActiveX window, it fails to convert.

#### Return Value:

Return TRUE if successful, otherwise FALSE.

Note:

If no PDF is opened or the page index is incorrect, it will return FALSE.

## **ConvertCoordFromClientToPage**

Converts device coordinate (inside client area of ActiveX window) to PDF coordinate. This can be called by Javascript.

Prototype:

VARIANT ConvertCoordFromClientToPage(long nClientX, long nClientY);

Parameters:

nClientX: X coordinate of device coordinate in the ActiveX window, in pixels.

nClientY: Y coordinate of device coordinate in the ActiveX window, in pixels.

Return Value:

Returns an array, which includes 3 values. The first is the index of current page. The second is X coordinate of page coordinate and the third is Y coordinate of page coordinate.

#### **ConvertCoordFromPageToClient**

Converts PDF coordinate to device coordinate (inside client area of ActiveX window). This can be called by Javascript.

#### Prototype:

VARIANT ConvertCoordFromPageToClient(long nPageIndex, float PageX, float PageY);

Parameters:

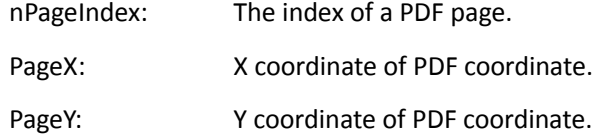

### Return Value:

Returns an array, which includes 2 values. The first is X coordinate of device coordinate and the second is Y coordinate of device coordinate in the ActiveX window.

#### **SetBackgroudColor**

Set background color for PDF viewing.

Prototype

boolean SetBackgroudColor(OLE\_COLOR color)

Parameters:

color: The background color for viewing a PDF.

#### Return Value:

Return TRUE if successful, otherwise FALSE.

#### **ShowPageShadow**

Show or hide page shadow for PDF viewing.

### Prototype:

void ShowPageShadow(bool bShow);

Parameters:

bShow: A value to indicate whether to show page shadow for PDF viewing.

Return Value:

None

## **•** ShowPageBorder

Show or hide page border for PDF viewing.

Prototype:

void ShowPageBorder(bool bShow);

Parameters:

bShow: A value to indicate whether to show page border for PDF viewing.

Return Value:

None

## **ShowPagesSpace**

Show or hide page space for PDF viewing in Facing or Continuous Facing mode.

Prototype:

void ShowPagesSpace (bool bShow);

Parameters:

bShow: A value to indicate whether to show page space for PDF viewing in Facing mode.

Return Value:

None

# **7. Hyperlink**

## **CountHyperLinks**

Count the hyperlink in a specific PDF page.

Prototype:

Short CountHyperLinks(short nPageIndex)

Parameters:

nPageIndex: The index of a PDF page.

Return Value:

Return the hyperlink number if successful.

Return 0 if there is no hyperlink.

Return -1 if failing.

# **HighlightHyperLink**

Highlight a specific hyperlink.

### Prototype:

Void HighlightHyperLink(short nPageIndex, short nLinkIndex)

Parameters:

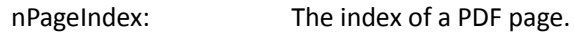

nLinkIndex: The index of a hyperlink.

Return Value:

None

## **GetHyperLinkRect**

Get the position information of a specific hyperlink.

# Prototype:

BOOL GetHyperLinkRect(short nPageIndex, short nIndex, float\* top, float\* left, float\* bottom, float\*

right)

# Parameters:

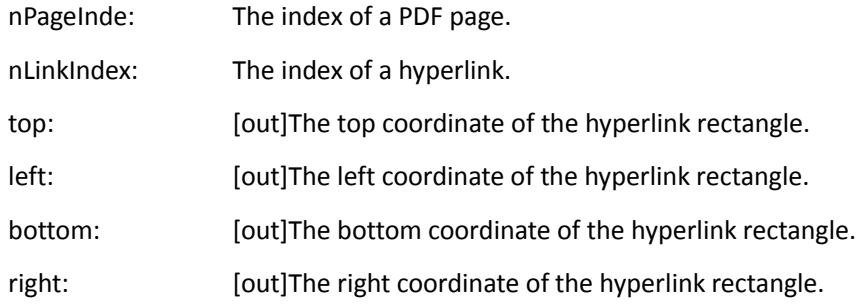

#### Return Value:

Return TRUE if successful, otherwise FALSE.

## **GetHyperLinkInfo**

Get the information of a specific hyperlink.

# Prototype:

BOOL GetHyperLinkInfo(short nPageIndex, short nIndex, BSTR\* linktype, BSTR\* linkdata,

LPDISPATCH\* linkdest)

## Parameters:

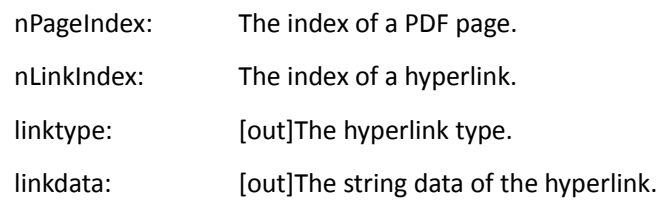

linkdest: [out]The hyperlink destination.

Return Value:

Return TRUE if successful, otherwise FALSE.

Note:

Currently linktype parameter only supports GoTo, GoToR, Lanuch and URI.

## **EnableHyperLink**

Enable the hyperlink.

Prototype:

EnableHyperLink(boolean bEnable)

Parameters:

bEnable: A flag specifying whether to enable hyperlink. It can be set to:

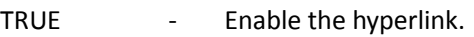

FALSE - Disable the hyperlink.

Return Value:

None

# **8. Text**

## **GetPageText**

Extract the text from a specific PDF page.

Prototype:

BSTR GetPageText (long nPageIndex)

Parameters:

nPageIndex: The index of a PDF page.

Return Value:

Return the text which is extracted.

**\*GetPageTextW**

Extract the text from a specific PDF page.

Prototype:

long GetPageTextW(long nPageIndex, long\* pBuffer, long\* nBuflen)

Parameters:

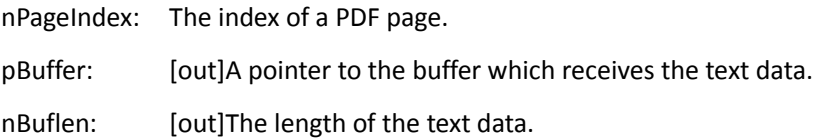

Returns -1 if successful, otherwise 0.

# **GetSelectedRectsCount**

Count the text selection rectangles.

### Prototype:

Long GetSelectedRectsCount()

Returned Value:

Return the total number of text selection rectangles.

## **GetSelectedRectByIndex**

Get a specific text selection rectangle.

## Prototype:

Long GetSelectedRectByIndex(long nIndex, long\* nPageIndex, float\* left, float\* bottom, float\* right,

float\* top)

# Parameters:

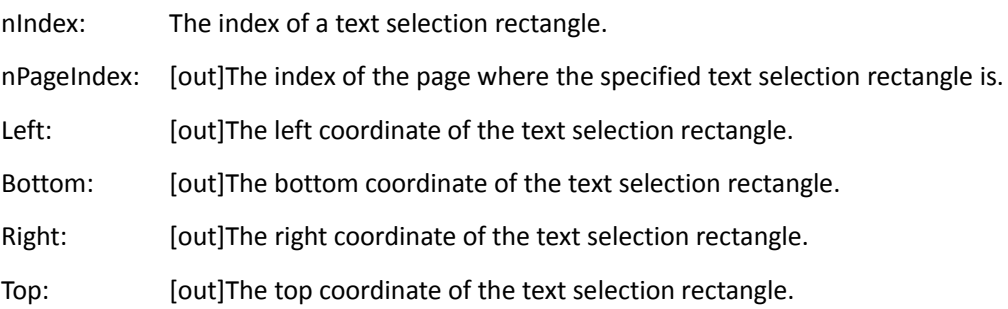

### Returned Value:

Return TRUE if successful, otherwise FALSE.

## <span id="page-59-0"></span>**GetSelectedText**

Get the text which is currently selected.

Prototype:

BSTR GetSelectedText ();

# Parameters:

None

#### Return Value:

Return the text which is currently selected.

## **GetSelectedTextEx**

This is the extension o[f GetSelectedText.](#page-59-0)

Prototype:

long GetSelectedTextEx(long\* pBuffer, long nBuflen)

Parameters:

pBuffer: [out]A pointer to the buffer which receives the selected text.

nBufLen: The size of the buffer.

Return Value:

Return the buffer length of the selected text.

### **\*SetSelectTextHighlightColor**

Set the highlight color for the text selection.

Prototype

void SetSelectTextHighlightColor(OLE\_COLOR HighLihgtColor, short Alpah)

Parameters:

HighLihgtColor: The highlight color for the selected text.

Alpah: The transparency for the selected text. The value could be from 0 to 255. 0

means transparent and 255 means opaque.

Return Value:

NULL

### **\*LoadPDFTextDoc**

Load a text document from a PDF.

Prototype:

[IPDFTextDoc\\*](#page-191-0)LoadPDFTextDoc(BSTR filePath, BSTR filePass)

Parameters:

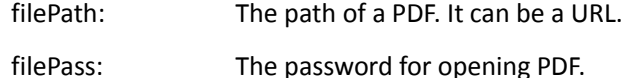

Return Value:

Return a pointer to an [IPDFTextDoc o](#page-191-0)bject which contains the text document data.

# **\*ExtractTextFromPDF**

Convert a PDF to a TXT File.

Prototype:

BOOL ExtractTextFromPDF(BSTR sourcePath, BSTR sourcePass, BSTR destPath)

Parameters:

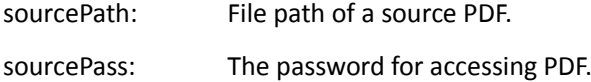

destPath: The path of a TXT file to be converted. If the TXT file does not exist, a new one

will be created.

Return Value:

Return TRUE if successful, otherwise FALSE.

# **9. Custom UI**

# **ShowTitleBar**

Show or hide the title bar.

Prototype:

void ShowTitleBar(BOOL bShow)

Parameters:

bShow: A flag specifying specify whether to show the title bar.

TRUE - Show the title bar.

FALSE - Hide the title bar.

Return Value:

None

### **ShowStatusBar**

Show or hide the status bar.

Prototype:

void ShowStatusBar(BOOL bShow)

Parameters:

bShow: A flag specifying whether to show the status bar.

TRUE - Show the status bar.

FALSE - Hide the status bar.

Return Value:

None

# **ShowToolBar**

Show or hide the toolbar.

Prototype:

void ShowToolBar(BOOL bShow);

Parameters:

bShow: A flag specifying whether to show the toolbar.

TRUE - Show the toolbar.

FALSE - Hide the toolbar.

Return Value:

None

# **ShowToolbarButton**

Show or hide a specific toolbar button.

Prototype:

void ShowToolbarButton(short nIndex, BOOL bShow)

Parameters:

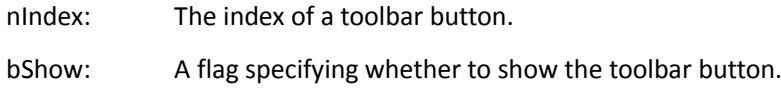

TRUE - Show the toolbar button.

FALSE - Hide the toolbar button.

Return Value:

None

### **EnableToolTip**

Show or hide the tooltips.

Prototype:

boolean EnableToolTip(BOOL bEnable)

### Parameters:

bEnable: A flag specifying whether to show the tooltips.

TRUE - Show the tooltips.

FALSE - Hide the tooltips.

#### Return Value:

Return TRUE if successful, otherwise FALSE.

### **GetPanelStatus**

Get the status of navigation panel.

Prototype:

BOOL GetPanelStatus()

Parameters:

None

Return Value:

Returns TRUE if the panel is shown, otherwise FALSE.

## **ShowNavigationPanels**

Show or hide the navigation panel.

Prototype:

BOOL ShowNavigationPanels(BOOL bShow)

Parameters:

bShow: A flag specifying whether to show the navigation panel.

TRUE - Show the navigation panel.

FALSE - Hide the navigation panel.

### Return Value:

Return TRUE if successful, otherwise FALSE.

### **ShowNavPanelByString**

Show a navigation panel specified by the name.

Prototype:

BOOL ShowNavPanelByString(LPCTSTR lpszPanelName)

Parameters:

lpszPanelName: The panel name. There are four panels, including:

"Bookmarks" "Pages" "Layer" "Attachments"

Return Value:

Return TRUE if successful, otherwise FALSE.

## **SetLayoutShowMode**

Set the page layout for PDF viewing.

Prototype:

Void SetLayoutShowMode (BrowseMode nShowMode, short nFacingCount);

Parameters:

nShowMode: The displaying mode of the PDF pages. It can be set to:

- 0 MODE SINGLE
- 1 MODE\_CONTINUOUS

nFacingCount: The number of pages that are displayed horizontally.

Return Value:

None

# **GetLayoutShowMode**

Get the current layout mode.

Prototype:

Void GetLayoutShowMode(short\* pnShowMode, short\* pnFacingCount)

Parameters:

pnShowMode: [out]The current displaying mode.

PnFacingCount: [out]The number of pages that are displayed horizontally.

Return Value:

None

## **SetFacingCoverLeft**

Set cover page of a PDF to be displayed on the left when using the facing mode.

Prototype:

Void SetFacingCoverLeft (BOOL bLeft)

Parameters:

bLeft: A flag specifying whether to render cover page to be on the left.

Return Value:

None

## **SetDisplayBackgroundColor**

Set the background color of ActiveX control.

Prototype:

void SetDisplayBackgroundColor(long clrArgb)

Parameters:

clrArgb: The background color of ActiveX control. It must be decimal ARGB format.

Return Value:

NULL

## <span id="page-64-0"></span>**\*ShowContextMenu**

Show or hide the context menus.

Prototype:

Void ShowContextMenu(BOOL bShow)

Parameters :

bShow: A flag specifying whether to show the context menus.

Return Value:

None

Note:

If setting bShow to TRUE, it will show the context menus. Otherwise it will not.

# **ShowTextSelectionMenu**

Show or hide the context menus for text selection tool.

Prototype:

Void ShowTextSelectionMenu(BOOL bShow);

Parameters:

bShow: A flag specifying whether to show context menus for text selection tool.

Return Value:

None

Note:

ShowTextSelectionMenu is used by text selection tool and [ShowContextMenu](#page-64-0) is used by hand tool.

#### **\*ShowFormFieldsMessageBar**

Show or hide the message bar for form fields in PDF.

Prototype:

void ShowFormFieldsMessageBar(BOOL bShow)

Parameters:

bShow: A flag specifying whether to show the message bar for form fields.

TRUE - Show the message bar.

FALSE - Hide the message bar.

Return Value:

None

#### **\*SetSigContextMenuString**

Set context menus for a signature field.

Prototype:

void SetSigContextMenuString(BSTR string)

Parameters:

string: The context menu(s). If there are multiple context menus, the two items could be separated by a comma.

Return Value:

None

# **\*EnableBookmarkEdit**

Enable bookmark editing.

Prototype:

void EnableBookmarkEdit(boolean bEdit)

Parameters:

bEdit: A flag specifying whether the bookmark is editable.

Return Value:

NULL

## **SetPagesContextMenuString**

Set context menu(s) for thumbnail in Page panel.

Prototype:

void SetPagesContextMenuString(BSTR string)

Parameters:

string: The context menu(s) and two values could be separated by a comma.

Return Value:

NULL

## **SetBookmarkContextMenuString**

Set context menu(s) for bookmark editing in Bookmark panel.

Prototype:

void SetBookmarkContextMenuString(BSTR string)

Parameters:

string: The context menu(s) and two values could be separated by a comma.

Return Value:

NULL

# **ShowStdBookmarkContextMenu**

Show or hide a default bookmark context menu.

Prototype:

void ShowStdBookmarkContextMenu(short nIndex, boolean bShow)

Parameters:

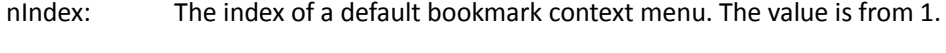

bShow: A flag specifying whether to show the context menu.

Return Value:

NULL

## **ShowStdPagesContextMenu**

Show or hide a default page context menu.

### Prototype:

void ShowStdPagesContextMenu(short nIndex, boolean bShow)

### Parameters:

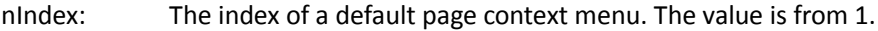

bShow: A flag specifying whether to show the context menu.

Return Value:

NULL

# **10. Print**

### **PrintWithDialog**

Pop up print dialog for PDF printing.

Prototype:

Void PrintWithDialog()

Parameters:

None

Return Value:

None

### **OpenMemFileForPrinter**

Print a memory PDF file without displaying it.

Prototype:

[IPDFPrinter\\*](#page-104-0) OpenMemFileForPrinter(long buffer, long size)

Parameters:

- Buffer: A pointer to the buffer specifying the PDF data.
- Size: The size of the buffer.

Return Value:

Return a pointer to an **[IPDFPrinter](#page-104-0)** object that you can use to set for PDF printing.

### **OpenFileForPrinter**

Print a PDF file without displaying it.

Prototype:

[IPDFPrinter\\*](#page-104-0) OpenFileForPrinter(BSTR file\_path)

Parameters:

file path: File path of a PDF to be printed.

Return Value:

Return a pointer to an **[IPDFPrinter](#page-104-0)** object that you can use to set for PDF printing.

## **\*PrintPopupAnnot**

Set whether to print out the content of pop-up annotations in a current PDF.

Prototype

void PrintPopupAnnot(boolean bPrint)

Parameters:

bPrint: A flag specifying whether to print out the content of pop-up annotations.

Return Value:

NULL

# **11. Search**

## <span id="page-68-0"></span>**FindFirst**

Get the first match for text search in current PDF.

#### Prototype:

BOOL FindFirst (BSTR search\_string, BOOL bMatchCase, BOOL bMatchWholeWord)

Parameters:

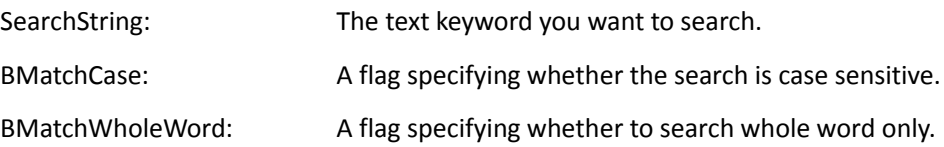

Return Value:

Return TRUE if successful, otherwise FALSE.

Note:

It will jump to the PDF page where the first match is found. And then update [CurPage,](#page-34-0) highlight the match and return TRUE. Otherwise FALSE.

**FindFirstEx**

Get the first match for text search in current PDF. This is the extension o[f FindFirst.](#page-68-0)

Prototype:

BOOL FindFirstEx(const VARIANT FAR& search\_string, BOOL bMatchCase, BOOL bMatchWholeWord)

### Parameters:

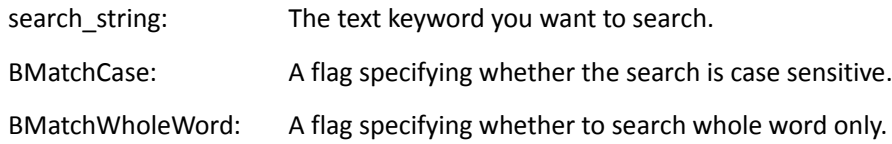

### Return Value:

Return TRUE if successful, otherwise FALSE.

#### <span id="page-69-0"></span>**FindNext**

Get the next match for text search specified by **Findfirst**.

#### Prototype:

BOOL FindNext (BOOL bSearchDown);

#### Parameters:

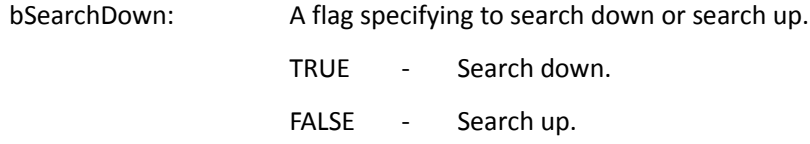

#### Return Value:

Return TRUE if the next match is found, otherwise FALSE.

#### Note:

It will go to the PDF page where the next match is found. And then update [CurPage,](#page-34-0) highlight the match and return TRUE. Otherwise FALSE. Please note that **FindNext** uses the same search settings, including bMatchCase and bMatchWholeWord, a[s FindFirst.](#page-68-0)

### <span id="page-69-1"></span>**FindFileFirst**

Get the first match for text search in a specific PDF.

#### Prototype:

[IFindResult\\*](#page-120-0) FindFileFirst(BSTR file\_path, BSTR search\_string,BOOL bMatchCase, BOOL

bMatchWholeWord)

Parameters:

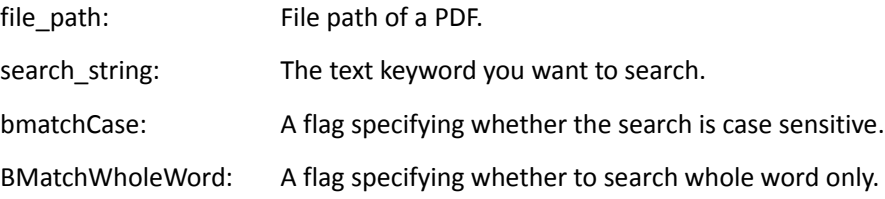

Return Value:

Return a pointer to an [IFindResult](#page-120-0) object if the first match is found, otherwise NULL.

Note:

This method helps to search a text in a PDF without opening it. For example, to search for a keyword in all the PDFs in a given folder, you may iterate all the PDFs in the folder and then search for the keyword in them one by one. Once ActiveX find a match in a PDF, it returns [IFindResult](#page-120-0) which includes the detailed information of the match. Then one may call [GoToSearchResult](#page-70-0) to open the PDF, go to the destination page and highlight the match.

### **FindFileFirstEx**

Get the first match for text search in a specific PDF. This is the extension o[f FindFileFirst.](#page-69-1) Prototype:

[IFindResult \\*](#page-120-0) FindFileFirstEx(BSTR file\_path, BSTR password, VARIANT search\_string, boolean bMatchCase, boolean bMatchWholeWord);

Parameters:

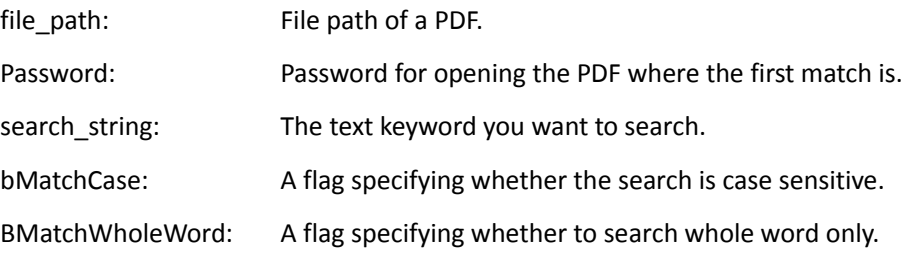

Return Value:

Return a pointer to an [IFindResult](#page-120-0) object if the first match is found, otherwise NULL.

### <span id="page-70-1"></span>**FindFileNext**

Get the next match for text search in the PDF specified by [FindFileFirst.](#page-69-1)

Prototype:

[IFindResult \\*](#page-120-0)FindFileNext ();

Parameters:

None

Return Value:

Return a pointer to an [IFindResult](#page-120-0) object if the next match is found, otherwise NULL.

### <span id="page-70-0"></span>**GoToSearchResult**

Display and highlight the search result.

Prototype:

Void GoToSearchResult (IFindResult<sup>\*</sup> findresult);

Parameters:

Findresult: [out]A pointer to an [IFindResult](#page-120-0) object returned b[y FindFileFirst](#page-69-1) or [FindFileNext.](#page-70-1)

Return Value:

None

# <span id="page-71-0"></span>**FindPageFirst**

Get the first match for text search on a PDF page.

### Prototype:

[IFindResult\\*](#page-120-0) FindPageFirst(long nPageIndex, BSTR search\_string, BOOL bMatchCase, BOOL

bMatchWholeWord)

#### Parameters:

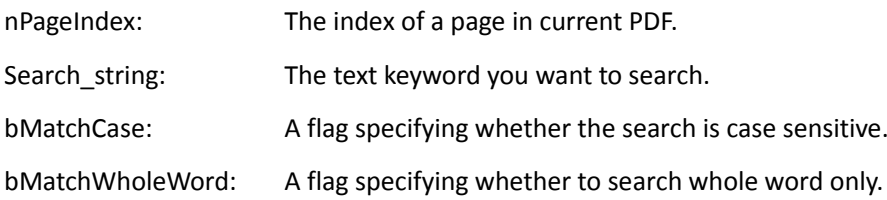

### Return Value:

Return a pointer to an [IFindResult o](#page-120-0)bject, otherwise NULL.

### <span id="page-71-1"></span>**FindPageNext**

Get the next match for text search specified by [FindPageFirst.](#page-71-0)

## Prototype:

[IFindResult\\*](#page-120-0) FindPageNext()

Parameters:

None

# Return Value:

Return a pointer to an [IFindResult o](#page-120-0)bject if successful, otherwise NULL.

Note:

Cal[l FindPageFirst t](#page-71-0)o initialize text search, and then cal[l FindPageNext t](#page-71-1)o get the next match.

### **FindMemFileFirst**

Get the first match for text search in a PDF which is in memory.

Prototype:

[IFindResult\\*](#page-120-0) FindMemFileFirst(VARIANT buffer, long fileSize, BSTR password, BSTR search\_string, BOOL bMatchCase, BOOL bMatchWholeWord)

Parameters:

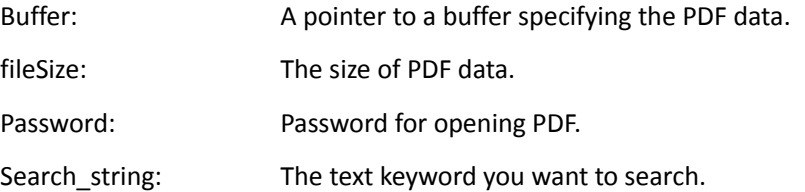
bMatchCase: A flag specifying whether the search is case sensitive.

bMatchWholeWord: A flag specifying whether to search whole word only.

Return Value:

Return a pointer to an **IFindResult** object if successful, otherwise NULL.

## **FindClose**

Release memory allocated by [FindMemFileFirst.](#page-72-0)

Prototype:

Void FindClose()

Parameter:

None

Return:

None

## **\*SetSearchHighlightFillColor**

Set the highlight color for the search result.

Prototype

void SetSearchHighlightFillColor(OLE\_COLOR FillColor, short Alpha)

Parameters:

FillColor: The highlight color of a current search result.

Alpah: The transparency of a current search result. The value could be from 0 to 255. 0

means transparent and 255 means opaque.

## Return Value:

None

## <span id="page-72-0"></span>**\*SearchAndHighlightAllTextOnPage**

Highlight all matches for a text search in a specific PDF page.

Prototype:

Void SearchAndHighlightAllTextOnPage(BSTR searchstring, BOOL bMatchCase, BOOL

bMatchWholeWord, long PageNo)

Parameters:

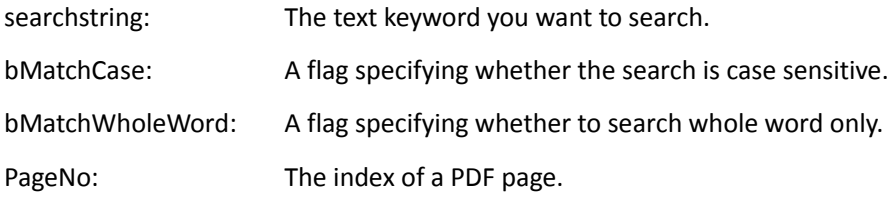

Return Value:

None

## **ShowSearchNotFoundPrompt**

Show or hide the message for text search.

Prototype:

Void ShowSearchNotFoundPrompt (boolean bShow)

Parameters:

bShow: A value indicating whether to show the message for text search.

Return Value:

Return TRUE if successful, otherwise FALSE.

Note:

This only shows or hides "No matches were found" for **FindFirst**.

## **12. Security**

## **GetDocPermissions**

Get file permission of current PDF.

Prototype:

```
Long GetDocPermissions ()
```
Parameter:

None

Return Value:

- Return a 32bit integer which indicates the PDF permissions. Please refer to PDF Reference document to get the detailed description about document permission.
- Return 0xffffffff if the PDF is not protected.

### **\* CheckOwnerPassword**

Check the owner password of the PDF.

Prototype:

BOOL CheckOwnerPassword(BSTR lpszPermPsw)

Parameters:

lpszPermPsw: The owner password.

Return Value:

Return TRUE if successful, otherwise FALSE.

**\*SetUserPassword**

Set user password for current PDF.

Prototype:

BOOL SetUserPassword(LPCTSTR lpszNewValue)

Parameters:

lpszNewValue: A user password for the PDF.

Return Value:

Return TRUE if successful, otherwise FALSE.

## **\*SetOwnerPassword**

Set owner password for current PDF.

Prototype:

BOOL SetOwnerPassword(LPCTSTR lpszNewValue)

Parameters:

lpszNewValue: An owner password for the PDF.

Return Value:

Return TRUE if successful, otherwise FALSE.

### **\*SetUserPermission**

Set user permission for current PDF.

## Prototype:

BOOL SetUserPermission(long dwPermission)

#### Parameters:

dwPermission: User permission flag.

Return Value:

Return TRUE if successful, otherwise FALSE.

Note:

PDF document permissions could be 32bit integer. Please refer to PDF Reference document to get the detailed description about document permission.

## **13. JavaScript**

**\* RunJScript** 

Execute a JavaScript.

Prototype:

Void RunJScript(LPCTSTR csJS)

scJS: The JavaScript to be executed.

Return Value:

None

## **\*ShowDocJsDialog**

Pop up the document JavaScript dialog.

Prototype:

Void ShowDocJsDialog();

Parameters:

None

Return Value:

None

## **\*ShowJsConsoleDialog**

Pop up JavaScript Console Dialog.

Prototype:

Void ShowJsConsoleDialog();

Parameters:

None

Return Value:

None

## **DisableJavaScript**

Disable JavaScript actions.

Prototype:

void DisableJavaScript(bool bDisable);

Parameters:

bDisable: A value to indicate whether to disable JavaScript actions.

Return Value:

None

## **EnableSafeMode**

Enable safe mode.

Prototype:

void EnableSafeMode(bool bEnable);

bEnable: A value to indicate whether to enable safe mode.

Return Value:

None

## **14. Multi-Instances**

## **SetCurrentWnd**

Set a current instance when ActiveX runs multi-instance.

Prototype:

Void SetCurrentWnd(long hWnd)

Parameters:

hWnd: The handle of an ActiveX instance.

Return Value:

None

## **GetCurrentWnd**

Get the handle of the current ActiveX window.

Prototype:

Long GetCurrentWnd()

Parameters:

None

Return Value:

Return the handle of the current ActiveX window if successful, otherwise Null.

## **GetCtrlInstance**

Get the handle of the current ActiveX instance.

Prototype:

Long GetCtrlInstance ()

Parameters:

None

Return Value:

Return the handle of the current ActiveX instance if successful, otherwise NULL.

## **15. Edit and Page Organize**

**GetPageRotation**

Get the rotation of a specific PDF page.

#### Prototype:

long GetPageRotation(long page index)

Parameters:

page\_index: The index of a PDF page.

## Return Value:

Return a value indicating the page rotation. Possible values are:

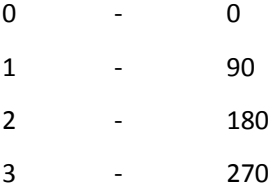

## **\*InsertNewPage**

Insert a new blank page to current PDF.

#### Prototype:

Boolean InsertNewPage(long nPageIndex, long nPageWidth, long nPageHeight)

#### Parameters:

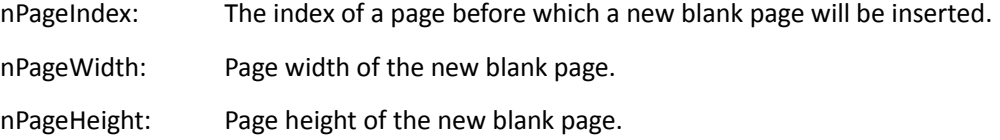

## Return Value:

Return TRUE if successful, otherwise FALSE.

#### **\*InsertPage**

Insert one or more pages from a specific PDF to current PDF.

### Prototype:

Boolean InsertPage(long nInsertAt, BSTR lpszPDFFileName, BSTR lpszPssword, BSTR

lpszPageRangeString)

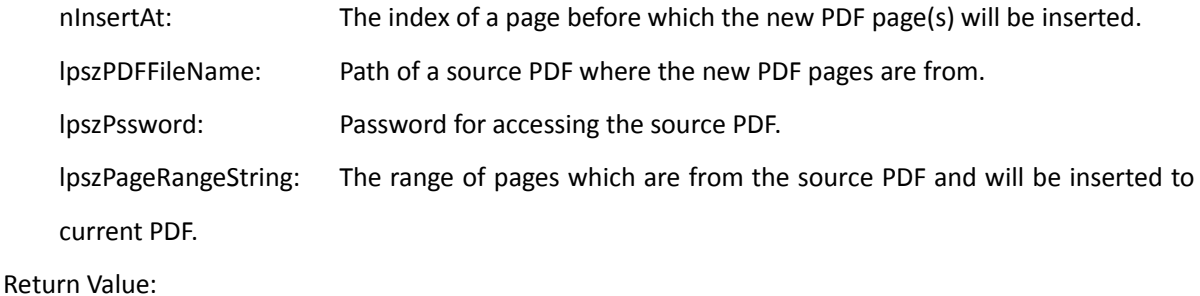

```
Return TRUE if successful, otherwise FALSE.
```
## **\*DeletePage**

Delete one or more pages from current PDF.

#### Prototype:

Boolean DeletePage(long pageIndex, long count)

#### Parameters :

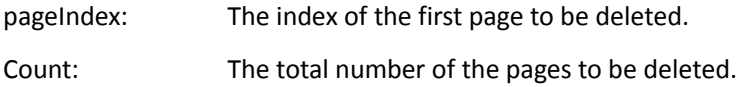

#### Return Value:

Return TRUE if successful, otherwise FALSE.

## **\*SwapPage**

Swap two PDF pages.

#### Prototype:

boolean SwapPage(long pageIndex1, long pageIndex2)

#### Parameters:

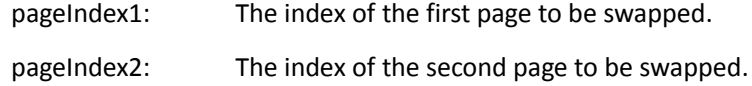

#### Return Value:

Return TRUE if successful, otherwise FALSE.

## **\*SetPageIndex**

Set a new position for a specific PDF page.

### Prototype:

Boolean SetPageIndex (long pageOldIndex, long pageNewIndex);

#### Parameters:

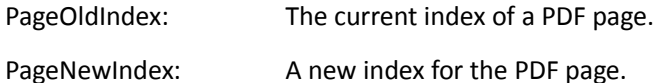

#### Return Value:

Return TRUE if successful, otherwise FALSE.

## **\*SetPageCropBox**

Crop a PDF page by specifying the crop area.

#### Prototype:

Boolean SetPageCropBox(long pageIndex, float left, float top, float right, float bottom);

Parameters:

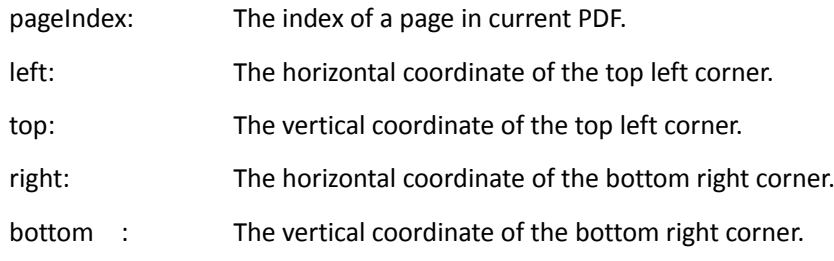

#### Return Value:

Return TRUE if successful, otherwise FALSE.

## **\* SetPageRotate**

Rotate a PDF page.

### Prototype:

Boolean SetPageRotate(long pageIndex, long rotate);

## Parameters:

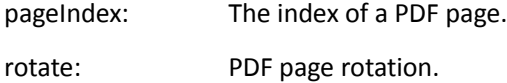

#### Return Value:

Return TRUE if successful, otherwise FALSE.

## **\*FlattenPage**

Flatten a PDF page.

### Prototype:

Boolean FlattenPage(long pageIndex);

#### Parameters:

pageIndex: The index of a PDF page.

Return Value:

Return TRUE if successful, otherwise FALSE.

## **\*ExportPagesToPDF**

Export some pages from current PDF to get a new PDF.

Prototype:

BOOL ExportPagesToPDF(BSTR lpszPDFFileName, BSTR lpszPageRangeString);

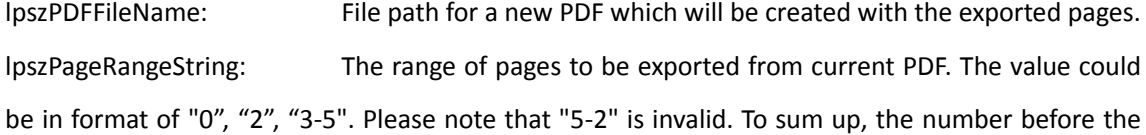

dash should be less than the one after the dash.

Return Value:

Return TRUE if successful, otherwise FALSE.

## **\*ImportImageToPdf**

Add an image to a PDF page.

### Prototype:

BOOL ImportImageToPdf(LPCTSTR pdfFilePath, long index, LPCTSTR imageFilePath)

#### Parameters:

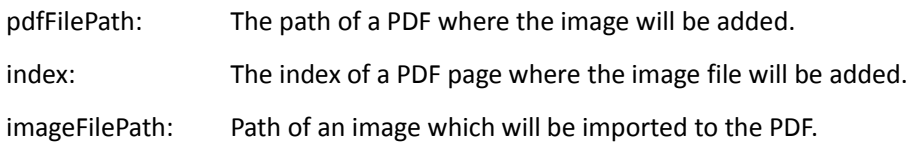

## Return Value:

Return TRUE if successful, otherwise FALSE.

#### Note:

It supports six image types, including bmp, jpg, png, tif, gif and jpx.

### **\*AddImageObject**

Add an image to a PDF page.

#### Prototype:

BOOL AddImageObject (long nPageIndex, float left, float bottom, float width, float height, BSTR BmpFileName, short alpha, short rotate)

## Parameters:

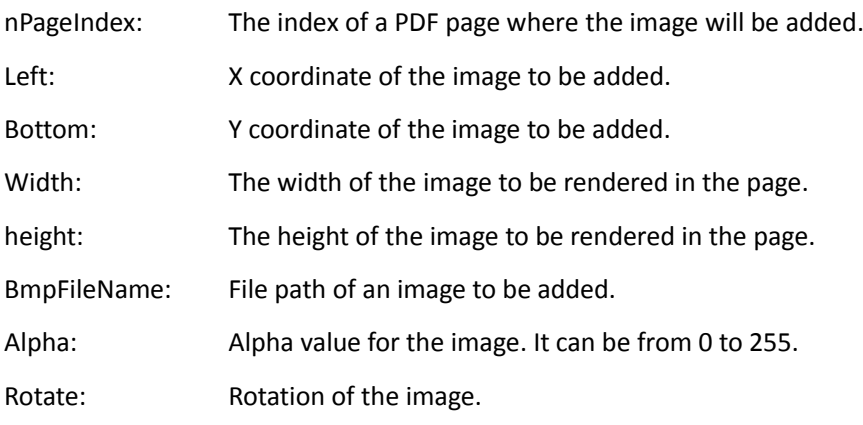

Return Value:

Return TRUE if successful, otherwise FALSE.

## **\* ConvertPDFPageToImage**

Convert a PDF page to an image.

Prototype:

BOOL ConvertPDFPageToImage(LPCTSTR pdfFile, long InPageIndex, LPCTSTR imageFilePath, long lnImageWidth, long lnImageHeight)

Parameters:

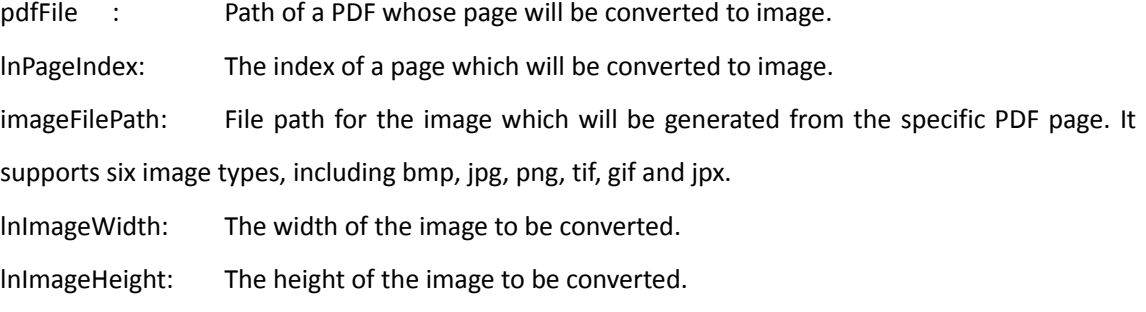

Return Value:

Return TRUE if successful, otherwise FALSE.

## **16. Asynchronous feature**

## <span id="page-81-1"></span>**OpenFileAsync**

Mainly be used for opening linearized PDF documents. When in B/S architecture, it could help quickly download the data of PDF and render it.

### Prototype:

BOOL OpenFileAsync(LPCTSTR strURL, LPCTSTR strPDFPassword, LPCTSTR strUserName, LPCTSTR strUserPassword)

## Parameters:

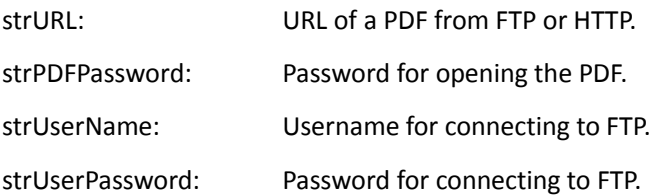

#### Return Value:

Return TRUE if successful, otherwise FALSE.

#### <span id="page-81-0"></span>**\*SetAsyncFileLen**

Set HTTP file length which will be loaded by the asynchronous way.

Prototype:

Void SetAsyncFileLen(long lnSize)

Parameters:

lnSize: The file size.

Return Value:

None

Note:

[\\*SetAsyncFileLen](#page-81-0) should be used together with [\\*SetAsyncFileData,](#page-82-0) [\\*OpenAsyncFile](#page-82-1) and

[\\*OnFetchAsyncFileData.](#page-100-0)

## <span id="page-82-0"></span>**\*SetAsyncFileData**

Set the asynchronous file data.

Prototype:

Void SetAsyncFileData(long lnFileBuffer, long offset, long size)

Parameters:

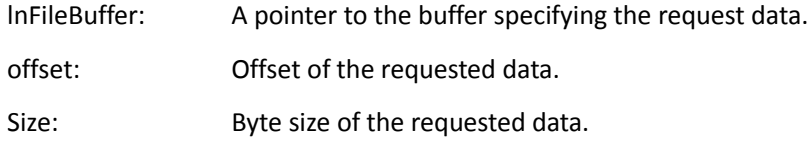

### Return Value:

None

#### Note:

[\\*SetAsyncFileData](#page-82-0) should be used together with [\\*SetAsyncFileLen,](#page-81-0) [\\*OpenAsyncFile](#page-82-1) and [\\*OnFetchAsyncFileData.](#page-100-0)

## <span id="page-82-1"></span>**\*OpenAsyncFile**

Start to open the http file in asynchronous way.

Prototype:

Void OpenAsyncFile(LPCTSTR strPDFPassword)

Parameters:

strPDFPassword: A password for opening a http PDF file.

Return Value:

None

Note:

[\\*OpenAsyncFile](#page-82-1) should be used together wit[h \\*SetAsyncFileData,](#page-82-0) [\\*SetAsyncFileLen](#page-81-0) and [\\*OnFetchAsyncFileData.](#page-100-0)

# **17. Bookmark**

## **GetOutlineFirstChild**

Get the first child item of an outline.

Prototype:

[IPDFOutline\\*](#page-114-0)GetOutlineFirstChild[\(IPDFOutline\\*](#page-114-0) Outline)

Parameters:

Outline: A pointer to an **[IPDFOutline](#page-114-0)** object whose first child item will be returned. It will return the root item when to set this to NULL.

Return Value:

Return a pointer to the first child item if the specified outline has child item, otherwise NULL.

#### **GetOutlineNextSibling**

Get next sibling item.

Prototype:

[IPDFOutline\\*](#page-114-0)GetOutlineNextSibling(IPDFOutline\* Outline)

Parameters:

Outline: A pointer to an [IPDFOutline](#page-114-0) object whose next sibling item will be returned.

Return Value:

Return a pointer to the next sibling item if it exists, otherwise NULL.

## **18. Form**

#### **\*ExportFormToFDFFile**

Export PDF form data to a Form Data Format (FDF) file.

Prototype:

BOOL ExportFormToFDFFile (BSTR FDFFileName)

Parameters:

FDFFileName: Path of a FDF to which the form data will be exported.

Return Value:

Return TRUE if successful, otherwise FALSE.

#### **\*ImportFormFromFDFFile**

Import data from a Form Data Format (FDF) file into PDF forms.

Prototype:

BOOL ImportFormFromFDFFile(BSTR FDFFileName)

Parameters:

FDFFileName: Path of a FDF from which the form data will be imported.

Return Value:

Return TRUE if successful, otherwise FALSE.

## <span id="page-84-0"></span>**\*FindFormFieldsTextFirst**

Get the first match for text search in form fields.

Prototype:

BOOL FindFormFieldsTextFirst (BSTR searchstring, BOOL bMatchCase)

Parameters:

Searchstring: The text keyword you want to search.

bMatchCase: A flag specifying whether the search is case sensitive.

#### Return Value:

Return TRUE if successful, otherwise FALSE.

## **\*FindFormFieldsTextNext**

Get the next match for text search specified by [FindFormFieldsTextFirst.](#page-84-0)

Prototype:

BOOL FindFormFieldsTextNext ()

Parameters:

None

Return Value:

Return TRUE if successful, otherwise FALSE.

**\* SubmitForm**

Submit PDF form data to a specific destination.

Prototype:

BOOL SubmitForm(BSTR csDestination)

Parameters:

csDestination: The destination for submitting the form data.

Return Value:

Return TRUE if successful, otherwise FALSE.

**#GetCurrentForm** 

Get the current form field in PDF.

Prototype:

IPDFForm\*GetCurrentForm ()

Parameters:

None

Return Value:

Return a pointer to an **IPDFForm** object if successful, otherwise NULL.

## **19. Annotation**

## **ForceRefresh**

Refresh after adding highlights.

Prototype:

Void ForceRefresh()

Note:

This is used to increase the efficiency of adding highlights. In the old version, ActiveX refresh page once a highlight is added. So it will refresh many times if several highlights are added. From version 5.0, ActiveX separate refresh from adding highlights. It requires to call **ForceRefresh** to refresh the page after adding highlights.

## **\*Highlight**

Highlight a specific rectangle area on a PDF page.

Prototype:

Void Highlight(long nPageIndex, float left, float top, float right, float bottom)

## Parameters:

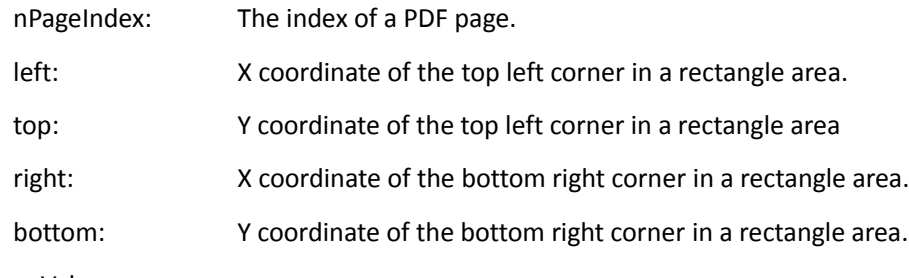

Return Value:

None

## **\*RemoveAllHighlight**

Remove all highlights in current PDF.

#### Prototype:

Void RemoveAllHighlight()

Parameters:

None

Return Value:

None

## **\*ImportAnnotsFromFDFFile**

Import comments from a Form Data Format (FDF) file to current PDF.

Prototype:

BOOL ImportAnnotsFromFDFFile (BSTR FDFFileName)

Parameters:

FDFFileName: File path of a FDF from which the comment will be imported.

Return Value:

Return TRUE if successful, otherwise FALSE.

#### **\*ImportAnnotsFromFDFFileEx**

Import comments from a Form Data Format (FDF) file to a specific PDF page.

Prototype:

boolean ExportAnnotsToFDFFileEx(long PageIndex, BSTR FDFFileName)

Parameters:

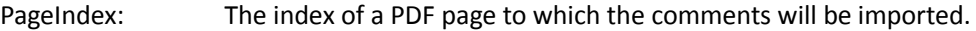

FDFFileName: File path of a FDF from which the comment will be imported.

#### Return Value:

Return TRUE if successful, otherwise FALSE.

#### **\*ExportAnnotsToFDFFile**

Export comments from current PDF to a Form Data Format (FDF) file.

Prototype:

BOOL ExportAnnotsToFDFFile (BSTR FDFFileName)

Parameters:

FDFFileName: File path of a FDF to which the comments will be exported.

Return Value:

Return TRUE if successful, otherwise FALSE.

#### **\*ExportAnnotsToFDFFileEx**

Export comments from a specific PDF page to a Form Data Format (FDF) file.

Prototype:

boolean ExportAnnotsToFDFFileEx(long PageIndex, BSTR FDFFileName)

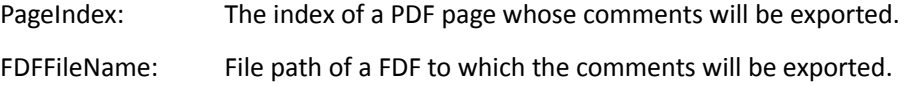

Return Value:

Return TRUE if successful, otherwise FALSE.

#### **\*SetBDrawAnnot**

Set to show the PDF annotations or not.

#### Prototype:

Void SetBDrawAnnot(BOOL bDrawAnnot);

#### Parameters:

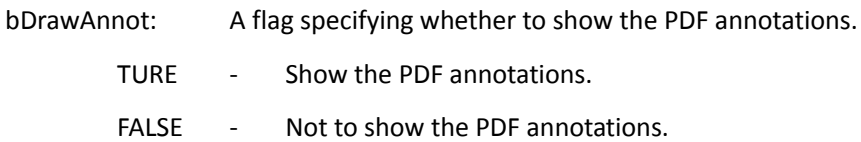

Return Value:

None

#### **\*ShowAllPopup**

Show popup for all the markup annotations.

#### Prototype:

Void ShowAllPopup (BOOL bShow);

#### Parameters:

bShow: A flag specifying whether to show the popup.

TRUE - Show the popup.

FALSE - Hide the popup.

## Return Value:

None

#### **\*ReleasePageAnnots**

Release the annotation object returned by GetPageAnnots.

#### Prototype

void ReleasePageAnnots(IPDFPageAnnots\* pageAnnots)

## Parameters:

pageAnnots: A pointer to a page annotation object.

Return Value:

NULL

#### **\*SetAnnotDefaultProperties**

Set default properties for adding Pencil annotation.

Prototype:

void SetAnnotDefaultProperties(BSTR string);

Parameters:

string: The properties information of a Pencil annotation object.

Return Value:

None

#### **^GetPageAnnots**

Get all the annotation objects from a PDF page.

Prototype:

IPDFPageAnnots</u>\*GetPageAnnots(long pageIndex)

Parameters:

pageIndex : The index of a PDF page.

Return Value:

Return a pointer to an **IPDFPageAnnots** that can access and process the annotations in a specified PDF page if succeed, otherwise NULL.

### **^GetFormatTool**

Get the format tool for the PDF annotations.

## Prototype:

[IPDFormatTool\\*](#page-166-0)GetFormatTool()

Parameters:

None

Return Value:

Return a pointer to an **IPDFormatTool** object if successful, otherwise NULL.

## **20. Signature**

#### **&GetPDFSignatureMgr**

Get all the signatures.

Prototype:

IPDFSignatureMgr\* GetPDFSignatureMgr();

Parameters:

None

Return Value:

Return a pointer to a[n IPDFSignatureMgr](#page-172-0) object.

## **&GetLastSigModuleError**

Get the last error of the signature.

Prototype:

long GetLastSigModuleError()

Parameters:

None

## Return Value:

Return a value indicating the last error of the signature.

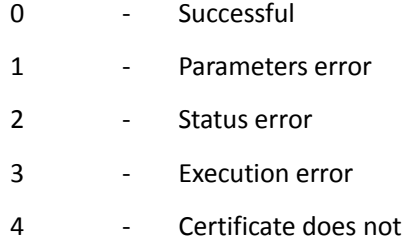

## **&GetLastSigModuleErrMsg**

Get the last error of the signature.

Prototype:

BSTR GetLastSigModuleErrMsg()

Parameters:

None

Return Value:

Return the error message of the signature.

# **21. Others**

## <span id="page-89-0"></span>**\*AddPrintMark**

Add text watermarks to a PDF for printing.

Prototype:

boolean AddPrintMark(BSTR string, float center\_x, float center\_y, BSTR fontname, short lfCharSet,

short fontsize, OLE\_COLOR fontcolor, short textmode, short alpha, short rotate)

exist

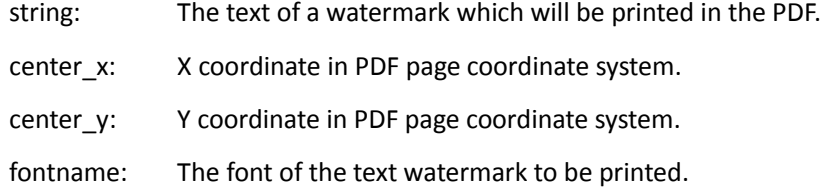

lfCharSet: The character encoding of the text watermark. Here is a list of pre-defined values.

ANSI\_CHARSET,

BALTIC\_CHARSET,

CHINESEBIG5\_CHARSET,

DEFAULT\_CHARSET(the one which is based on the OS),

EASTEUROPE\_CHARSET,

GB2312\_CHARSET,

GREEK\_CHARSET,

HANGUL\_CHARSET,

MAC\_CHARSET,

OEM\_CHARSET(the one which depends on the OS),

RUSSIAN\_CHARSET,

SHIFTJIS\_CHARSET,

SYMBOL\_CHARSET,

TURKISH\_CHARSET,

fontsize: The font size of the text watermark to be printed.

fontcolor: The font color of the text watermark to be printed.

textmode: The mode of the text watermark. The value must be 0, 1 or 2.

- 0 fill the text
- 1 stroke the text
- 2 fill then stroke the text

alpha: The transparency of the text watermark. The value could be from 0 to 255. 0 means

transparent and 255 means opaque.

rotate: The rotation of the text watermark.

Return Value:

Return TRUE if successful, otherwise FALSE.

## **\*UploadCurFileToFTP**

Upload a PDF to a FTP server.

Prototype:

BOOL UploadCurFileToFTP(BSTR ftpName, BSTR userName, BSTR userPassword, long port, BSTR

FilePath)

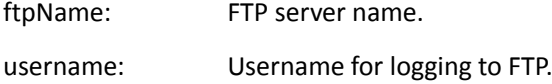

userPassword: Password for logging to FTP.

port: Port on FTP server.

filePath: Path of a PDF to be uploaded to FTP.

## Return Value:

Return TRUE if successful, otherwise FALSE.

## **\*IsDualPage**

Check if a specific PDF page contains two layers.

#### Prototype:

BOOL IsDualPage(short pageIndex)

Parameters:

pageIndex: The index of a PDF page.

## Return Value:

Return TRUE if the specified PDF page contains two layers.

#### Note:

Two layers mean a page has an image with hidden text.

### **\*AddWaterMark**

Insert a text watermark of a specific PDF page.

## Prototype:

BOOL AddWaterMark (short page, BSTR string, float left, float bottom, short fontsize, OLE\_COLOR fontcolor, short textmode, short alpha, short rotate)

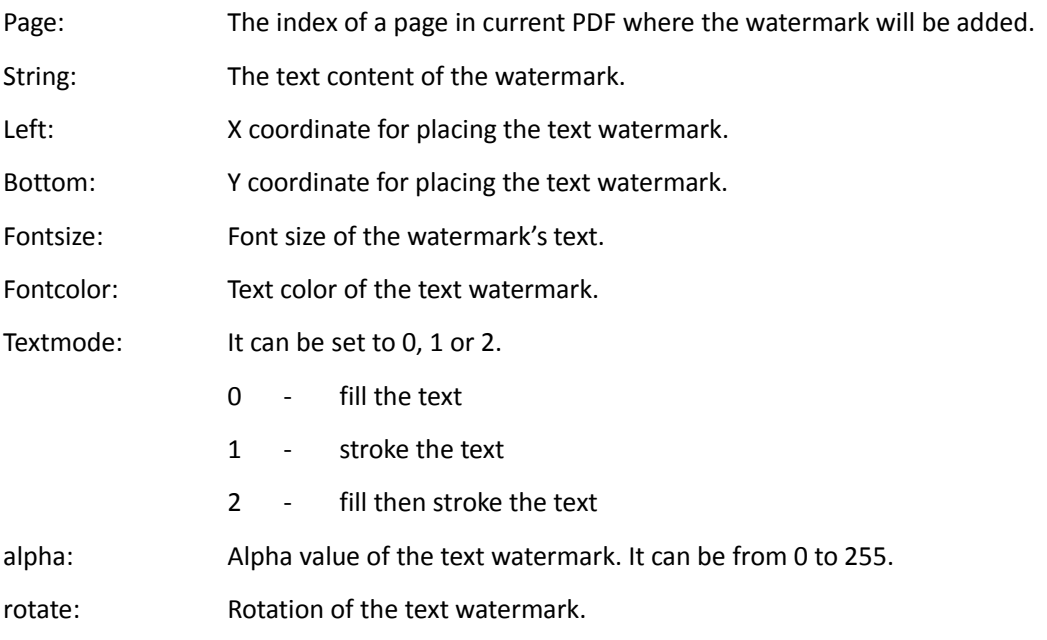

### Return Value:

Return TRUE if successful, otherwise FALSE.

## **\*GetBitmap**

Render contents in a page as a bitmap.

#### Prototype:

Long GetBitmap(short nPageIndex, long pixelWidth, long pixelHeight,

float rectLeft, float rectTop, loat rectRight, float rectBottom, long PixelFormat)

## Parameters:

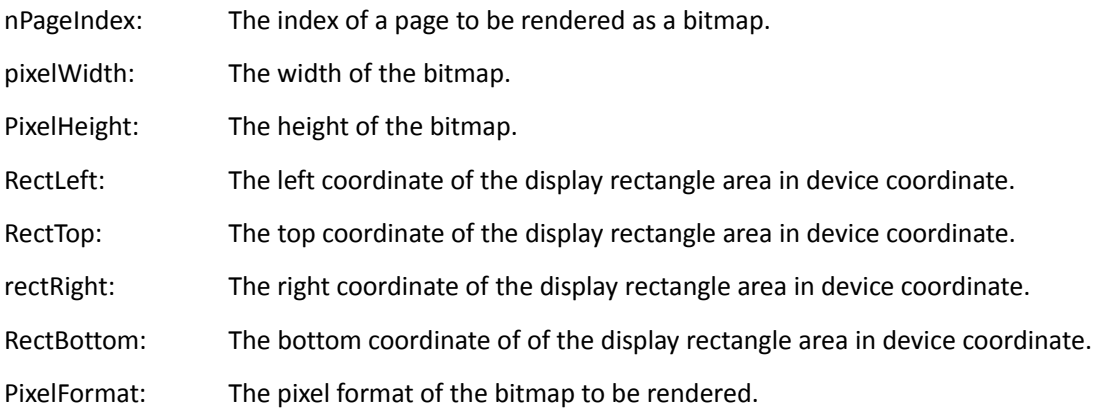

#### Return Value:

Return a handle for the bitmap.

## **\*GetBarcodeBitmap**

Encode strings into barcode bitmap.

## Prototype:

Long GetBarcodeBitmap(BSTR contents, short format, long moduleHSize, long moduleVSize, short

ecLevel)

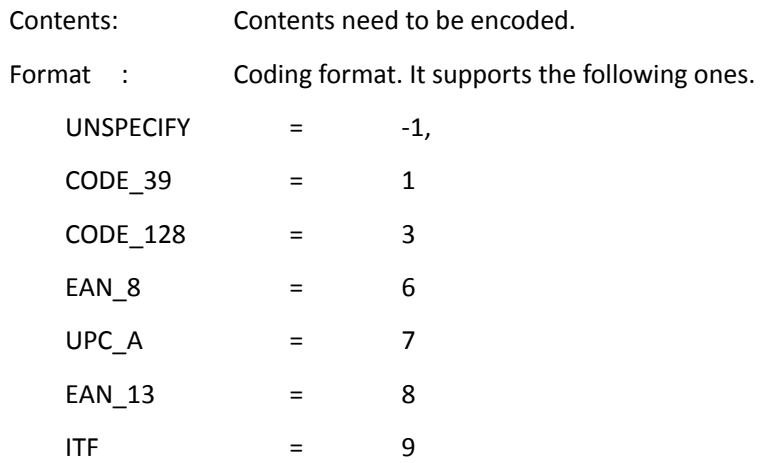

When choosing ITF, length of content must be one of the following values:8,10,12,16,20,24,44.

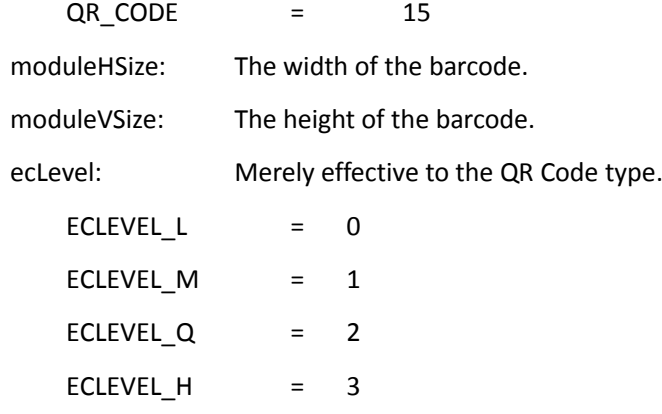

### Return Value:

Return a 2D image if successful, otherwise NULL.

## <span id="page-93-0"></span>**\*SetContextMenuString**

Set the context menu.

### Prototype:

Void SetContextMenuString(BSTR string);

#### Parameters:

string: Context menus to be added.

Return Value:

None

### Note:

This method could be used together wit[h OnContextMenuIndex.](#page-100-1)

## **Event**

## **1) BeforeDraw**

Triggered before rendering the contents.

#### Prototype:

Void BeforeDraw (long dc)

Parameters:

dc: Handle to a device context.

## **2) AfterDraw**

Triggered after rendering the contents is completed.

#### Prototype:

Void AfterDraw (long dc)

Parameters:

dc: Handle to a device context.

## **3) OnZoomChange**

Triggered once **Zoomlevel** has been changed.

#### Prototype:

Void OnZoomChange ()

#### Parameters:

None

## **4) OnPageChange**

Triggered once the current page has been changed.

#### Prototype:

Void OnPageChange()

### Parameters:

None

## **5) OnOpenPassword**

Triggered when to open a PDF which is password protected.

#### Prototype:

```
Void OnOpenPassword (BSTR* password, BOOL* cancel)
```
### Parameters:

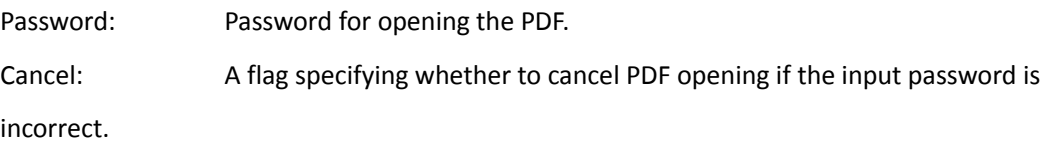

## **6) OnSearchProgress**

Triggered when to do text search.

### Prototype:

Void OnSearchProgress (long pageNumber, long pageCount)

## Parameters:

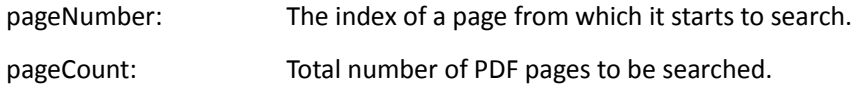

## **7) OnOpenFile**

Triggered when failing to open a PDF.

## Prototype:

Void OnOpenFile(short Error)

### Parameters:

Error: Error code to be returned.

## **8) OnOpenDocument**

Triggered when to open a PDF.

Prototype:

Void OnOpenDocument (BSTR filepath)

#### Parameters:

Filepath: File path of a PDF to be opened.

## **9) OnFilePathInvalidate**

Triggered when failing to open a PDF by file path.

#### Prototype:

Void OnFilePathInvalidate(BSTR WarnString);

#### Parameters:

WarnString: Error message for PDF opening.

### **10) OnShowSavePrompt**

Triggered when to close a PDF which has been modified.

### Prototype:

void OnShowSavePrompt(BOOL\* bShow, short \* nResult);

### Parameters:

bShow: A flag specifying whether to show the default message box.

nResult: A flag specifying whether to save the modified PDF. It will not save by default.

### **11) OnCloseDocument**

Triggered when to close a PDF.

#### Prototype:

Void OnCloseDocument (BSTR filepath)

### Parameters:

Filepath: File path of a PDF to be closed.

### **12) OnDocumentChange**

Triggered when the current PDF has been modified.

Prototype:

Void OnDocumentChange ()

Parameters:

None

## **13) CustomFileGetSize**

Triggered when to call [OpenCustomFile](#page-45-0) to open PDF.

Prototype:

Void CustomFileGetSize (long\* size)

Parameters:

Size: A pointer to a value specifying the size of the PDF.

## **14) CustomFileGetBlock**

Triggered when to call [OpenCustomFile](#page-45-0) to open PDF.

#### Prototype:

Void CustomFileGetBlock (long pos, long pBuf, long size)

#### Parameters:

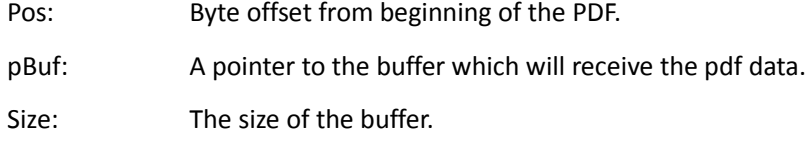

## Note:

Get a block of data from the position specified by byte offset, which is from the beginning of a PDF. The offset and buffer size must be in the PDF.

## **15) OnClick**

Triggered when to click the left button.

## Prototype:

Void OnClick (long hWnd, long ClientX, long ClientY);

## Parameters:

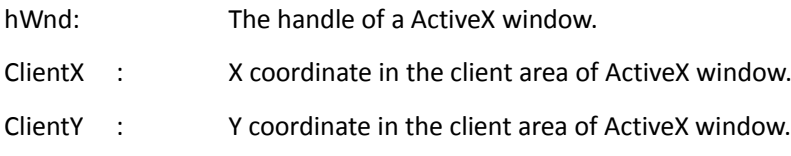

#### **16) OnDbClick**

Triggered when to double click the left button.

### Prototype:

Void OnDbClick (long hWnd, long ClientX, long ClientY);

#### Parameters:

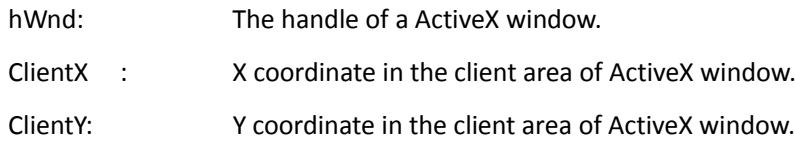

## **17) OnRButtonClick**

Triggered when to click the right mouse.

Prototype:

Void OnRButtonClick(long hWnd, long ClientX, long Client);

Parameters:

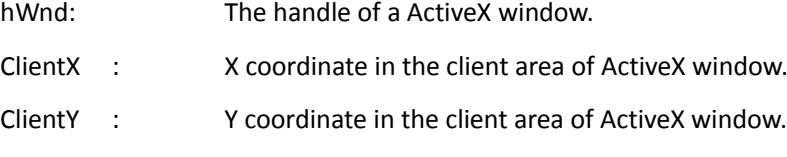

## **18) OnDownLoadFinish**

Triggered once PDF downloading from Internet is completed.

Prototype:

Void OnDownLoadFinish();

#### Parameters:

None

#### Note:

It can work wit[h OpenFile](#page-43-0)[/OpenFileAsync](#page-81-1)[/OpenAsyncFile w](#page-82-1)hen to access PDF from Internet.

## **19) OnErrorOccurred**

Triggered once there is any error when to call the ActiveX interfaces. It only supports [GetToolByIndex a](#page-51-0)n[d ShowToolbarButton.](#page-62-0)

### Prototype:

Void OnErrorOccurred(BSTR lpszErrorMsg)

Parameters:

lpszErrorMsg: Error message.

Return Value:

None

## **20) OnUploadFinish**

Triggered once there exist errors when to call [UploadCurFileToFTP.](#page-89-0)

### Prototype:

Void OnUploadFinish(short nRetCode)

#### Parameters:

nRetCode: The error code.

Return Value:

None

## **21) OnTextHyperLink**

Triggered when to click the text link.

#### Prototype:

Void OnTextHyperLink(BSTR csUrl, boolean\* cancel)

Parameters:

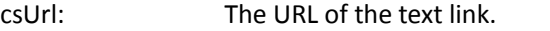

cancel: A flag specifying whether to cancel executing the link's action.

Return Value:

None

### **22) OnExcuteMenuItem**

Triggered when to execute an action of the customized menu item that is added by

[OnAddmenuItemAction.](#page-98-0)

#### Prototype:

Void OnExcuteMenuItem(BSTR sMenuItem, boolean\* bResult)

Parameters:

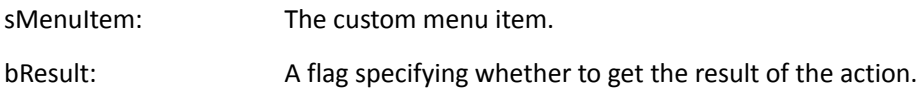

Return Value:

None

## <span id="page-98-0"></span>**23) \*OnAddMenuItemAction**

Triggered when to add an action of "add a menu item".

Prototype:

void OnAddMenuItemAction(BSTR\* pMenuItem)

Parameters:

pMenuItem: A menu item.

Return Value:

None

## **24) OnDoGoToRAction**

Triggered when to execute the GoToR action.

Prototype:

void OnDoGoToRAction(BSTR sFilePath, Link\_Dest\* dest)

Parameters:

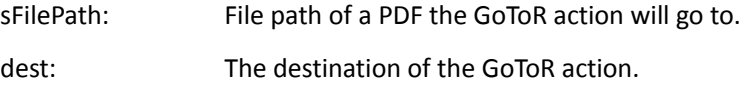

Return Value:

None

#### **25) OnDoGoToEAction**

Triggered when to open an annotation link that points to the PDF that is attached current file.

Prototype:

Void OnDoGoToEAction(BSTR sFilePath, Link\_Dest\* dest) ;

Parameters:

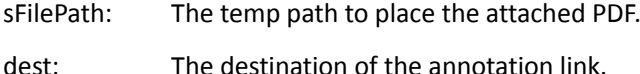

Return Value:

None

### **26) \*OnHyperLink**

Triggered when to click on a text hyperlink.

Prototype:

Void OnHyperLink(BSTR linktype, BSTR linkdata, Link\_Dest\* dest, BOOL\* cancel)

Parameters:

Linktype: The hyperlink type. It can be set to:

**GoTo** - goes to a different page on the current PDF. For this, linkdata parameter must be set to NULL and dest parameter must be set to the destination position where ActiveX should go to.

**GoToR** - goes to a different local PDF. If it requires a new window to view the document, linkdata parameter should contain the filename followed by 1. Otherwise, the filename should be followed by 0. Dest parameter must be set to the destination position where ActiveX should go to.

**Launch** - launches an external application. If it requires a new window to view the document, linkdata parameter should contain the filename followed by 1. Otherwise, the filename should be followed by 0.

**URI** - opens an URI. For this, linkdata parameter must be set to include URI information.

linkData: The message for the hyperlink.

dest: The destination position where ActiveX should go to.

Cancel: A flag specifying whether to disable the hyperlink.

Return Value:

None

## <span id="page-100-1"></span>**27) \*OnContextMenuIndex**

Triggered when to choose a context menu item by right-clicking.

#### Prototype:

Void OnContextMenuIndex(short nIndex);

#### Parameters:

nIndex: The index of a context menu item.

Return Value:

None

#### Note:

This can be used together with [SetContextMenuString.](#page-93-0)

#### <span id="page-100-0"></span>**28) \*OnFetchAsyncFileData**

Triggered when to open an asynchronous file. This will be used to request for the file data.

Prototype:

void OnFetchAsyncFileData(long offset, long size)

Parameters:

offset: The offset of the requested PDF data.

size: The size of the requested PDF data.

Return Value:

None

Note:

[\\*OnFetchAsyncFileData](#page-100-0) should be used together with [\\*SetAsyncFileData,](#page-82-0) [\\*OpenAsyncFile](#page-82-1) and [\\*SetAsyncFileLen.](#page-81-0)

## **29) \*OnCurPageIndexChanged**

Triggered once the current PDF page has been changed.

Prototype:

VoidOnCurPageIndexChanged (long curPageIdx, long newPageIdx)

Parameters:

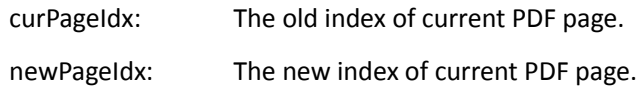

Return Value:

None

## **30) \*OnSigContextMenuIndex**

Triggered when to click a context menu of a signature filed.

#### Prototype:

void OnSigContextMenuIndex(short nIndex, IDispatch\* SignatureField)

Parameters:

nIndex: The index of a context menu.

SignatureField: A pointer to a signature filed.

Return Value:

None

### **31) OnPagesContextMenuIndex**

Triggered when to click a context menu of a page thumbnail in Page panel.

#### Prototype:

void OnPagesContextMenuIndex(short nIndex,VARIANT\* pageArray)

#### Parameters:

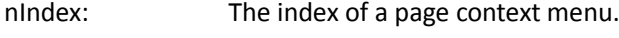

pageArray: The page array.

Return Value:

NULL

## **32) OnBookmarkContextMenuIndex**

Triggered when to click a context menu of a bookmark.

#### Prototype:

void OnBookmarkContextMenuIndex(short nIndex)

Parameters:

nIndex: The index of a bookmark context menu to be clicked.

Return Value:

NULL

## **33) \*OnFormFieldClick**

Triggered when to click a form field.

Prototype:

void OnFormFieldClick(PDFFormField\* pClickedField)

Parameters:

nIndex: A pointer to a PDF form field.

Return Value:

NULL

## **34) \*OnFormFieldKeyDown**

Triggered when to press key down to a form field.

## Prototype:

void OnFormFieldKeyDown(IPDFFormField\* pFormField, long\* nKey)

Parameters:

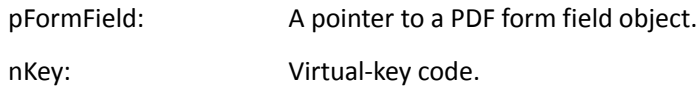

Return Value:

NULL

## **35) \*OnFormFieldKeyUp**

Triggered when to release the key (key up) to a form field.

#### Prototype:

void OnFormFieldKeyUp(PDFFormField\* pFormField, long\* nKey)

Parameters:

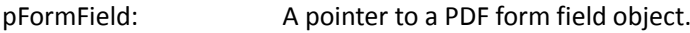

nKey: Virtual-key code.

Return Value:

NULL

## **36) \*OnSetFocus**

Triggered when to set focus to an ActiveX instance.

Prototype:

void OnSetFocus(long hwnd)

#### Parameters:

hwnd: The handle of an ActiveX instance.

Return Value:

NULL

## **37) \*OnKillFocus**

Triggered when to lose focus from a control instance.

Prototype:

void OnKillFocus(long hwnd)

Parameters:

hwnd: The handle of an ActiveX instance.

Return Value:

NULL

## **38) \*OnDbClickEx**

Triggered when to double click the left mouse button.

## Prototype:

void OnDbClickEx(long hWnd, long ClientX, long ClientY, boolean\* bRet)

Parameters:

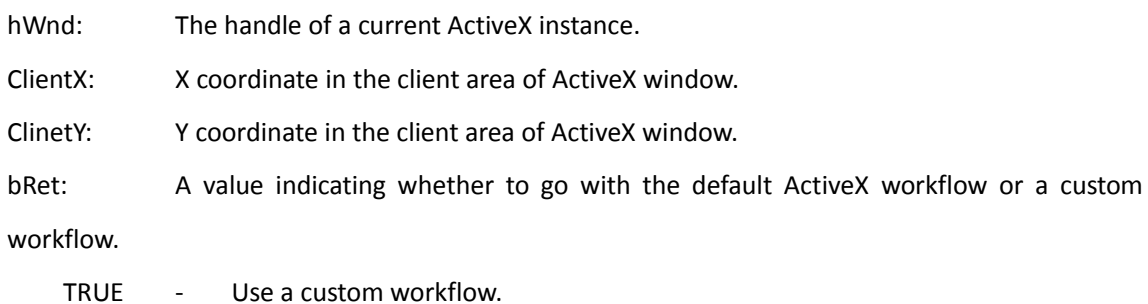

FALSE - Use a default ActiveX workflow.

Return Value:

NULL

## **39) \*OnRButtonClickEx**

Event triggered when to click the right mouse button.

Prototype:

void OnRButtonClickEx(long hWnd, long ClientX, long ClientY, boolean\* bRet)

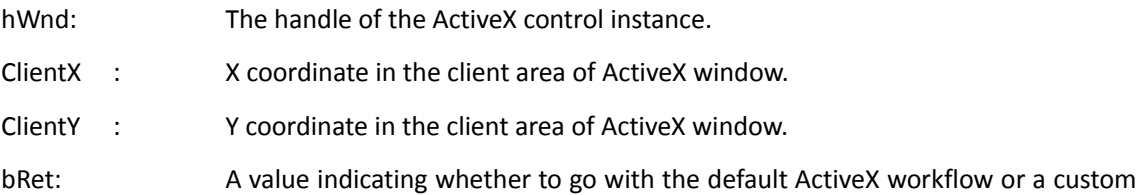

workflow.

TRUE - Use a custom workflow.

FALSE - Use a default ActiveX workflow.

Return Value:

NULL

## **40) #FormFieldError**

Triggered when an error occurs for configuring a PDF form field.

Prototype:

Void FormFieldError(long nErrorCode);

Parameters:

nErrorCode: The error code of configuring the PDF form field.

Return Value:

None

# **IPDFPrinter**

IPDFPrinter helps to choose the printer and do settings for PDF printing.

# **Properties**

## **1) PrinterName**

Type:

**BSTR** 

Description:

The name of a printer for PDF printing.

## <span id="page-105-0"></span>**2) PrinterRangeMode**

Type:

PrinterRangeMode

Description:

Set the printing range. It can be set to:

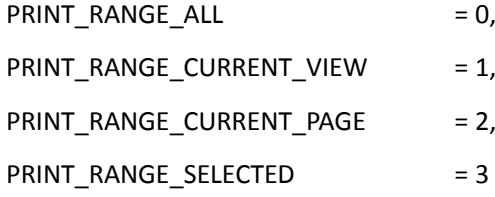

## **3) PrinterRangeFrom**

Type:

short

Description:

The first PDF page to be printed. You must first se[t PrinterRangeMode](#page-105-0) to PRINT\_RANGE\_SELECTED.

## **4) PrinterRangeTo**

Type:

short

Description:

The last PDF page to be printed. You must first set **PrinterRangeMode** to PRINT\_RANGE\_SELECTED.

## **5) NumOfCopies**

Type:

short

Description:

Print copies.

## **6) Scaling**

Type:

short

Description:

Scaling for printing.

Note:

ActiveX will print with "Fit to Paper" when setting Scaling to 0.

## **7) AutoRotate**

Type:

boolean

Description:

A flag indicating whether to check Auto-Rotate option for printing or not.

## **8) AutoCenter**

Type:

boolean

## Description:

A flag indicating whether to check Auto-center option for printing or not.

1 = auto-center

0 = not auto-center

## **9) Collate**

Type:

boolean

Description:

A flag indicating whether to check Collate option for printing or not.

 $1 =$  Collate

0 = not Collate

## **10) Rotation**

Type:

short

Description:

Page rotation for printing.

## **11) RangeSubset**

Type:

short

Description:

A value indicating whether to include subset for printing or not.

## **12) ReversePage**

Type:

boolean

Description:

A flag indicating whether to print the PDF in reverse order or not.

## **13) PageBorder**

Type:

boolean

Description:

A flag indicating whether to print out page borders.

## **14) PrintWhat**

Type:

Short

Description:

PDF contents to be printed out. It can be set to:

- 0 Document
- 1 Document and Annotations
- 2 Annotations

# **Methods**

## **1) PrintWithDialog**

Pop up print dialog when to print a PDF.

Prototype:
void PrintWithDialog()

Parameters:

None

Return Value:

None

## **2) PrintQuiet**

Print a PDF without setting in the print dialog.

Prototype:

Void PrintQuiet()

Parameters:

None

Return Value:

None

#### **3) SetPaperSize**

Set paper size of a selected printer for printing.

Prototype:

Void SetPaperSize (long paperSize)

Parameters:

paperSize: Paper size for printing.

Return Value:

None

Note:

Please refer to Windows SDK documentation to get the information about the available paper sizes.

#### **4) GetSystemPrinterCount**

Count the system printers.

Prototype:

LongGetSystemPrinterCount()

Return Value:

Return the total number of the system printers.

#### **5) GetSystemPrinterNameByIndex**

Get the printer name in the system by index.

Prototype:

BSTR GetSystemPrinterNameByIndex(long index)

Return Value:

Return the name of a system printer by index.

#### **6) SetPaperSizeByPage**

Set to check "Choose Paper Source by PDF Page Size" option for PDF printing.

Prototype:

void SetPaperSizeByPage(BOOL bPage);

Parameters:

bPage: A flag specifying whether to check the option.

Return Value:

None

## **7) SetDuplexMode**

Set duplex mode.

Prototype:

Boolean SetDuplexMode(short nDuplexMode)

#### Parameters:

short nDuplexMode: A value specifying the duplex mode. Possible values are 1, 2 or 3.

- 1 = DMDUP\_SIMPLEX (Simplex (non duplex) mode.)
- 2 = DMDUP VERTICAL (Duplex mode that flips the page vertically.)
- 3 = DMDUP\_HORIZONTAL (Duplex mode that flips the page horizontally.)

Return Value:

Return TRUE if successful, otherwise FALSE.

# **IPDFDocumentInfo**

IPDFDocumentInfo helps to get the properties information of a PDF.

# **Properties**

## **1) Author**

Type:

BSTR

Description:

The author of a PDF.

## **2) Subject**

Type:

BSTR

Description:

The subject of a PDF.

## **3) CreatedDate**

Type:

BSTR

Description:

The date when the PDF was created.

## **4) ModifiedDate**

Type:

BSTR

Description:

The last time when the PDF was modified.

## **5) Keywords**

Type:

BSTR

Description:

The keywords of a PDF.

#### **6) Creator**

Type:

BSTR

Description:

The creator of a PDF.

## **7) Producer**

Type:

BSTR

Description:

The producer of a PDF.

## **8) Title**

Type:

BSTR

## Description:

The title of a PDF.

# **IFindResult**

IFindResult helps to get the information about a text search result.

## **Method**

## **1) GetFindRectsCount**

Count the search result rectangles.

Prototype:

long GetFindRectsCount()

Return Value:

Return the total number of the search result rectangles if successful, otherwise 0.

## **2) GetFindRectByIndex**

Get a specific search result rectangle.

Prototype:

long GetFindRectByIndex(long nIndex,float\* left, float\* bottom, float\* right, float\* top)

Parameters:

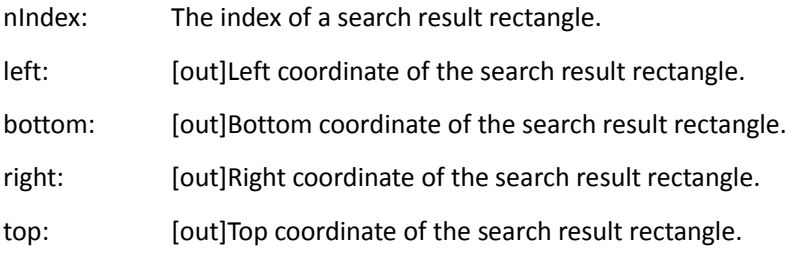

#### Return Value:

Return TRUE if successful, otherwise FALSE.

#### **3) GetFindPageNum**

Get the index of the page where the search result is.

#### Prototype:

```
long GetFindPageNum();
```
Parameters:

None

Return Value:

Return the index of the page where the search result is.

#### **4) GetFindFileName**

Get the name of the PDF where the search result is.

Prototype:

BSTR GetFindFileName();

Parameters:

None

Return Value:

Return the name of the PDF where the search result is.

## **5) GetFindString**

Get the content of the search result.

Prototype:

BSTR GetFindString()

Parameters:

None

Return Value:

Return the content of the search result.

# **IPDFOutline**

IPDFOutline helps get the information of an outline.

# **Method**

## **1) GetOutlineDest**

Get outline link destination.

Prototype:

[ILink\\_Dest\\*](#page-116-0) GetOutlineDest()

Return Value:

Return a pointer to an *ILink Dest*.

## **2) GetOutlineAction**

Get outline associated action.

Prototype:

[IPDF\\_Action\\*](#page-118-0) GetOutlineAction()

#### Return Value:

Return a pointer to an **IPDF** Action.

## **3) GetOutlineColor**

Get outline text color (RGB).

Prototype:

DWORD GetOutlineColor()

Return Value:

Return the text color of the outline.

## **4) NavigateOutline**

Navigate to the destination specified by the outline.

Prototype:

void NavigateOutline()

Parameters:

None

Return Value:

None

#### **5) GetOutlineTitle**

Get the title of the outline.

Prototype:

BSTR GetOutlineTitle()

Parameters:

None

Return Value:

Return the title of the outline.

## **6) GetOutLineTitle2**

Get the title of the outline object as a variant.

Prototype:

VARIANT GetOutLineTitle2()

Parameters:

None

Return Value:

Returns the title of the outline object as a variant.

## **7) GetOutlineExpandValue**

Count the child items of an outline.

#### Prototype:

Long GetOutlineExpandValue()

## Return Value:

Return the total number of the child items.

# **ILink\_Dest**

<span id="page-116-0"></span>ILink\_Dest helps to get the information of a hyperlink.

# **Method**

## **1) GetPageIndex**

Prototype:

Long GetPageIndex()

Parameter:

None.

Return Value:

Return the index of the PDF page which the hyperlink connects to.

## **2) GetZoomMode**

Get the zoom mode.

Prototype:

Long GetZoomMode();

Parameter:

None.

#### Return Value:

Return a value indicating the zoom mode. Possible values are:

- 2 Fit Page
- 3 Fit Width
- 4 Fit Height

## **3) GetZoomParamCount**

Count Zoom parameters.

#### Prototype:

Long GetZoomParamCount()

Parameter:

None.

Return Value:

Return the total number of Zoom parameters.

#### **4) GetZoomParam**

Get the information of a specific Zoom parameter.

Prototype:

double GetZoomParam(long nIndex)

Parameter:

nIndex: The index of a Zoom parameter.

Return Value:

Return the information of the specified Zoom parameter.

## **5) GetDestName**

Get the name of a Name Destination object.

Prototype:

BSTR GetDestName()

Parameter:

None.

Return Value:

Return the name of a Name Destination object.

# **IPDFAction**

<span id="page-118-0"></span>IPDFAction helps to get the information of an action.

## **Method**

## **1) GetURIPath**

Get the path of URI related to the action.

Prototype:

BSTR GetURIPath();

Return Value:

Return the path of URI.

## **2) GetFilePath**

Get the file path of the external files related to the action.

Prototype:

BSTR GetFilePath();

Return Value:

Return the file path of the external files related to the action.

## **3) GetType**

Get the type of the action.

Prototype:

BSTR GetType()

Return Value:

Return a value indicating the action type. Possible values are:

- 1 Go to Action
- 2 Remote Go-To Actions
- 4 Launch Actions
- 6 URI Actions

## **4) GetDest**

Get the destination of the action.

Prototype:

Ilink\_Dest<sup>\*</sup> GetDest();

Return Value:

Return a pointer to an **Ilink Dest** object.

# **#IPDFForm**

IPDFForm helps to manage and operate the form fields.

## **Method**

## **1) #ImportFromFDF**

Import form data from an FDF.

Prototype:

void ImportFromFDF(BSTR bstrFullPath)

Parameters:

bstrFullPath: File path of a FDF from which the form data will be imported.

Return Value:

None

## **2) #ExportToFDF**

Export form data to a FDF.

Prototype:

void ExportToFDF(BSTR bstrFullPath, boolean bEmptyFields, VARIANT arrFields)

Parameters:

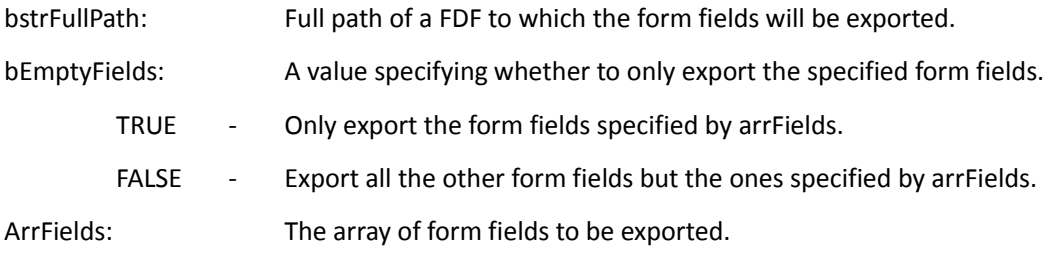

Return Value:

None

#### **3) #AddField**

Add a new form field.

Prototype:

IPDFFormField\* AddField(BSTR bstrFieldName, BSTR bstrFieldType, long pageIndex, float left, float top, float right, float bottom)

#### Parameters:

bstrFieldName: The fully qualified name for the form field.

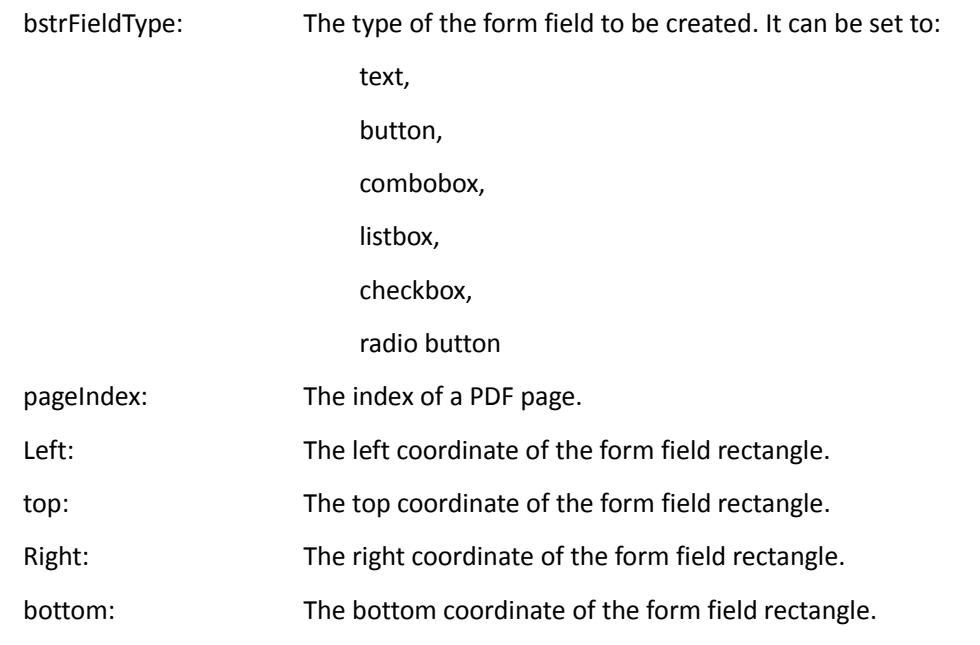

#### Return Value:

Return an IPDFFormField object for the newly created form field.

#### Note:

The coordinate of the field rectangle is based on rotated page space. So, [0,0] is always at the left bottom corner regardless of page rotation.

## **4) #GetSelectedField**

Get the selected form field.

## Prototype:

IPDFFormField\* GetSelectedField()

#### Parameters:

None

#### Return Value:

Return an IPDFFormField object for the selected form field.

## **5) #RemoveField**

Remove a specific form field.

Prototype:

Void RemoveField(IPDFFormField pFormField)

#### Parameters:

pFormField: A pointer to a form field object to be removed.

Return Value:

None

## **6) #RemoveFieldsByName**

Delete a specific form field.

Prototype:

Void RemoveFieldsByName(LPCTSTR bstrFieldName)

Parameters:

bstrFieldName: The fully qualified name of a form field to be deleted.

Return Value:

None

Note:

If the specified form field has child fields or multiple fields share a same name, all of the form fields will be deleted.

## **7) #GetFieldsCount**

Count the form fields in PDF.

Prototype:

Long GetFieldsCount()

Parameters:

None

Return Value:

Return the total number of the form fields if successful, otherwise -1.

## **8) #GetFieldByIndex**

Get a specific form field.

Prototype:

IPDFFormField\* GetFieldByIndex(long index)

Parameters:

index: The index of a form field.

Return Value:

Return an IPDFFormField object for the specified form field if successful, otherwise NULL.

## **9) #GetSelectedField**

Select a form field.

Prototype:

IPDFFormField\* GetSelectedField()

Parameters:

None

Return Value:

Return an IPDFFormField object

# **#IPDFFormField**

IPDFFormField helps to access and operate a form field.

# **Properties**

## **1) #Alignment**

Type:

String

### Description:

Horizontal alignment of the text in text field. Possible values are: left, center and right.

Note:

For Text Field only.

## **2) #BorderStyle**

Type:

String

Description:

The border style of a form filed. Possible values are: solid, dashed, beveled, inset and underline.

#### Note:

For all form field types.

## **3) #BorderWidth**

Type:

short

Description:

The border width of a form filed.

Note:

For all form field types.

## **4) #ButtonLayout**

Type:

short

Description:

The layout of a Push Button. Possible values are:

0 - Text only: the button has a caption but no icon.

- 1 Icon only: the button has an icon but no caption.
- 2 Icon over text: the icon should appear on top of the caption.
- 3 Text over icon: the text should appear on top of the icon.
- 4 Icon then text: the icon should appear to the left of the caption.
- 5 Text then icon: the icon should appear to the right of the caption.
- 6 Text over icon: the text should be overlaid on top of the icon.

#### Note:

For Push Button only.

## **5) #CalcOrderIndex**

Type:

short

Description:

The index of a form field in CO array.

#### Note:

For all form types.

#### **6) #CharLimit**

Type:

short

Description:

The character number limit of a text field.

Note:

For Text Field Only

## **7) #DefaultValue**

Type:

String

Description:

Default value of a form field.

#### Note:

For all form types.

## **8) #IsEditable**

Type:

Boolean

Description:

A flag specifying whether a combo box is editable.

Note:

For Combo Box Only.

## **9) #Behavior**

Type:

String

Description:

Possible values are: None, Invert, Outline and Push.

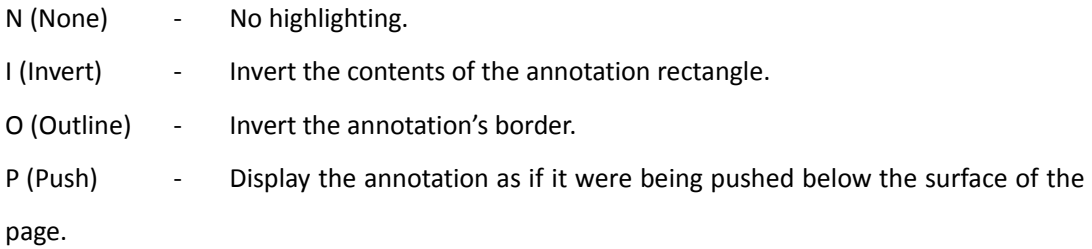

#### **10) #IsHidden**

Type:

Boolean

Description:

A flag specifying whether a form field is hidden.

Note:

For all form types.

#### **11) #IsMultiline**

Type:

Boolean

Description:

A flag specifying whether a text field is in multi-line or single-line.

Note:

For Text Field only.

## **12) #IsPassword**

Type:

Boolean

Description:

A flag specifying whether to show the input as password.

Note:

For Text Field only.

## **13) #IsReadOnly**

Type:

Boolean

Description:

A flag specifying whether to set a form field as read only.

Note:

For all form types.

## **14) #IsRequired**

Type:

Boolean

## Description:

A flag specifying whether a form field is required.

## Note:

For Combo Box, Radio Button and Text Field.

## **15) #Name**

Type:

String

Description:

The name of a form field.

Note:

Read only. For all form types.

## **16) #NoViewFlag**

Type:

Boolean

Description:

A flag specifying whether to hide a form field.

- 0 Show.
- 1 Hide.

Note:

For all form types.

## **17) #PrintFlag**

Type:

Boolean

Description:

A flag specifying whether to print the form field.

1 - Print out.

0 - Not to print out.

Note:

For all form types.

## **18) #Style**

#### Type:

**CString** 

#### Description:

A value indicating the shape of Check Box and Radio Button. Possible Values are:

check

cross

diamond

circle

star

square

#### Note:

For Check Box and Radio Button.

#### **19) #TextFont**

Type:

String

Description:

A font name to be used to display the text in a form field. Possible Values are:

Courier

Courier-Bold

Courier-Oblique

Courier-BoldOblique

Helvetica

Helvetica-Bold

Helvetica-Oblique

Helvetica-BoldOblique

Symbol

Times-Roman

Times-Bold

Times-Italic

Times-BoldItalic

ZapfDingbats

#### Note:

For all form types except Check Box and Radio Box.

#### **20) #TextSize**

Type:

Short

## Description:

The font size of the text in a form field.

#### Note:

For all form types except for Check box and Radio Box.

## **21) #Type**

Type:

String

#### Description:

The form type. Possible values are:

Text

Button

Combobox

Listbox

Checkbox

radiobutton

## **22) #Value**

Type:

String

Description:

The value of a form field.

Note:

For Text Field, Combo Box, Radio Button, Check Box and List Box.

## **23) #Tooltip**

Type:

String

Description:

A value indicating whether to display the tooltip.

Note:

For all form types.

## **24) #Orientation**

Type:

Short

Description:

The text rotation of the form fields.

## Note:

For all form types.

## **25) #DirtyFlag**

Type:

boolean

Description:

A value indicating whether the form field has been changed.

## **26) #ID**

Type:

BSTR

Description:

The ID of a form field.

# **Method**

## **1) #PopulateListOrComboBox**

Set values for List Box or Combo Box.

Prototype:

void PopulateListOrComboBox(VARIANT arrItems, VARIANT arrExportVal)

Parameter:

arrItem: An array of strings, each of which represents an item name.

arrExportVal: An array of strings, each of which represents an item name. The size of

arrExportVal is the same as arrItem.

Return Value:

None

#### **2) #SetBackgroundColor**

Set the background color of a form field.

#### Prototype:

Void SetBackgroundColor(LPCTSTR bstrColorSpace, float redC, float greenM, float blueY, float

AlphaK)

Parameter:

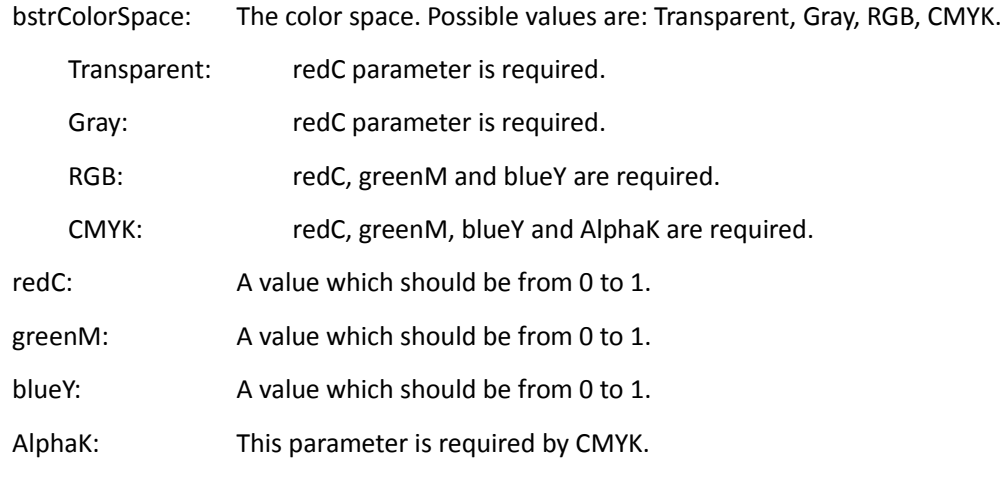

Return Value:

None

## **3) #SetBorderColor**

Set the border color of a form field.

Prototype:

Void SetBorderColor (LPCTSTR bstrColorSpace, float redC, float greenM,float blueY, float AlphaK) Parameter:

bstrColorSpace: The color space. Possible values are: Transparent, Gray, RGB, CMYK.

Transparent: redC parameter is required.

Gray: redC parameter is required.

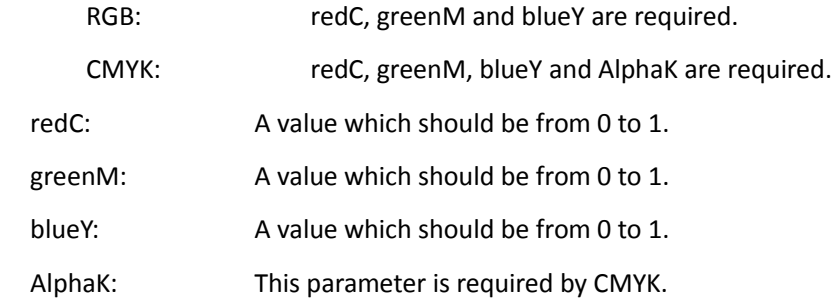

Return Value:

None

## **4) #SetForegroundColor**

Set the foreground color.

#### Prototype:

Void SetForegroundColor (LPCTSTR bstrColorSpace, float redC, float greenM, float blueY, float

AlphaK)

Parameter:

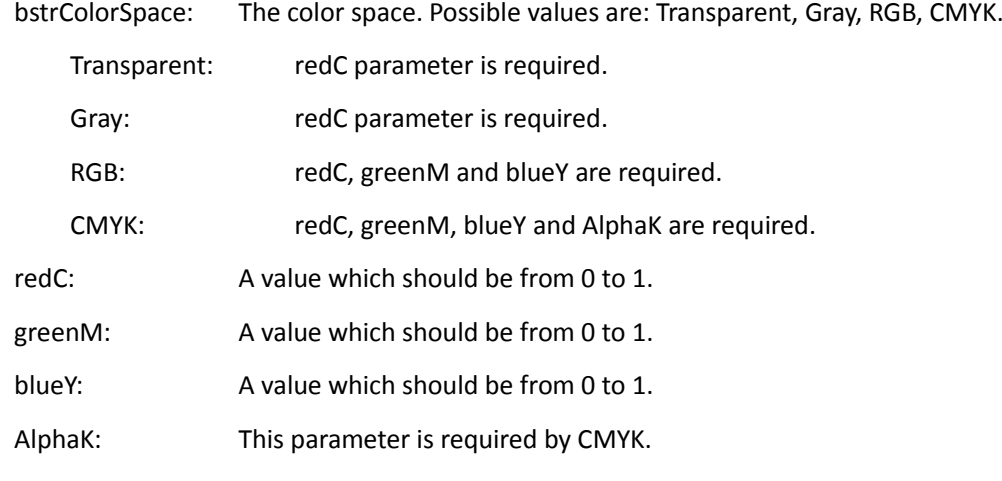

Return Value:

None

## **5) #SetButtonCaption**

Set the text to be displayed.

Prototype:

Void SetButtonCaption (LPCTSTR bstrFace, LPCTSTR bstrCaption)

Parameter:

bstrFace: A string specifying the appearance . Possible values are:

- N Normal appearance
- D Down appearance

R - Appearance for rollover

bstrCaption: The text information of a button.

Return Value:

None

## **6) #SetButtonIcon**

Set the icon for a button field.

Prototype:

Void SetButtonIcon (LPCTSTR bstrFace, LPCTSTR bstrFilePath)

Parameters:

bstrFace: A string specifying the caption of a button field. Possible values are:

N - Normal appearance

- D Down appearance
- R Appearance for rollover

BstrFilePath: File path of an image to be used as the icon of a button field.

Return Value:

None

#### **7) #SetExportValues**

Set the export values for Radio Button or Check Box according to the requirements (Selected, un-selected, checked, un-checked, etc)

Prototype:

Void SetExportValues (const VARIANT& arrExportVal)

Parameters:

arrExportVal: An array of export values.

Return Value:

None

#### **8) #SetJavaScriptAction**

Set JavaScript action.

Ptototype:

Void SetJavaScriptAction (LPCTSTR bstrTrigger, LPCTSTRbstrJavaScript)

Parameters:

BstrTrigger: A string specifying the trigger for the JavaScript. Possible values are: up,

down, enter, exit, calculate, validate, format and keystroke.

bstrJavaScript: The JavaScript script to be executed.

Return Value:

None

## **9) #SetResetFormAction**

Set reset-form action for a form field.

#### Prototype:

Void SetResetFormAction(LPCTSTR bstrTrigger, long bFlags, const VARIANT& arrFields)

Parameters:

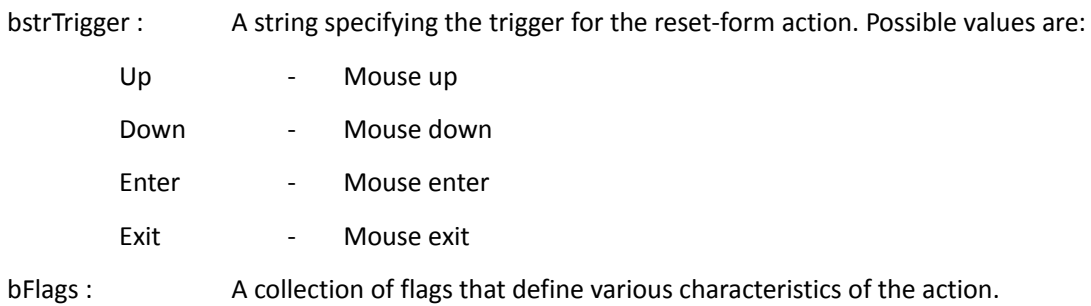

arrFields : An array of form elements to be exported.

Return Value:

None

## **10) #SetSubmitFormAction**

Set submit-form action for a form field.

#### Prototype:

Void SetSubmitFormAction(LPCTSTR bstrTrigger, LPCTSTR bstrURL, long bFlags, const VARIANT& arrFields)

Parameters:

bstrTrigger: A string specifying the trigger for the submit-form action. Possible values are:

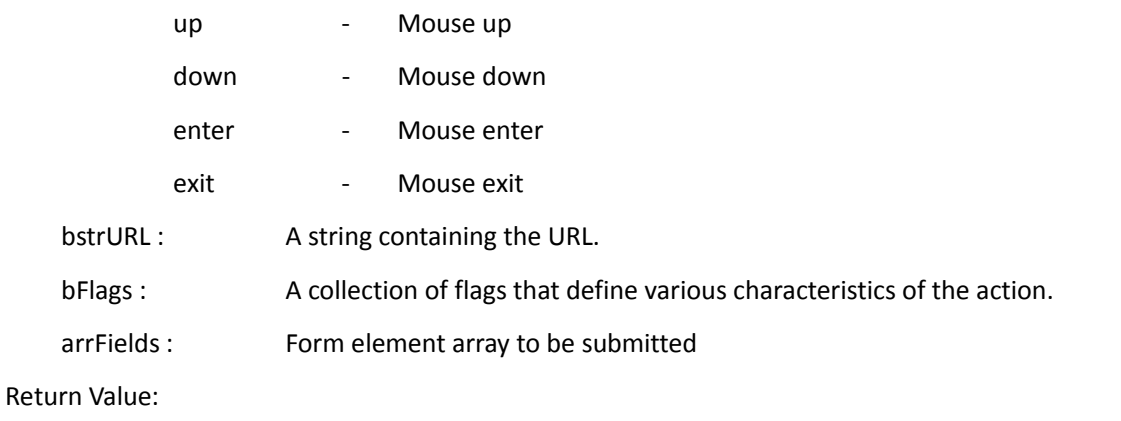

None

**11) #GetPageIndex**

Get the index of the page where the form field is.

Prototype:

LongGetPageIndex()

Parameters:

None

Return Value:

Return the index of a PDF page.

## **12) #GetRectTop**

Get the top coordinate of a form field.

Prototype:

Float GetRectTop(l)

Parameters:

None

Return Value:

Return a top coordinate.

#### **13) #GetRectLeft**

Get the left coordinate of a form field.

#### Prototype:

Float GetRectLeft()

Parameters:

None

Return Value:

Return a left coordinate.

#### **14) #GetRectRight**

Get the right coordinate of a form field.

Prototype:

Float GetRectRight()

Parameters:

None

Return Value:

Return a right coordinate.

### **15) #GetRectBottom**

Get the bottom coordinate of a form field.

Prototype:

Float GetRectBottom()

Parameters:

None

Return Value:

Return a bottom coordinate.

# **^IPDFPageAnnots**

IPDFPageAnnots helps to access and operate the annotations in a PDF page.

# **Method**

## **1) ^GetAnnot**

Get a specific annotation in PDF page.

Prototype:

CPDFAnnot GetAnnot(long AnnotIndex)

Parameters:

AnnotIndex : The index of a PDF annotation.

Return Value:

Return a PDF annotation for the specified annotation if successful, otherwise NULL.

#### <span id="page-137-0"></span>**2) ^GetLTAnnot**

Get a specific annotation in PDF page.

Prototype:

IPDFAnnot\*GetLTAnnot(long AnnotIndex)

Parameters:

AnnotIndex : The index of a PDF annotation.

Return Value:

Return a PDF annotation for the specified annotation if successful, otherwise NULL.

Note:

The PDF annotation object return b[y GetLTAnnot](#page-137-0) should be released b[y ReleaseLTAnnot.](#page-137-1)

#### <span id="page-137-1"></span>**3) ^ReleaseLTAnnot**

Release an annotation object returned by [GetLTAnnot.](#page-137-0)

Prototype:

```
Void ReleaseLTAnnot(IPDFAnnot* Annot)
```
Parameters:

AnnotIndex : The index of a PDF annotation.

Return Value:

Return a PDF annotation for the specified annotation if successful, otherwise NULL.

#### <span id="page-137-2"></span>**4) ^AddAnnot**

Add a new PDF annotation.

Prototype:

CPDFAnnot AddAnnot (LPDISPATCH AnnotToAddAfter, LPCTSTR SubType, float left, float top, float right, float bottom)

#### Parameters:

AnnotToAddAfter : Reserved. The value must be NULL.

SubType : Annotation type. It can be set to:

"Cloudy", "Arrow", "Line", "Square", "Rectangle", "Circle", "Ellipse", "Polygon", "PolyLine",

"Pencil", "Underline", "Highlight", "Squiggly", "StrikeOut", "Replace", "Caret", "Note",

"Typewriter", "Callout", "Textbox", "FileAttachment", "Image", "Movie", "Sound", "Rectangle Link", "Quadrilateral Link".

Left : The left coordinate of the annotation rectangle.

Top : The top coordinate of the annotation rectangle.

Right : The right coordinate of the annotation rectangle.

Bottom : The bottom coordinate of the annotation rectangle.

Return Value:

Return an [IPDFAnnot](#page-141-0) object for the new annotation if successful, otherwise NULL.

Note:

All coordinates are based on the PDF coordinate space. To add a stamp annotation, [SetStampParam](#page-138-0) must be called before usin[g AddAnnot.](#page-137-2)

#### <span id="page-138-0"></span>**5) ^AddLTAnnot**

Add a new PDF annotation.

Prototype:

IPDFAnnot\*AddLTAnnot(IPDFAnnot\*AnnotToAddAfter, BSTR SubType, float Left, float Top, float Right, float Bottom)

Parameters:

AnnotToAddAfter: Reserved. The value must be NULL.

SubType: Annotation type. It can be set to:

"Cloudy", "Arrow", "Line", "Square", "Rectangle", "Circle", "Ellipse", "Polygon", "PolyLine",

"Pencil", "Underline", "Highlight", "Squiggly", "StrikeOut", "Replace", "Caret", "Note",

"Typewriter", "Callout", "Textbox", "FileAttachment", "Image", "Movie", "Sound", "Rectangle Link", "Quadrilateral Link".

Left: The left coordinate of the annotation rectangle.

Top: The top coordinate of the annotation rectangle.

Right: The right coordinate of the annotation rectangle.

Bottom: The bottom coordinate of the annotation rectangle.

Return Value:

Return an **IPDFAnnot** object for the new annotation if successful, otherwise NULL.

Note:

AddLTAnnot will return a long-term annotation object, which should be released by [ReleaseLTAnnot.](#page-137-1) It helps developer better control an annotation object in some cases.

#### **6) ^ SetStampParam**

Set for a stamp object which will be added b[y AddAnnot.](#page-137-2)

Prototype:

Void SetStampParam(long source, long length, long nSourceType, LPCTSTR flag, short pageIndex)

Parameters:

source: A pointer to a buffer specifying the source file for the stamp object.

length: The buffer size.

nSourceType: The type of the source file for the stamp object. 0 means using PDF source file and non-zero means using image source file.

LPCTSTR flag: The name of an icon to be used in displaying the stamp object.

short pageIndex: The index of the page in the source file.

#### Return Value:

None

#### Note:

SetStampParam must be called before calling [AddAnnot](#page-137-2) to create stamp.

#### **7) ^RemoveAnnot**

Delete a specific PDF annotation.

#### Prototype:

Long RemoveAnnot(LPDISPATCH AnnotToRemove)

Parameters:

AnnotToRemove : A pointer to a PDF annotation.

#### Return Value:

Return 0 if successful, otherwise -1.

## **8) ^GetAnnotIndex**

Get the index of a specific PDF annotation.

#### Prototype:

Long GetAnnotIndex(LPDISPATCH Annot)

Parameters:

Annot : A pointer to a PDF annotation.

Return Value:

Return the index of the specified PDF annotation if successful, otherwise -1.

## **9) ^GetAnnotsCount**

Count the annotations.

Prototype:

long GetAnnotsCount()

Parameters:

None

Return Value:

Return the number of the annotations.

# **^IPDFAnnot**

<span id="page-141-0"></span>IPDFAnnot helps to access and operate a specific PDF annotation object.

## **Properties**

## **1) ^Thickness**

Type:

short. Read and Write.

#### Description:

The border width of an annotation.

#### Note:

Thickness is for drawing annotations, measure tools and the annotations which have a border, including Cloudy, Arrow, Line, Square, Rectangle, Circle, Ellipse, Polygon, Polyline, Pencil, Callout, Textbox and Link.

## **2) ^BorderStyle**

Type:

Short. Read and Write

#### Description:

The border style of an annotation.

#### Note:

An annotation may optionally be surrounded by a border when displayed or printed. If present, the border is drawn completely inside the annotation rectangle.

Possible values are:

- 1 Solid
- 2 Dashed type 1
- 3 Dashed type 2
- 4 Dashed type 3
- 5 Dashed type 4
- 6 Dashed type 5
- 7 Dashed type 6
- 8 Cloudy type 1
- 9 Cloudy type 2

**Solid type** can be used by the following annotation types:

"Rectangle", "Cloudy" , "Ellipse", "Circle", "Arrow" , "Polygon", "Line", "Square" , "PolyLine",

"Callout", "Textbox" ,"Image", "Movie", "Sound", "Rectangle Link", "Quadrilateral Link".

**Dashed type** can be used by the following annotation types:

"Rectangle", "Cloudy" , "Ellipse", "Circle", "Arrow" , "Polygon", "Line", "Square" , "PolyLine", "Callout", "Textbox".

**Cloudy type** can be used by the following annotation types:

"Rectangle", "Cloudy", "Ellipse", "Circle", "Polygon", "Square" , "Callout", "Textbox"

## **3) ^Color**

#### Type:

OLE COLOR. Read and Write.

#### Description:

The background color of an annotation.

#### Note:

For all annotation types.

The following part is from PDF Reference document. For more details, please refer to the document.

(Optional; PDF 1.1) An array of numbers in the range 0.0 to 1.0, representing a color used for the following purposes:

- The background of the annotation's icon when closed
- The title bar of the annotation's pop-up window
- The border of a link annotation

#### **4) ^LineStartingStyle**

Type:

Short. Read and Write.

Description:

The starting style of line.

Note:

For Line, Arrow, PolyLine and Callout.

There are 10 types:

- 0 None
- 1 Square
- 2 Round
- 3 Diamond
- 4 Open
- 5 Close
- 6 Butt
- 7 Open(recersed)
- 8 Close(recersed)
- 9 Slash

## **5) ^LineEndingStyle**

Type:

Short. Read and Write.

Description:

The end style of a line.

#### Note:

For Line, Arrow and PolyLine.

There are 10 types:

- 0 None
- 1 Square
- 2 Round
- 3 Diamond
- 4 Open
- 5 Close
- 6 Butt
- 7 Open(recersed)
- 8 Close(recersed)
- 9 Slash

## **6) ^FillColor**

#### Type:

OLE\_COLOR. Read and Write.

Description:

The fill color of a PDF annotation.

Note:

For the following annotation types: Cloudy, Arrow, Line, Square, Rectangle, Circle, Ellipse, Polygon and Polyline.

**7) ^Opacity**
Type:

Short. Read and Write.

# Description:

The opacity of an annotation.

### Note:

Can't support the following annotation types: Link, Movie and Sound.

### **8) ^Author**

Type:

BSTR. Read and Write.

### Description:

The author of a PDF annotation.

### Note:

Can't support the following annotation types: Image, Movie, Sound and Link.

# **9) ^Subject**

Type:

BSTR. Read and Write.

Description:

The subject of a PDF annotation.

### Note:

Can't support the following annotation types: Image, Movie, Sound and Link.

# **10) ^CreationDate**

Type:

DATE. Read only.

### Description

The date and time when the annotation was created.

# **11) ^ModificationDate**

### Type:

DATE. Read only.

### Description:

The date and time when the annotation was most recently modified.

# **12) ^Locked**

### Type:

Boolean. Read and Write.

# Description:

A flag indicating whether an annotation is locked.

### Note:

For all the annotation types.

# **13) ^Print**

Type:

Boolean. Read and Write.

# Description:

A flag indicating whether to print the annotation when the page is printed.

### Note:

For all the annotation types.

# **14) ^ReadOnly**

Type:

Boolean. Read and Write.

### Description:

A flag indicating whether an annotation is read only.

Note:

Read Only means that the annotation is not allowed to interact with the user. Then the annotation may be displayed or printed (depending on the settings of the NoView and Print flags) but should

not respond to mouse clicks or change its appearance in response to mouse motions.

Note:

For all the annotation types.

# **15) ^Description**

# Type:

BSTR. Read and Write.

# Description:

The description of a PDF annotation.

### Note:

For FileAttachment only.

# **Methods**

# **1) ^GetType**

Get the type of a PDF annotation.

Prototype:

BSTR GetType()

Parameters:

None

Return Value:

Return the type of a PDF annotation.

# **2) ^GetSubType**

Get the subtype of a PDF annotation.

Prototype:

BSTR GetSubType()

Parameters:

None

Return Value:

Return the Subtype of a PDF annotation.

# **3) ^GetContents**

Get the content of a PDF annotation.

Prototype:

BSTR GetContents()

Parameters:

None

Return Value:

Return the contents of a PDF annotation.

# **4) ^SetContents**

Set content for a PDF annotation.

Prototype:

long SetContents(LPCTSTR Contents)

Parameters:

Contents: The content for a PDF annotation.

Return Value:

Return 0 if successful, otherwise -1

### **5) ^IsPopupOpen**

Check if the popup box is open.

### Prototype:

BOOL IsPopupOpened()

Parameters:

None

Return Value:

Return TRUE if the popup box is open, otherwise FALSE.

# **6) ^SetPopupOpen**

Set to open the popup box.

Prototype:

LongSetPopupOpened(BOOL Open)

#### Parameters:

Open: A flag specifying whether to open the popup box.

Return Value:

Return 0 if successful, otherwise -1.

### **7) ^HasPopup**

Check if the annotation has a popup box.

Prototype:

BOOL HasPopup()

Parameters:

None

Return Value:

Return TRUE if the annotation has a popup box, otherwise FALSE.

### **8) ^GetRect**

Get the annotation rectangle, which defines the location of the annotation.

Prototype:

LongGetRect(float\* pLeft, float\* pTop, float\* pRight, float\* pBottom)

Parameters:

pLeft: [out]The left coordinate of the annotation rectangle.

pTop: [out]The top coordinate of the annotation rectangle.

pRight: [out]The right coordinate of the annotation rectangle.

pBottom: [out]The bottom coordinate of the annotation rectangle.

# Return Value:

Return 0 if successful, otherwise -1.

### **9) ^SetRect**

Set the rectangle for a PDF annotation.

### Prototype:

long SetRect(float Left, float Top, float Right, float Bottom)

### Parameters:

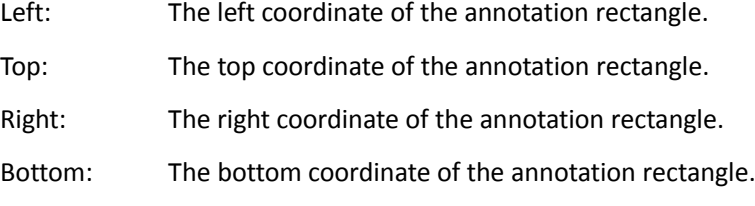

### Return Value:

Return 0 if successful, otherwise -1.

# **10) ^SetLinkGoToAction**

Set a link annotation with GoTo action.

### Prototype:

Void SetLinkGoToAction(long nPageIndex, float left, float top, float zoom)

### Parameters

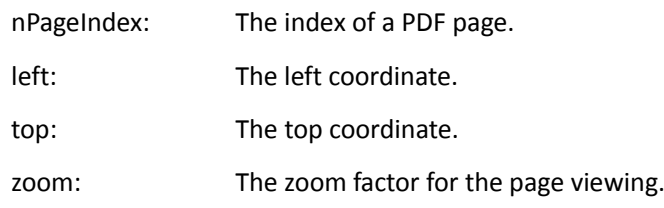

Return Value:

None

# **11) ^SetLinkURLAction**

Set a link annotation with URL action.

### Prototype:

Void SetLinkURLAction(LPCTSTR sURL)

### Parameters:

sURL: The uniform resource identifier to go to when the action is executed.

Return Value:

None

# **12) ^DoAction**

Execute the action of a link annotation.

Prototype:

long DoAction()

Parameters:

None

Return Value:

Return 0 if successful, otherwise -1.

# **13) ^HasAction**

Check if a link annotation contains an action.

Prototype:

BOOL HasAction()

Parameters:

None

Return Value:

Return TRUE if the link annotation contains an action, otherwise FALSE.

### **14) ^GetMarkedState**

Get the mark state of a PDF annotation.

Prototype:

Long GetMarkedState()

Parameters

None

# Return Value

Return a value specifying the mark state.

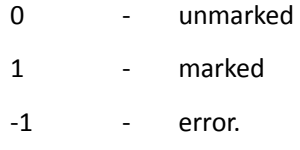

# **15) ^SetMarkedState**

Set mark state of the annotation.

Prototype:

long SetMarkedState(long state)

Parameters:

state: Set the mark state of the annotation. It can be set to:

0 - unmarked

1 - marked

Return Value:

Return 0 if successful, otherwise -1.

Note:

Can't support the following annotation types: Image, Movie, Sound and Link.

# **16) ^GetReviewState**

Get the review state of a PDF annotation.

Prototype:

long GetReviewState()

Parameters:

None

Return Value:

Return a value indicating the review state, otherwise -1 indicating an error. Possible values are:

- 0 NULL
- 1 Accepted
- 2 Rejected
- 3 Canceled
- 4 Completed

### **17) ^SetReviewState**

Set review state for a PDF annotation.

### Prototype:

long SetReviewState(long state)

Parameters:

State: A value specifying the review state of a PDF annotation. It can be set to:

- 0 NULL
- 1 Accepted
- 2 Rejected
- 3 Canceled
- 4 Completed

Return Value:

Return 0 if successful, otherwise -1.

Note:

Can't support the following annotation types: Image, Movie, Sound, and Link.

# **18) ^GetMigrationState**

Get the migration state of a PDF annotation.

Prototype:

long GetMigrationState()

Parameters:

None

Return Value:

Return a value indicating the migration state of a PDF annotation. Possible values are:

- 0 NULL
- 1 Not Confirmed
- 2 Confirmed
- -1 Others.

# **19) ^SetMigrationState**

Set the migration state for a PDF annotation.

Prototype:

long SetMigrationState(long state)

Parameters:

state: A value specifying the migration state of a PDF annotation. It can be set to:

- 0 NULL
- 1 Not Confirmed
- 2 Confirmed.

Return Value:

Return 0 if successful, otherwise -1.

Note:

Can't support the following annotation types: Image, Movie, Sound and Link.

# **20) ^GetStartingPoint**

Get the start point of the annotation.

Prototype:

long GetStartingPoint(float\* PointX, float\* PointY)

Parameters:

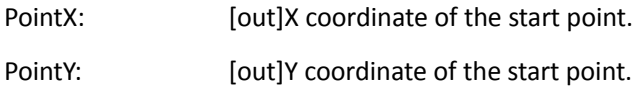

Return Value:

Return 0 if successful, otherwise -1.

### **21) ^SetStartingPoint**

Set the start point for a PDF annotation.

Prototype:

long SetStartingPoint(float PointX, float PointY)

Parameters:

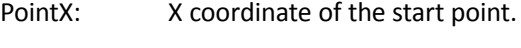

PointY: Y coordinate of the start point.

# Return Value:

Return 0 if succeed, otherwise -1.

#### Note:

For Line and Arrow only.

# **22) ^GetEndingPoint**

Get the end point for a PDF annotation.

### Prototype:

Long GetEndingPoint(float\* PointX, float\* PointY)

Parameters:

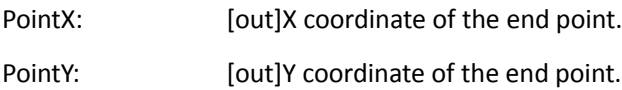

Return Value:

Return 0 if succeed, otherwise -1.

Note:

For Line and Arrow only.

### **23) ^SetEndingPoint**

Set the end point for a PDF annotation.

Prototype:

long SetEndingPoint(float PointX, float PointY)

# Parameters:

PointX: X coordinate of the end point.

PointY: Y coordinate of the end point.

Return Value:

Return 0 if successful, otherwise -1.

Note:

For Line and Arrow only.

# **24) ^SetMediaPoster**

Set a poster (image) for annotations that support posters, including Movie and Sound.

Prototype:

long SetMediaPoster(LPCTSTR ImageFilePath)

Parameters:

ImageFilePath: File path of an image.

Return Value:

Return 0 if successful, otherwise -1.

## **25) ^SetMultimedia**

Set the multimedia content for annotations that support multimedia.

Prototype:

Long SetMultimedia (LPCTSTR FilePath, LPCTSTR ContentType, BOOL Embed, BOOL bShowCtrlBar)

### Parameters:

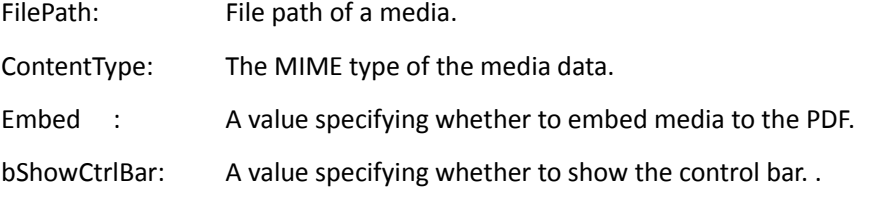

### Return Value:

Return 0 if successful, otherwise -1.

# **26) ^SetLinkQuadPoints**

Set the appearance for Link annotation.

#### Prototype:

long SetLinkQuadPoints(long \*PointsArray, long PointsCount)

Parameters:

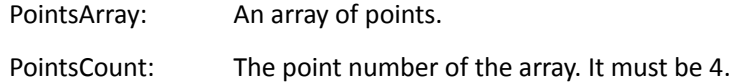

### Return Value:

Return 0 if successful, otherwise -1.

# **27) ^SetPolygonVertices**

Set the appearance for Polygon annotation.

Prototype:

long SetPolygonVertices(long\* PointsArray, long PointsCount)

Parameters:

PointsArray: An array of points. PointsCount: The point number of the array.

Return Value:

Return 0 if successful, otherwise -1.

### **28) ^SetPencilVertices**

Set the appearance for Pencil annotation.

### Prototype:

long SetPencilVertices(long\* PointsArray, long PointsCount)

### Parameters:

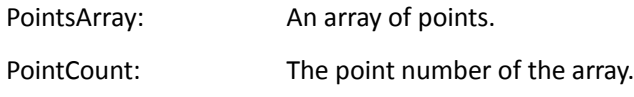

# Return Value:

Return 0 if successful, otherwise -1.

## **29) ^AttachFile**

Set attachment for FileAttachment annotation.

### Prototype:

Long AttachFile(LPCTSTR FileName)

Parameters:

FileName: File path of an attachment for FileAttachment annotation.

Return Value:

Return 0 if successful, otherwise -1.

### **30) ^ GetReplyList**

Get the replies of a PDF annotation.

Prototype:

IPDFAnnotReplyList\* GetReplyList()

### Return Value:

Return a pointer to an annotation's reply list if successful, otherwise NULL.

# **31) ^ UpdateAnnotReplies**

Update annotation replies.

Prototype:

Void UpdateAnnotReplies(IPDFAnnotReplyList\* pReplies)

Parameters:

pReplies: The annotation's replies to be updated.

Return Value:

None

Note:

Update all the replies for the annotation.

# **Events**

# **1) ^OnAnnotCreated**

Triggered once a PDF annotation has been created. This is completed by a third-party.

Prototype:

void OnAnnotCreated(long pageIndex, long annotIndex)

Parameters:

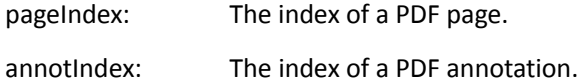

# **2) ^OnAnnotDeleted**

Triggered once a PDF annotation has been deleted. It is completed by a third-party.

Prototype:

void OnAnnotDeleted(long pageIndex, long annotIndex)

Parameters:

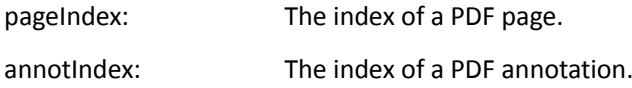

# **3) ^OnAnnotModified**

Triggered once a PDF annotation has been modified. It is completed by a third-party.

Prototype:

void OnAnnotModified(long pageIndex, long annotIndex)

Parameters:

pageIndex: The index of a PDF page.

annotIndex: The index of a PDF annotation.

# **4) ^OnAnnotReplyCreated**

Triggered once the reply of a PDF annotation has been created. This is completed by a third-party.

Prototype:

void OnAnnotReplyCreated(long pageIndex, long annotindex, lpctstr replyNM)

Parameters:

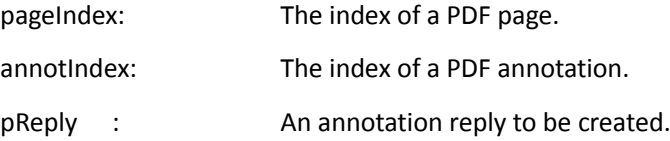

# **5) ^OnAnnotReplyDeleted**

Triggered once the reply of a PDF annotation has been deleted. This is completed by a third-party.

### Prototype:

void OnAnnotReplyDeleted(long pageIndex, long annotindex, CPDFAnnotReply\* pReply)

Parameters:

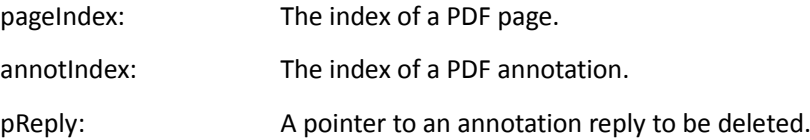

# **6) ^OnAnnotReplyModified**

Triggered once the reply of a PDF annotation has been modified. This is completed by a third-party.

Prototype:

Void OnAnnotReplyModified(long pageIndex, long annotindex, CPDFAnnotReply\* pReply)

Parameters:

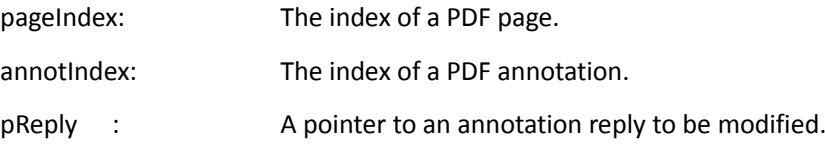

# **7) ^OnAnnotRButtonDown**

Triggered when to right click a PDF annotation.

Prototype:

voidOnAnnotRButtonDown(IPDFAnnot\*Annot, float x, float y, BOOL\* bDefault)

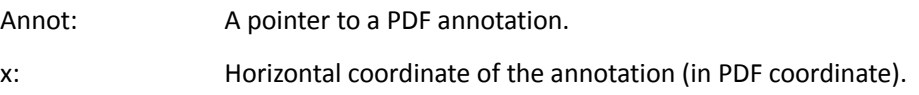

y: Vertical coordinate of the annotation (in PDF coordinate).

bDefault: A flag specifying whether to use the default action for right-clicking.

Return Value:

None

# **8) ^OnAnnotRButtonUp**

Triggered when to release right-clicking a PDF annotation.

Prototype:

```
void OnAnnotRButtonUp(IPDFAnnot* Annot, float x, float y, BOOL* bDefault)
```
Parameters:

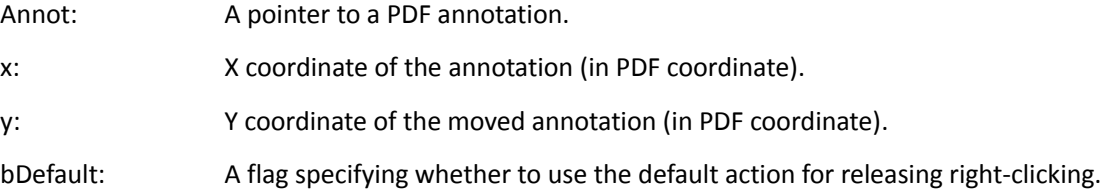

Return Value:

None

# **9) ^OnAnnotLButtonDbClick**

Triggered when to double click a PDF annotation.

### Prototype:

voidOnAnnotLButtonDbClick(IPDFAnnot\* Annot, float x, float y, BOOL\* bDefault)

Parameters:

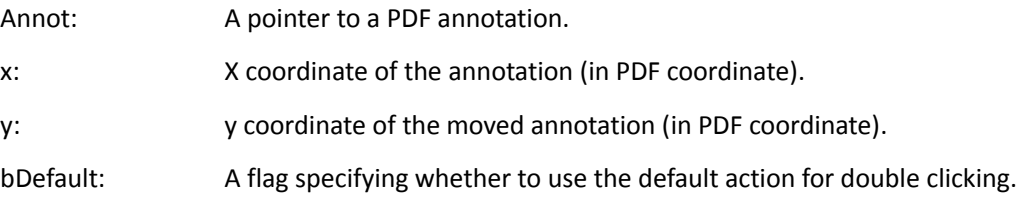

Return Value:

None

# **10) ^OnAnnotLButtonDown**

Triggered when to left click a PDF annotation.

Prototype:

void OnAnnotLButtonDown(IPDFAnnot\* Annot, float x, float y, boolean\* bDefault)

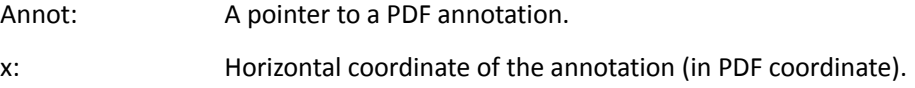

y: Vertical coordinate of the annotation (in PDF coordinate).

bDefault: A flag specifying whether to use the default action for left-clicking.

Return Value:

None

# **11) ^OnAnnotLButtonUp**

Triggered when to release left-clicking a PDF annotation.

Prototype:

void OnAnnotLButtonUp(IPDFAnnot\* Annot, float x, float y, boolean\* bDefault)

Parameters:

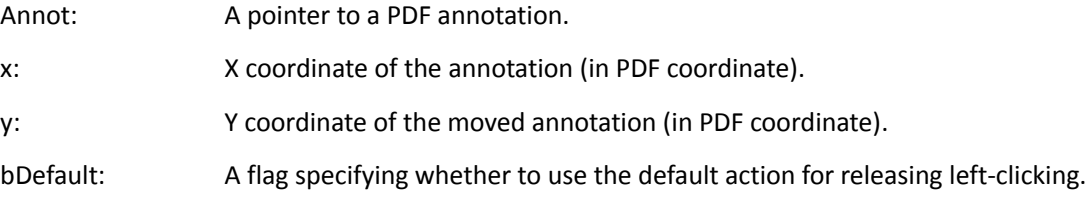

Return Value:

None

# **12) ^OnAnnotPosChanged**

Triggered once the annotation's position has been changed.

### Prototype:

void OnAnnotPosChanged(IPDFAnnot\* Annot, float x, float y)

Parameters:

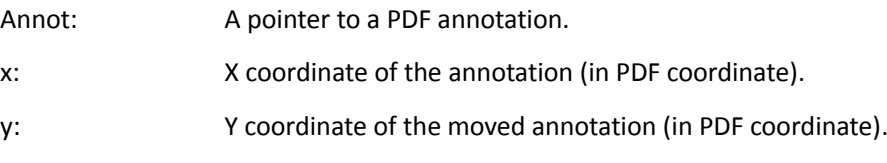

Return Value:

None

# **13) ^OnAnnotMoving**

Triggered when to move a PDF annotation.

Prototype:

Void OnAnnotMoving(IPDFAnnot\* Annot, float x, float y, BOOL\* bDefault)

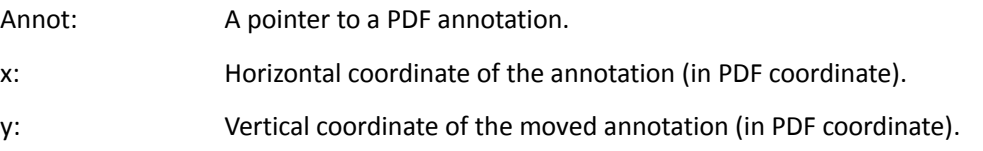

bDefault: A flag specifying whether to use the default action for moving.

Return Value:

None

# **14) ^OnAnnotMouseEnter**

Triggered when to move the mouse to a PDF annotation.

Prototype:

void OnAnnotMouseEnter(IPDFAnnot\* Annot);

Parameters:

Annot: A pointer to a PDF annotation.

Return Value:

None

# **15) ^OnAnnotMouseExit**

Triggered when to move the mouse away from a PDF annotation.

Prototype:

Void OnAnnotMouseExit(IPDFAnnot\* Annot);

Parameters:

Annot: A pointer to a PDF annotation.

Return Value:

None

### **16) ^GetRectTop**

Get the top coordinate of a PDF annotation object.

Prototype:

Float GetRectTop()

Parameters:

NULL

Return Value:

Return the top coordinate of a PDF annotation object.

# **17) ^GetRectLeft**

Get the left coordinate of a PDF annotation object.

Prototype:

Float GetRectLeft()

[None]

Return Value:

Returns the left coordinate of a PDF annotation object.

# **18) ^GetRectRight**

Get the right coordinate of a PDF annotation object.

Prototype:

Float GetRectRight()

Parameters:

NULL

Return Value:

Return the right coordinate of a PDF annotation object.

# **19) ^GetRectBottom**

Get the bottom coordinate of a PDF annotation object.

Prototype:

Float GetRectBottom()

Parameters:

[None]

Return Value:

Returns the bottom coordinate of a PDF annotation object.

# **^ IPDFAnnotReplyList**

IPDFAnnotReplyList helps to access and operate the reply list of a PDF annotation.

# **Methods**

# <span id="page-161-0"></span>**1) ^ GetCount**

Count the replies of a PDF annotation.

Prototype:

long GetCount()

Return Value:

Return the total number of the annotation's replies.

# **2) ^ GetItem**

Get a specific reply for a PDF annotation.

Prototype:

CPDFAnnotReply GetItem(long nIndex)

### Parameters:

nIndex: The index of a annotation reply.

Return Value:

Return a pointer to a specified annotation reply if successful, otherwise NULL.

# **3) ^ Remove**

Remove a specific reply for a PDF annotation.

Prototype:

void Remove(long nIndex)

### Parameters:

nIndex: The index of a annotation reply.

Return Value:

None

### **4) ^ RemoveAll**

Remove all the replies of a PDF annotation.

Prototype:

void RemoveAll()

None

Return Value:

None

# **5) ^ Add**

Add a new reply for a PDF annotation.

# Prototype:

Void Add(LPCTSTR Creator, LPCTSTR Content, DATE CreationDate, long nIndex)

### Parameters:

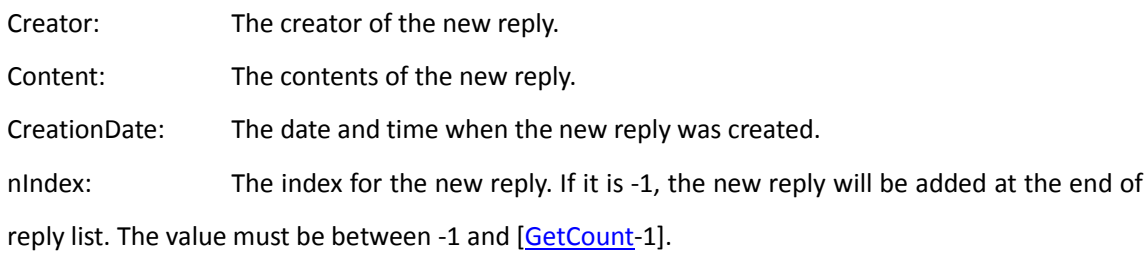

### Return Value:

None

# **^IPDFAnnotReply**

IPDFAnnotReply helps to access and operate an annotation reply.

# **Methods**

# **1) ^ GetCreator**

Get the creator of an annotation reply.

Prototype:

BSTR GetCreator()

Parameters:

None

Return Value:

Return the creator of an annotation reply.

### **2) ^ SetCreator**

Set the creator for an annotation reply.

Prototype:

Void SetCreator(LPCTSTR Creator)

Parameters:

Creator: The creator for an annotation reply.

Return Value:

None

### **3) ^ GetContent**

Get the contents of an annotation reply.

Prototype:

BSTR GetContent()

Parameters:

None

Return Value:

Return the contents of an annotation reply.

# **4) ^ SetContent**

Set the content for the annotation reply.

### Prototype:

Void SetContent(LPCTSTR Content)

Parameters:

Content: The contents for an annotation reply.

Return Value:

None

# **5) ^ GetChildren**

Get a child reply of a PDF annotation.

Prototype:

IPDFAnnotReplyList\* GetChildren()

Parameters:

None

Return Value:

Return a pointer to the child reply of a PDF annotation if successful, otherwise NULL.

### **6) ^ GetParent**

Get a parent reply of a PDF annotation.

Prototype:

CPDFAnnotReply GetParent()

Parameters:

None

Return Value:

Return a pointer to the parent reply of a PDF annotation if successful, otherwise NULL.

# **7) ^ GetCreationDate**

Get the date and time when the reply was created.

Prototype:

DATE GetCreationDate()

Parameters:

None

Return Value:

Return the date and time when the reply was created.

# **8) ^ SetCreationDate**

Set the date and time when the reply was created.

Prototype:

```
void SetCreationDate(DATE CreationDate)
```
Parameters:

CreationDate: The date and time when the reply was created.

Return Value:

None

# **9) ^ SetReadonly**

Set an annotation reply to Read Only.

### Prototype:

void SetReadonly(BOOL bNewValue)

Parameters:

bNewValue: A flag indicating whether to set it to Read Only.

TRUE - Set the annotation reply to Read Only.

FALSE - Set the annotation reply to Read&Write.

Return Value:

None

# **10) ^ GetReplyID**

Get the ID of an annotation reply.

### Prototype:

long GetReplyID()

### Parameters:

None

Return Value:

Return an ID of the annotation reply.

# **^IPDFormatTool**

IPDFFormatTool helps format the text annotations in PDF.

ActiveX supports three types of free text annotations, including Typewriter, Callout and TextBox. And each free text annotation maintains independent format data. Please note that the data of IPDFormatTool will be updated once the free text annotation has been changed.

# **Method**

### **1) ^SetFontName**

Set font for the free text annotation.

Prototype:

Void SetFontName(BSTR FontName)

### Parameters:

FontName: A font name to be used to display the text of the free text annotation.

Return Value:

None

### **2) ^GetFontName**

Get font name of the free text annotation.

Prototype:

BSTR GetFontName()

Parameters:

None

Return Value:

Return a font name.

### **3) ^SetFontSize**

Set font size for the free text annotation.

Prototype:

Void SetFontSize(float FontSize)

Parameters:

FontSize: Font size of the text in the free text annotation.

Return Value:

None

**4) ^GetFontSize**

Get font size of the free text annotation.

Prototype:

float GetFontSize()

Parameters:

None

Return Value:

Return font size.

# **5) ^SetFontColor**

Set text color for the free text annotation.

Prototype:

Void SetFontColor(OLE\_COLOR FontColor)

Parameters:

FontColor: The color to be used for the text of the free text annotation.

Return Value:

None

### **6) ^GetFontColor**

Get the text color of the free text annotation.

### Prototype:

OLE\_COLOR GetFontColor()

Parameters:

None

Return Value:

Return the text color information.

### **7) ^SetBorderColor**

Set the border color for the free text annotation.

Prototype:

Void SetBorderColor(OLE\_COLOR color)

Parameters:

Color: The color to be used for the border of the free text annotation.

Return Value:

None

### **8) ^GetBorderColor**

Get the border color of the free text annotation.

Prototype:

OLE\_COLOR GetBorderColor()

Parameters:

None

Return Value:

Return the border color information.

# **9) ^SetFillColor**

Set fill color for the free text annotation.

Prototype:

Void SetFillColor(OLE\_COLOR FillColor)

Parameters:

FillColor: The color to be used for filling the free text annotation.

Return Value:

None

### **10) ^GetFillColor**

Get fill color of the free text annotation.

### Prototype:

OLE\_COLOR GetFillColor()

Parameters:

None

Return Value:

Return the fill color of the free text annotation.

### **11) ^SetFontBold**

Set the font to use the bold style.

Prototype:

Void SetFontBold(BOOL FontBold)

Parameters:

FontBold: A value specifying whether to use bold style.

Return Value:

None

Note:

The bold style can be used for the three fonts, including Courier, Helvetica and Times Roman.

# **12) ^GetFontBold**

Check if the font uses the bold style.

Prototype:

boolean GetFontBold()

Parameters:

None

Return Value:

Return TRUE if the bold style is used, otherwise FALSE.

# **13) ^GetFontBoldEnable**

Check if the bold style can be used by the font of the free text annotation.

Prototype:

boolean GetFontBoldEnable()

Parameters:

None

Return Value:

Return TRUE if the bold style can be used, otherwise FALSE.

# **14) ^SetFontItalic**

Set the font to use italic style.

### Prototype:

void SetFontItalic(boolean FontItalic)

### Parameters:

FontItalic: A value specifying whether to set the font to use italic style.

TRUE - Use italic style.

FALSE - Not to use italic style.

Return Value:

None

# **15) ^GetFontItalic**

Check if the font uses italic style.

Prototype:

boolean GetFontItalic()

Parameters:

None

Return Value:

Return TRUE if the font uses italic style, otherwise FALSE.

# **16) ^GetFontItalicEnable**

Check if the italic style can be used by the font of the free text annotation.

Prototype:

BOOL GetFontItalicEnable()

Parameters:

None

Return Value:

Return TRUE if the italic style can be used, otherwise FALSE.

# **17) ^SetAlign**

Set text alignment for the free text annotation.

### Prototype:

Void SetAlign(AlignStyle Style)

Parameters:

Style: The text alignment. It can be set to:

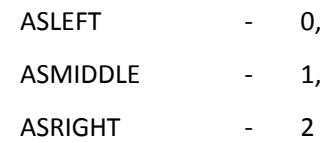

Return Value:

None

# **18) ^GetAlign**

Get the text alignment.

Prototype:

AlignStyle GetAlign()

Parameters:

None

Return Value:

Return the text alignment of the free text annotation. Possible values are:

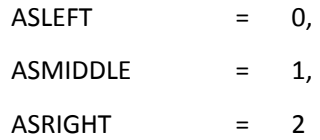

# **19) ^SetCharSpace**

Set character spacing for the text of the free text annotation.

Prototype:

Void SetCharSpace(float CharSpace)

Parameters:

CharSpace: Character spacing to be used for the text of the free text annotation

Return Value:

None

# **20) ^GetCharSpace**

Get character space information of the free text annotation.

Prototype:

float GetCharSpace()

Parameters:

None

Return Value:

Return character space information of the free text annotation.

### **21) ^SetCharHorzScale**

Set the horizontal scale of the characters of the free text annotation.

#### Prototype:

Void SetCharHorzScale(float CharHorzScale)

Parameters:

CharHorzScale: The horizontal scale of the characters.

Return Value:

None

### **22) ^GetCharHorzScale**

Get the horizontal scale of the characters of the free text annotation.

Prototype:

float GetCharHorzScale()

Parameters:

None

#### Return Value:

Return the horizontal scale of the characters of the free text annotation.

# **&IPDFSignatureMgr**

IPDFSignatureMgr help to operate and manage the signature fields in PDF.

A digital signature can be used to authenticate the identity of a user and the document's contents.

# **Method**

# **1) &Add**

Add a new unsigned signature field.

Prototype:

[IPDFSignatureField\\*](#page-177-0) Add(long pageIndex, float left, float top, float right, float bottom);

Parameters:

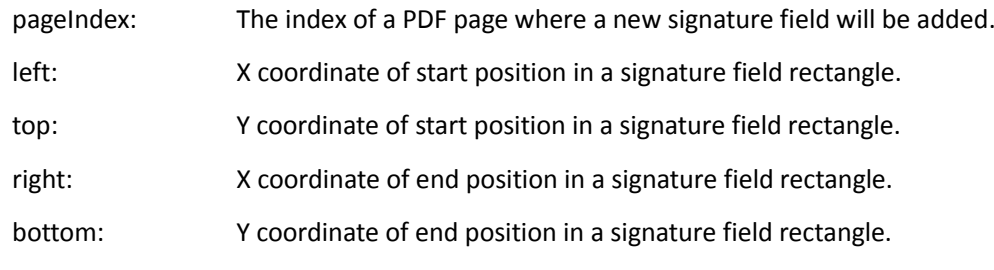

Return Value:

Return an [IPDFSignatureField](#page-177-0) object which was newly created.

### Note:

The origin of coordinate of the PDF is the left bottom corner.

# <span id="page-172-0"></span>**2) &SignDocument**

Sign the unsigned signature fields. It will close and reopen the PDF once the PDF has been signed successfully.

# Prototype:

boolean SignDocument(*IPDFSignatureField*\* pSigField, BSTR signedFilePath, boolean bDefault) Parameters:

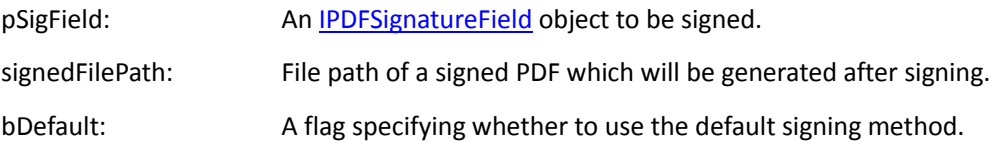

Return Value:

Return TRUE if successful, otherwise FALSE.

Note:

To sign a PDF with the default signature handler, call [SignDocument](#page-172-0) to complete signing PDF. Or

please do as follows to sign a PDF with third-party handler.

1. Get content stream of unsigned PDF by [GetSourceBuffer](#page-182-0) and [GetSourceBufferLen,](#page-182-1) then sign it with a third-party handler. At last, call [CreateSignedDoc](#page-183-0) to complete signing.

2. The **IPDFSignatureField** object becomes invalid once signing successfully with a standard signature handler. To continue to operate the object, you should reload it.

# <span id="page-173-0"></span>**3) &Verify**

Verify a signed signature field.

Prototype:

boolean Verify[\(IPDFSignatureField\\*](#page-177-0) pSigField, boolean bDefaultVerified)

Parameters:

pSigField: A signature field object to be verified.

bDefaultVerified: A flag specifying whether to verify the signature field with the default algorithm. It uses the default algorithm when setting this to TRUE.

### Return Value:

Return TRUE if successful, otherwise FALSE.

Note:

- 1. Cal[l Verify](#page-173-0) to complete verifying when the signature uses the default handler.
- 2. For the signature which uses a third-party signature handler, please do as follows. Cal[l GetSourceBuffer](#page-182-0) and [GetSignedBuffer](#page-183-1) to get the signed PDF, and call [SetVerifyResult](#page-184-0) to deliver the verify result to ActiveX. At last get verify result by GetState[\(State\)](#page-178-0) of [IPDFSignatureField.](#page-177-0)

# **4) &VerifyAll**

Verify all signed signature fields.

Prototype:

boolean VerifyAll();

Parameters:

None

Return Value:

Return TRUE if successful, otherwise FALSE.

Note:

Generally, it asks to verify all the signature fields when to open a PDF. It will not pop up the status dialog by default then.

**5) &GetCounts**

Count the signature fields in PDF.

Prototype:

long GetCounts();

Parameters:

None

Return Value:

Return the total number of the signature fields, including the signed fields and unsigned fields.

### **6) &Get**

Get a signature field by index.

# Prototype:

[IPDFSignatureField\\*](#page-177-0) Get(long index)

#### Parameters:

index: The index of a signature field.

### Return Value:

Return an [IPDFSignatureField](#page-177-0) object to the specified signature field.

### **7) &Clear**

Clear the information of a signature field to get an unsigned signature field.

### Prototype:

boolean Clear[\(IPDFSignatureField\\*](#page-177-0) pSigField)

### Parameters:

pSigField: An [IPDFSignatureField](#page-177-0) object to be cleared.

### Return Value:

Return TRUE if successful, otherwise FALSE.

#### **8) &Remove**

Remove an unsigned signature field (object).

# Prototype:

boolean Remove[\(IPDFSignatureField\\*](#page-177-0) pSigField)

Parameters:

pSigField: An [IPDFSignatureField](#page-177-0) object to be removed.

Return Value:

Return TRUE if successful, otherwise FALSE.

### **9) &InitStraddleValue**

Add straddle sign.

Prototype:

BOOL InitStraddleValue[\(IPDFSignatureField\\*](#page-177-0) pSigField)

Parameters:

pSigField: An **IPDFSignatureField** object.

Return Value:

Return TRUE if successful, otherwise FALSE.

Note:

It requires the signing procedure, including a standard signature and a third-party signature, to complete the straddle sign.

# **10) &CreatePatternSigField**

Create signature template, which can be used for adding signature objects.

Prototype:

```
VARIANT_BOOL CreatePatternSigField(BSTR imageFilePath, VARIANT_BOOL bSetMask, OLE_COLOR 
clrMask, FLOAT Height, FLOAT Width)
```
Parameters:

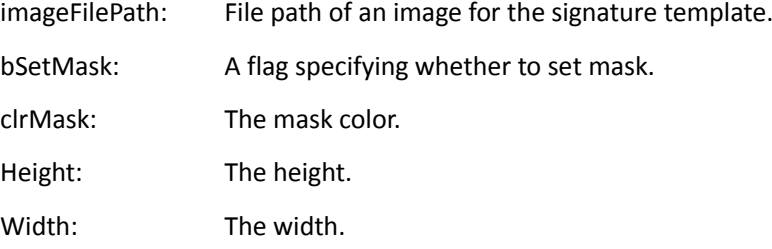

Return Value:

Return an **[IPDFSignatureField](#page-177-0)** object.

### **11) &SetCurPattenSigField**

Set a signature template.

Prototype:

boolean SetCurPatternSigField(SHORT nIndex)

Parameters:

nIndex: The index of a signature template.

Return Value:

Return TRUE if successful, otherwise FALSE.

# **12) &CountPatternSigFiel**

Count the signature templates.

Prototype:

SHORT CountPatternSigField(void)

Parameters:

None.

Return Value:

Return the total number of the signature templates.

# **&IPDFSignatureField**

<span id="page-177-0"></span>IPDFSignatureField help access and operate a signature field.

# **Properties**

# **1) &Reason**

Type:

String

Description:

The reason for the signing.

Operation:

Read and Write

# **2) &Location**

Type:

String

Description:

The location of a signature field.

Operation:

Read and Write

# **3) &Signer**

Type:

String

Description:

The signer of the signature field.

Operation:

Read and Write

### **4) &Filter**

Type:

String

Description:

The name of the preferred signature handler to use when validating this signature. The default is Adobe.PPKLite.

Operation:

Read and Write

# **5) &SubFilter**

Type:

String

Description:

A name that describes the encoding of the signature value and key information in the signature dictionary. An application may use any handler that supports this format to validate the signature. The default is adbe.pkcs7.detached.

# <span id="page-178-0"></span>**6) &State**

Type:

Short

# Description:

The state of a signature. If a signature field is signed by default, the state is decided by ActiveX. Or it is defined and will be sent to ActiveX by [SetVerifyResult.](#page-184-0)

- 0 Unknown signature
- 1 Not signed
- 2 Pass verification
- 3 Did not pass verification

Operation:

Read only

# **Methods**

# **1) &SetAPOptions**

Customize signature appearance.

Prototype:

boolean SetAPOptions(long opts);

Parameters:

Opts: A value indicating the custom signature appearance. It can be set to:

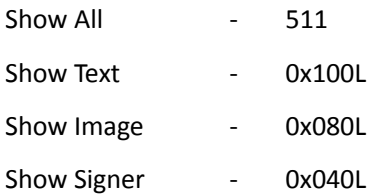

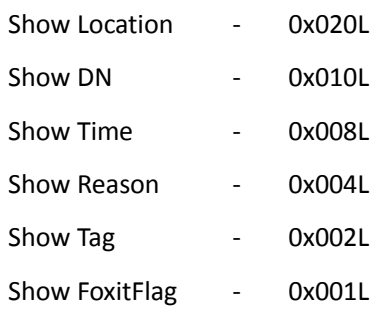

### Return Value:

Return TRUE if successful, otherwise FALSE.

Note:

This should be done before calling **SignDocument**.

# **2) &SetAPText**

Set text for the signature appearance.

### Prototype:

boolean SetAPText(BSTR text);

### Parameters:

text: The text to be displayed.

Return Value:

Return TRUE if successful, otherwise FALSE.

### Note:

This should be done before calling **SignDocument**.

# **3) &SetAPImage**

Set image for the signature appearance.

Prototype:

boolean SetAPImage(BSTR imageFilePath, boolean bSetMask, OLE\_COLOR clrMask);

### Parameters:

imageFilePath: File path of an image to be displayed.

bSetMask: A value specifying whether to set mask for background image. Please note

that the background image must be pure.

clrMask: The mask color.

# Return Value:

Return TRUE if successful, otherwise FALSE.

### Note:

This should be done before calling **SignDocument**.
# **4) &SetAPImageData**

Set image for the signature appearance.

Prototype:

boolean SetAPImageData(VARIANT imageDataBuffer, BSTR imageType, long dataSize, boolean

bSetMask, OLE\_COLOR clrMask)

# Parameters:

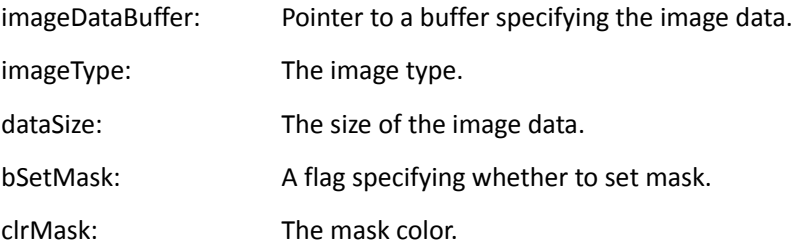

### Return Value:

Return TRUE if successful, otherwise FALSE.

#### Note:

The pCertData pointer is inpbVal field of VARIANT in VC, and use array as parameters in JS.

# **5) &IsSigned**

Check if the signature field is signed.

#### Prototype:

boolean IsSigned();

#### Return Value:

Return TRUE if the signature field is signed, otherwise FALSE.

# **6) &SetSignerDN**

Set a distinguished name for the certificate.

#### Prototype:

Boolean SetSignerDN(BSTR dn);

#### Parameters:

dn : A distinguished name for the certificate.

#### Return Value:

Return TRUE if successful, otherwise FALSE.

Note:

This should be done before calling **SignDocument**.

# **7) &SetStatusImage**

Set status image.

Prototype:

boolean SetStatusImage(BSTR imagePath, short sState, short sMode, boolean bRotate, boolean bSetMask, OLE\_COLOR clrMask);

Parameters:

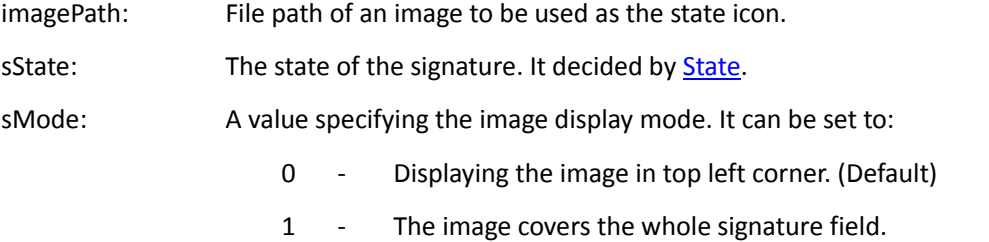

bRotate: A value specifying whether to rotate image when to the signature. It does not rotate the image by default.

bSetMask: A value specifying whether to set mask for the background image. Please note that the background image must be pure.

clrMask: The mask color.

Return Value:

Return TRUE if successful, otherwise FALSE.

Note:

The image can't be saved into PDF. You can only set the image before the status of Signature is changed.

# **8) &SetStatusImageData**

Prototype:

boolean SetStatusImageData(VARIANT imageDataBuffer, BSTR imageType, long dataSize, short

sState, short sMode, boolean bRotate, boolean bSetMask, OLE\_COLOR clrMask)

Parameters:

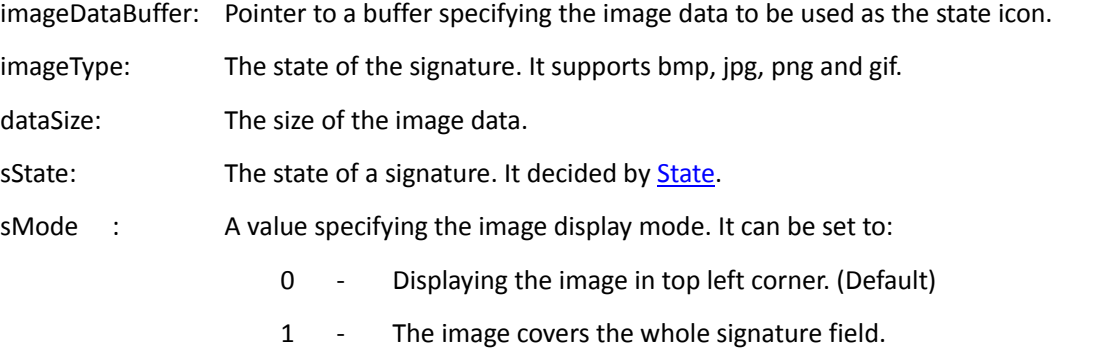

bRotate: A value specifying whether to rotate image when to rotate the signature. It does not rotate the image by default.

bSetMask: A value specifying whether to set mask for the background image. Please note

that the background image must be pure.

clrMask: The mask color.

Return Value:

Return TRUE if successful, otherwise FALSE.

Note:

The imageDataBuffer pointer is inpbVal field of VARIANT in VC, and use array as parameters in JS.

#### **9) &GetPageIndex**

Get the index of the page where the signature field is.

Prototype:

Long GetPageIndex();

Parameters:

None

Parameters:

None

Return Value:

Return the index of the page.

#### **10) &GetSourceBuffer**

Get the source PDF to be signed or verified.

Prototype:

VARIANT GetSourceBuffer();

Parameters:

None

Return Value:

Return a buffer specifying the source content stream.

Note:

- 1. Cal[l SignDocument](#page-172-0) or [Verify](#page-173-0) to get TRUE first, and then call this interface.
- 2. The content stream is saved in parray field of VARIVANT. Please get the content stream pointer with parray->pvData in VC. And get content stream array with getArray in JS.

#### **11) &GetSourceBufferLen**

Get the length of the source PDF to be signed or verified.

Prototype:

long GetSourceBufferLen();

Return Value:

Return the length of the source PDF to be signed or verified.

Note:

Call **SignDocument or [Verify](#page-173-0)** and get TRUE first, and then call this interface.

# **12) &GetSignedBuffer**

Get the signed PDF content.

Prototype:

VARIANT GetSignedBuffer();

Return Value:

Return a buffer specifying the signed PDF content stream.

Note:

- 1. Cal[l SignDocument](#page-172-0) or [Verify](#page-173-0) to get TRUE first, and then call this interface.
- 2. The content stream is saved in parray field of VARIVANT. Please get the content stream pointer with parray->pvData in VC. And get content stream array with getArray in JS.

#### **13) &GetSignedBufferLen**

Get the length of the signed PDF content.

Prototype:

```
long GetSignedBufferLen();
```
Return Value:

Return the length of the signed PDF content.

Note:

Cal[l SignDocument](#page-172-0) or [Verify](#page-173-0) to get TRUE first, and then call this interface.

# **14) &CreateSignedDoc**

Create a signed PDF which is signed by a third-party handler. The path is i[n SignDocument.](#page-172-0)

Prototype:

boolean CreateSignedDoc(VARIANT signedBuf, long length);

Parameters:

signedBuf: Pointer to the buffer specifying the signed PDF data.

length: The length of the signed PDF data.

Return Value:

Return TRUE if successful, otherwise FALSE.

Note:

Call [SignDocument](#page-172-0) to set file path for the signed PDF, without using the default signature handler.

And then call this function.

The signedBuf pointer is inpbVal field of VARIANT in VC, and use array as parameters in JS.

After signing successfully, the PDF document will be opened again. The IPDFSignatureField object will become invalid and then it needs to be reloaded.

# **15) &SetVerifyResult**

Customize the result for verifying a signature by a third-party signature handler.

Prototype:

boolean SetVerifyResult(short sResult)

Parameters:

sResult: A value indicating the verifying result.

- 0 Unknown signature
- 1 Not signed
- 2 Pass verification
- 3 Did not pass verification

#### Return Value:

Return TRUE if successful, otherwise FALSE.

# <span id="page-184-0"></span>**16) &SetCertPath**

Set certificate.

#### Prototype:

boolean SetCertPath(BSTR certPath, BSTR pfxPsw);

Parameters:

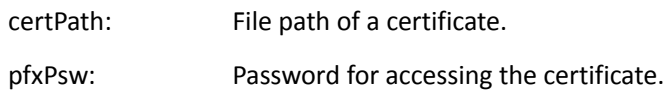

Return Value:

Return TRUE if successful, otherwise FALSE.

Note:

The pCertData pointer is inpbVal field of VARIANT in VC, and use array as parameters in JS.

# <span id="page-184-1"></span>**17) &SetCertData**

Set certification Data.

Prototype:

boolean SetCertData(VARIANT pCertData, long length, BSTR pfxPsw);

#### Parameters:

pCertData: The certificate data

length: The length of the certificate data.

pfxPsw : Password for accessing the certificate.

Return Value:

Return TRUE if successful, otherwise FALSE.

Note:

The pCertData pointer is inpbVal field of VARIANT in VC, and use array as parameters in JS.

# <span id="page-185-0"></span>**18) &SetCertContext**

Set certificate context.

Prototype:

boolean SetCertContext(long pCertContext)

#### Parameters:

pCertContext: The type of certificate context.

#### Return Value:

Return TRUE if successful, otherwise FALSE.

#### Note:

The certificate will take effect when to call any of the three functions, including [&SetCertPath,](#page-184-0)

[&SetCertData](#page-184-1) an[d &SetCertContext.](#page-185-0)

# **19) &TurnGray**

Turn the signature appearance to gray.

Prototype:

boolean TurnGray(boolean bGray,boolean bCanModify);

Parameters:

bGray: A value specifying whether to turn the appearance to gray.

bCanModify: A value specifying whether the signature can be modified

Return Value:

Return TRUE if successful, otherwise FALSE.

# **20) &TurnBlur**

Blur the signature field.

Prototype:

boolean TurnBlur(boolean bBlur);

Parameters:

bBlur: A value specifying whether to blur the signature field.

Return Value:

Return TRUE if successful, otherwise FALSE.

Note:

This only changes the signature displaying instead of the PDF content.

## **21) &SetVisible**

Set signature to be visible.

#### Prototype:

boolean SetVisible(boolean bVisible)

#### Parameters:

bVisible: A value specifying whether the signature is visible.

## Return Value:

Return TRUE if successful, otherwise FALSE.

# **22) &GrayPrint**

Turn the signature appearance to gray for PDF printing.

#### Prototype:

boolean GrayPrint(boolean bGrayPrint);

#### Parameters:

bGrayPrint: A value specifying whether to turn the appearance to gray for PDF printing.

## Return Value:

Return TRUE if successful, otherwise FALSE.

Note:

This only changes the signature displaying instead of the PDF content.

# **23) &SetStraddleType**

Set the type of the straddle sign.

#### Prototype:

BOOL SetStraddleType(short nType)

#### Parameters:

nType: The type of the straddle sign. It can be set to:

- 0 Middle Straddle Sign
- 1 Left Straddle Sign
- 2 Right Straddle Sign
- 3 Top Straddle Sign
- 4 Bottom Straddle Sign

## Return Value:

Return TRUE if successful, otherwise FALSE.

# **24) &SetStraddlePos**

Set the position of straddle sign.

#### Prototype:

BOOL SetStraddlePos(float fPos)

#### Parameters:

fPos: The position of the straddle sign.

For Top Straddle Sign and Bottom Straddle Sign, the value will be the horizontal middle point of the signature field.

For Right Straddle Sign and Left Straddle Sign, the value will be the vertical middle point of the signature field.

#### Return Value:

Return TRUE if successful, otherwise FALSE.

#### **25) &SetStraddleBitmap**

Set image for straddle sign appearance.

#### Prototype:

boolean SetStraddleBitmap(short nState, BSTR sFilePath)

#### Parameters:

nState: The state of straddle sign. It can be set to:

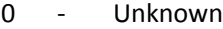

- 1 Unsigned
- 2 Valid
- 3 Invalid

sFilePath: File path of an image for straddle sign appearance.

## Return Value:

Return TRUE if successful, otherwise FALSE.

# **26) &SetStraddlePages**

Set the page range where the straddle sign will be placed.

Prototype:

BOOL SetStraddlePages(BSTR sRange)

#### Parameters:

sRange: The page range where the straddle sign will be placed. The value must be in format as "0-10", "0-2,3-10".

Return Value:

Return TRUE if successful, otherwise FALSE.

# **27) &SetStraddleFirstPagePercent**

Set the percent of the straddle sign to be divided and displayed in the first signed PDF page.

Prototype:

BOOL SetStraddleFirstPagePercent(float fPercent)

Parameters:

fPercent: The percent of a straddle sign for the first signed page. It can be from 0 to 1.

Return Value:

Return TRUE if successful, otherwise FALSE.

### **28) &SetSigFieldAlpha**

Set the transparency of the signature image.

Prototype:

SetSigFieldAlpha(short alpha)

Parameters:

alpha: A value specifying the image transparency. It can be from 0 to 255.

Return Value:

Return TRUE if successful, otherwise FALSE.

#### **29) &Refresh**

Refresh the signature field.

Prototype:

void Refresh()

Parameters:

NULL

Return Value:

NULL

Note:

This could be used only when a signature object is uncompleted.

## **30) &SetDefaultContentsLength**

Set length of the content to be encrypted when using a third-party encryption algorithm.

Prototype:

Bool SetDefaultContentsLength(long length);

Parameters:

length: The length of the content to be encrypted. The value can be half of the content length at most.

Return Value:

Return TRUE if successful, otherwise FALSE.

# **Events**

# **1) &OnSetSignatureInfo**

Triggered when to click or right click an unsigned signature. It asks to set the properties for IPDFSignatureField object to complete the signing.

Prototype:

void OnSetSignatureInfo(IPDFSignatureField\* pSignature)

Parameters:

pSignature: The signature field object which is clicked or right clicked.

### **2) &OnSigning**

Triggered when a signature field is unsigned. The signature field will be signed by the default or a third-party method.

Prototype:

void OnSigning(IPDFSignatureField\* pSignature)

Parameters:

pSignature: A signature field to be signed.

# **3) &OnVerifying**

Triggered when to click a signed signature field or right click to select Verify option. It will be verified by default or by third-party handler.

Prototype:

void OnVerifying(IPDFSignatureField\* pSignature);

Parameters:

pSignature: A signature field to be verified.

# **4) &OnShowSignaturePropertyDialog**

Triggered when to right click a signature field and then choose Properties option to check the properties information.

Prototype:

Void OnShowSignaturePropertyDialog (IPDFSignatureField\*pSignature, boolean\* bShowProperty)

Parameters:

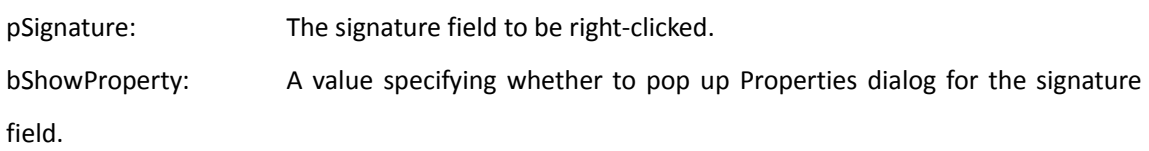

# **\*IPDFTextDoc**

# **Methods**

# **1) \*ReleasePDFTextDoc**

Release all resources allocated for a PDF text document.

Prototype:

void ReleasePDFTextDoc()

Return Value:

None

# **2) \*LoadPDFTextPage**

Prepare information about all the characters in a PDF page.

Prototype:

IPDFTextPage\*LoadPDFTextPage(long pageIndex)

### Parameters:

pageIndex: A zero-based index of a PDF page.

# Return Value:

Return an **IPDFTextPage** object.

# **\*IPDFTextPage**

# <span id="page-192-0"></span>**Methods**

# **1) \*ReleasePDFTextPage**

Release all resources allocated for a PDF text page.

Prototype:

void ReleasePDFTextPage()

Return Value:

None

### <span id="page-192-1"></span>**2) \*CountChars**

Count the characters in a page.

#### Prototype:

long CountChars()

# Return Value:

Return the total number of the characters in the page.

### **3) \*GetChars**

Get text content from a PDF page by specifying the character range.

# Prototype:

BSTR GetChars(long start, long count);

#### Parameters:

start: The index of the first character in text content to be got. The value is from 0 to

(CountChars - 1).

count: The total number of characters to be got. If -1, it will get all the characters in the

PDF page. And if count > [\(CountChars](#page-192-1) - start), all the rest characters will be got.

Return Value:

Return a text string.

#### **4) \*GetCharInfo**

Get information of a specified character.

Prototype:

IPDFCharInfo\* GetCharInfo(long charIndex);

Parameters:

charIndex: The index of a character. The value is from 0 to  $(CountChars - 1)$  $(CountChars - 1)$ .

Return Value:

Return an [IPDFCharInfo](#page-196-0) object.

# **5) \*GetCharIndexAtPos**

Get index of a character at or nearby a specified position on the page.

Prototype:

long GetCharIndexAtPos (float x, float y, float tolerance);

#### Parameters:

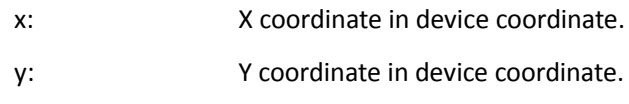

tolerance: Tolerance value for character hit detection and it is measured in Point. This should not be a negative.

#### Return Value:

Return the index of a character.

# **6) \*GetNextCharIndexByDirection**

Get the index of next character in specified direction.

#### Prototype:

long GetNextCharIndexByDirection(long curIndex, short direction);

#### Parameters:

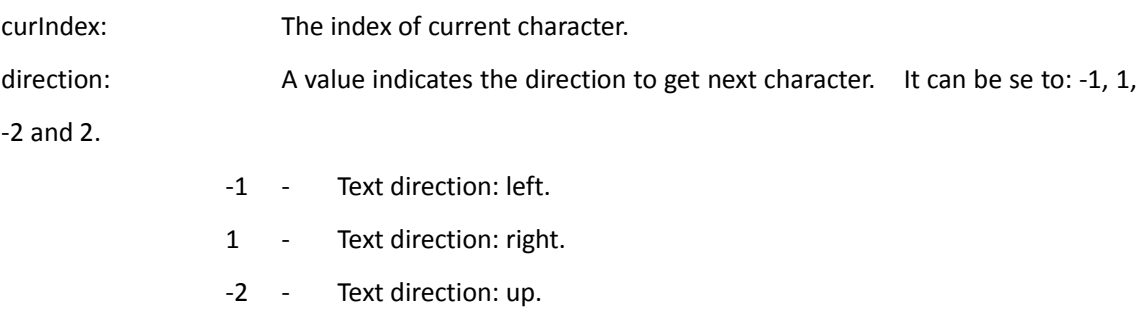

2 - Text direction: down.

#### Return Value:

Return an index of the next character. The three special values, including -1, -2 and -3, point out the errors.

- -1 Reach the beginning of the page.
- -2 Reach the end of the page.
- -3 Other errors.

# **7) \*SelectByRange**

Get a text selection object by specifying character range.

Prototype:

[IPDFTextSelection\\*](#page-199-0) SelectByRange (long start, long count);

Parameters:

start: The index of the first character to be selected.

count: The count of characters to be selected. If -1, it will select all the characters in the PDF page.

Return Value:

Return an IPDFTextSelection object.

### **8) \*SelectByRectangle**

Get a text selection object in a specified rectangle.

#### Prototype:

IPDFTextSelection\* SelectByRectangle (long left, long top, long right, long bottom);

Parameters:

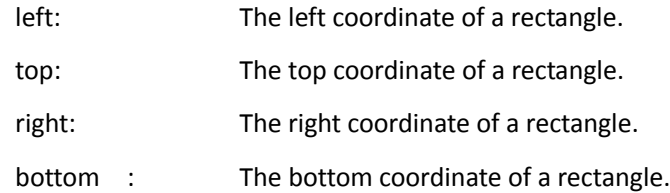

# Return Value:

Return an **[IPDFTextSelection](#page-199-0)** object.

#### **9) \*StartSearch**

Start a PDF text search.

#### Prototype:

IPDFTextSearch<sup>\*</sup> StartSearch(BSTR searchPattern, long flags, long startIndex );

#### Parameters:

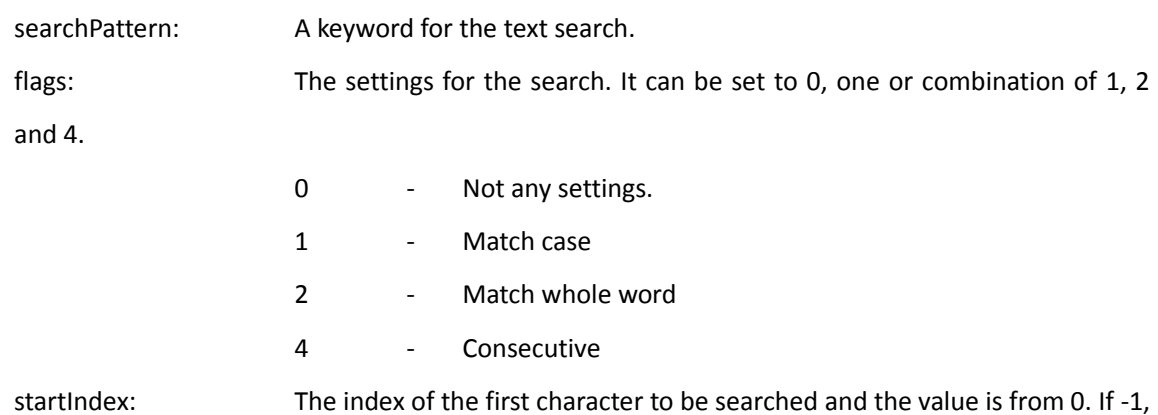

the search will be from the end of the page.

Return Value:

Return an **IPDFTextSearch** object if successful.

# **10) \*ExtractLinks**

Get a URL formatted link object from the PDF text page.

Prototype:

[IPDFTextLink\\*](#page-204-0) ExtractLinks ();

Return Value:

Return an [IPDFTextLink o](#page-204-0)bject

# **11) \*ExtractPageText**

Get the text content from a PDF text page.

Prototype:

BSTR ExtractPageText ();

Return Value:

Return the text content of a PDF text page.

# **\*IPDFCharInfo**

# <span id="page-196-0"></span>**Properties**

# **1) \*state**

## Type:

short. Read only.

### Description:

State of the character. Possible values are:

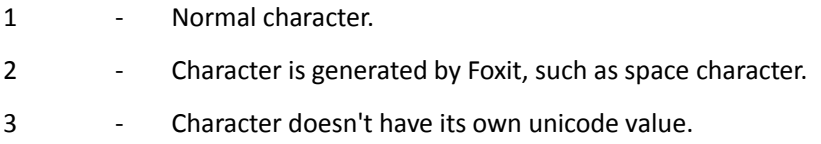

# **2) \*fontSize**

### Type:

float. Read only.

### Description:

The original font size of the character and it is measured in Point (1/72 Inch).

# **3) \*originX**

Type:

float. Read only.

Description:

X position of the character and it is based on PDF Page Coordinate. -1 means error.

# **4) \*originY**

Type:

float. Read only.

Description:

Y position of the character and and it is based on PDF Page Coordinate.

# **5) \*fontName**

Type:

BSTR. Read only.

# Description:

The font name.

# **6) \*fontAscent**

Type:

long. Read only.

Description:

An ascent value of the font.

# **7) \*fontDescent**

Type:

long. Read only.

Description:

A descent value of the font.

# **8) \*displayFontSize**

Type:

float

Description:

Fontsize for text displaying in viewer.

# **Methods**

# **1) \*GetBBox**

Get 4 positions (left, bottom, right, top) of character's bounding box.

Prototype:

VARIANT GetBBox();

Parameters:

None

Return Value:

Return an array including 4 float members, which represent a rectangle.

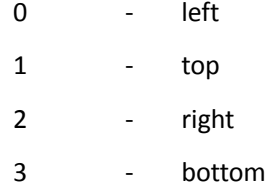

# **2) \*GetMatrix**

Get the matrix of a character.

#### Prototype:

VARIANT GetMatrix();

Parameters:

None

Return Value:

Return an array including 6 float members, which represent a matrix.

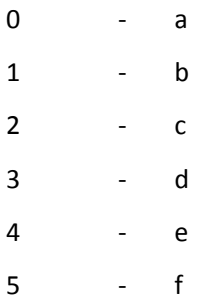

# **\*IPDFTextSearch**

# <span id="page-199-0"></span>**Methods**

# **1) \*ReleaseTextSearch**

Release all resources allocated for a PDF text search module.

Prototype:

void ReleaseTextSearch()

Parameters:

None

Return Value:

None

# **2) \*FindNext**

Search the text from start to end of the page.

Prototype:

BOOL FindNext ()

Parameters:

None

Return Value:

Return a value indicating whether a match is found.

# **3) \*FindPrev**

Search the text from end to start of the page.

Prototype:

BOOL FindPrev()

Parameters:

None

Return Value:

Return a value indicating whether a match is found.

#### **4) \*GetSelection**

Get a text selection from a text search when a match is found.

Prototype:

IPDFTextSelection\* GetSelection();

Parameters:

None

Return Value:

Return a text selection object.

# **\*IPDFTextSelection**

# <span id="page-201-0"></span>**Methods**

# **1) \*ReleaseTextSelection**

Release all resources allocated for a PDF text selection object.

Prototype:

void ReleaseTextSelection()

Parameters:

None

Return Value:

None

### **2) \*GetBBox**

Get bounding box (a rectangle area) of a PDF text selection.

Prototype:

VARIANT GetBBox()

Parameters:

None

Return Value:

An array contains four float members, which represent a rectangle.

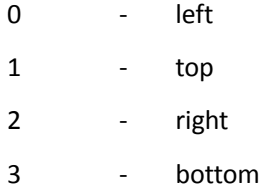

# **3) \*GetBBoxEx**

Get bounding box (a rectangle area) of a PDF text selection. This can be called by Javascript.

Prototype:

VARIANT GetBBoxEx();

Parameters:

None

Return Value:

Return an array including 4 float members, which represent a rectangle.

0 - left

1 - top 2 - right 3 - bottom

# **4) \*GetChars**

Extract all the text from a PDF text selection.

#### Prototype:

BSTR GetChars()

#### Return Value:

Return the text string.

# <span id="page-202-0"></span>**5) \*CountPieces**

Count the rectangular areas of segments in a PDF text selected area.

#### Prototype:

long CountPieces ()

#### Return Value:

Return the total number of segments in a PDF text selected area.

### **6) \*GetPieceRect**

Get rectangular area of a specific segment, based on the result returned by functio[n CountPieces.](#page-202-0)

#### Prototype:

VARIANT GetPieceRect(long pieceIndex);

#### Parameters:

pieceIndex - The index of a segment to be got.

# Return Value:

Return an array including 4 float members, which represent a rectangle.

- 0 left
- 1 top
- 2 right
- 3 bottom

# **7) \*GetPieceCharStart**

Get the index of the first character in a specified segment.

Prototype:

long GetPieceCharStart(long pieceIndex);

#### Parameters:

pieceIndex - The index of a segment to be got.

Return Value:

Return the index of the first character in a segment. -1 means error.

# **8) \*GetPieceCharCount**

Count the characters of a specified segment.

Prototype:

long GetPieceCharCount(long pieceIndex);

Parameters:

pieceIndex - The index of a segment to be got.

Return Value:

Return the total number of characters in the specified segment. -1 means error.

# **\*IPDFTextLink**

# <span id="page-204-0"></span>**Methods**

# **1) \*CountLinks**

Get count of the URL formatted texts in a PDF page.

Prototype:

long CountLinks()

Parameters:

None

Return Value:

Return the total number of the URL formatted texts. -1 means error.

# **2) \*GetLink**

Get the URL associated with a specified hyperlink.

Prototype:

BSTR GetLink (long linkIndex);

Parameters:

linkIndex: The index of a hyperlink.

Return Value:

Return an URL.

# **3) \*GetSelection**

Get a PDF text selection object from a specified hyperlink.

Prototype:

IPDFTextSelection<sup>\*</sup> GetSelection (long linkIndex);

#### Parameters:

linkIndex: The index of a hyperlink.

#### Return Value:

Return a PDF text selection object.

# **Contact Us**

Feel free to contact us should you need any information or have any problems with our products. We are always here, ready to serve you better.

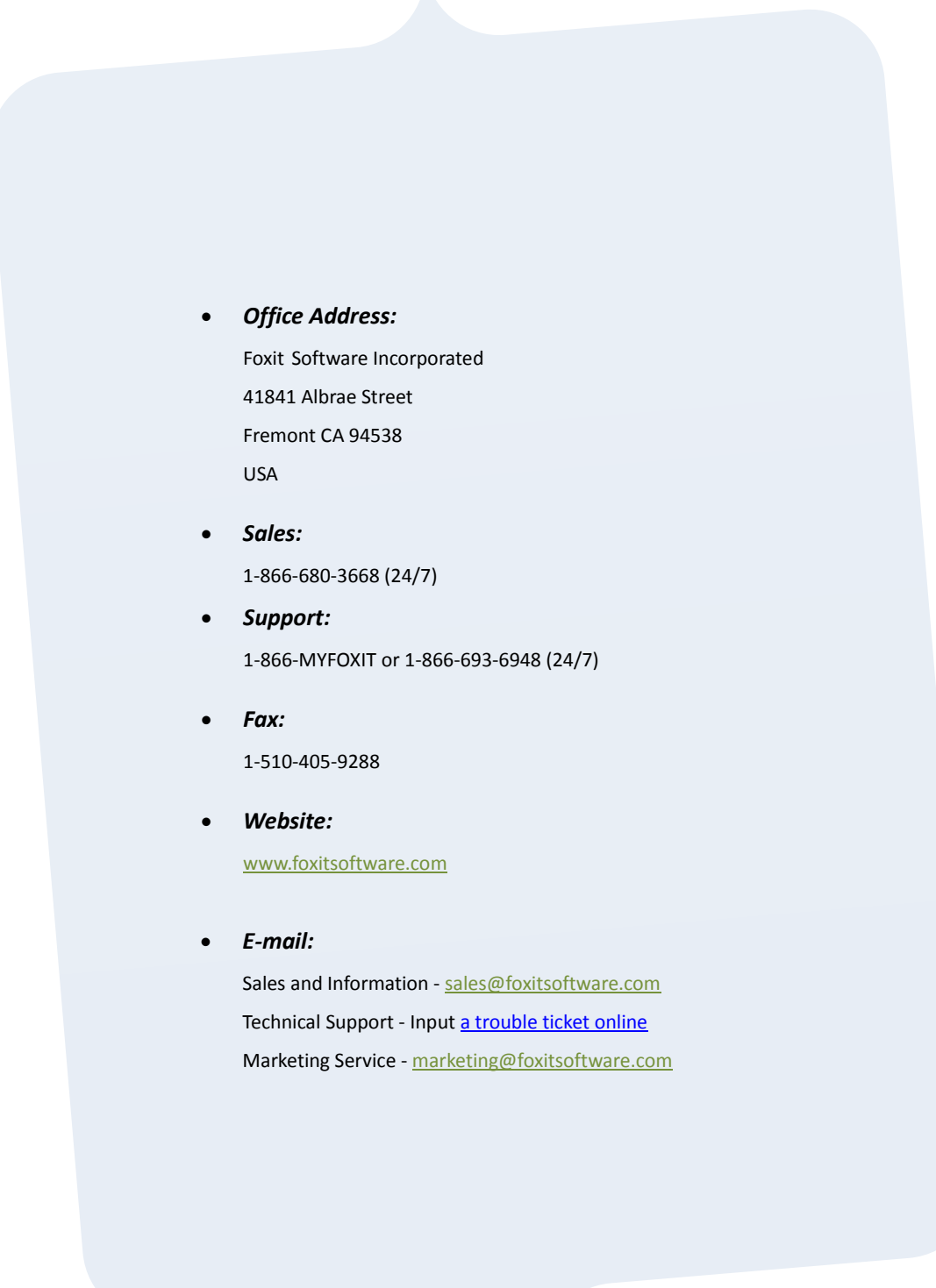